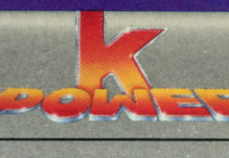

0.590.33177:9

# BOMPUTER **IONSTERS**

#### **STEPHEN MANES AND PAUL SOMERSON**

For the Commodore 64, VIC 20; Apple II, II Plus, IIe; IBM PC, PCjr; Atari 400, 800, XL Series; Radio Shack Color Computer; and TI 99/4A.

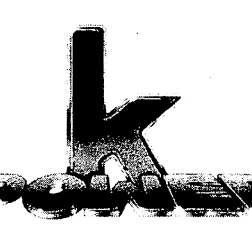

## *COMPUTER MONSTERS STEPHEN MANES AND PAUL SOMERSON*

*<sup>A</sup> HARD/SOFT PRESS BOOK*

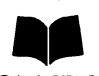

SCHOLASTIC INC. New York Toronto London Auckland Sydney Tokyo-

*No part ofthis publication maybe reproduced in whole orin part, or stored in a retrieval system, or transmitted in any form orbyanymeans, electronic, mechanical, photocopying, recording, or otherwise, without written permission of the publisher. For information regarding permission write to Scholastic Inc., 730 Broadway, New York, NY 10003.*

#### *ISBN 0-590-33177-9*

*Copyright © 1984 by Hard/Soft Inc. All rights reserved. Published by Scholastic Inc.*

*Program adaptations by McMullen & McMullen, Inc.*

#### *Designed by Gene Siegel*

*121110987654321 <sup>6</sup> 45678/8*

*Printed in U.S.A. 14*

### *lb Jean, paragon ofpatience*

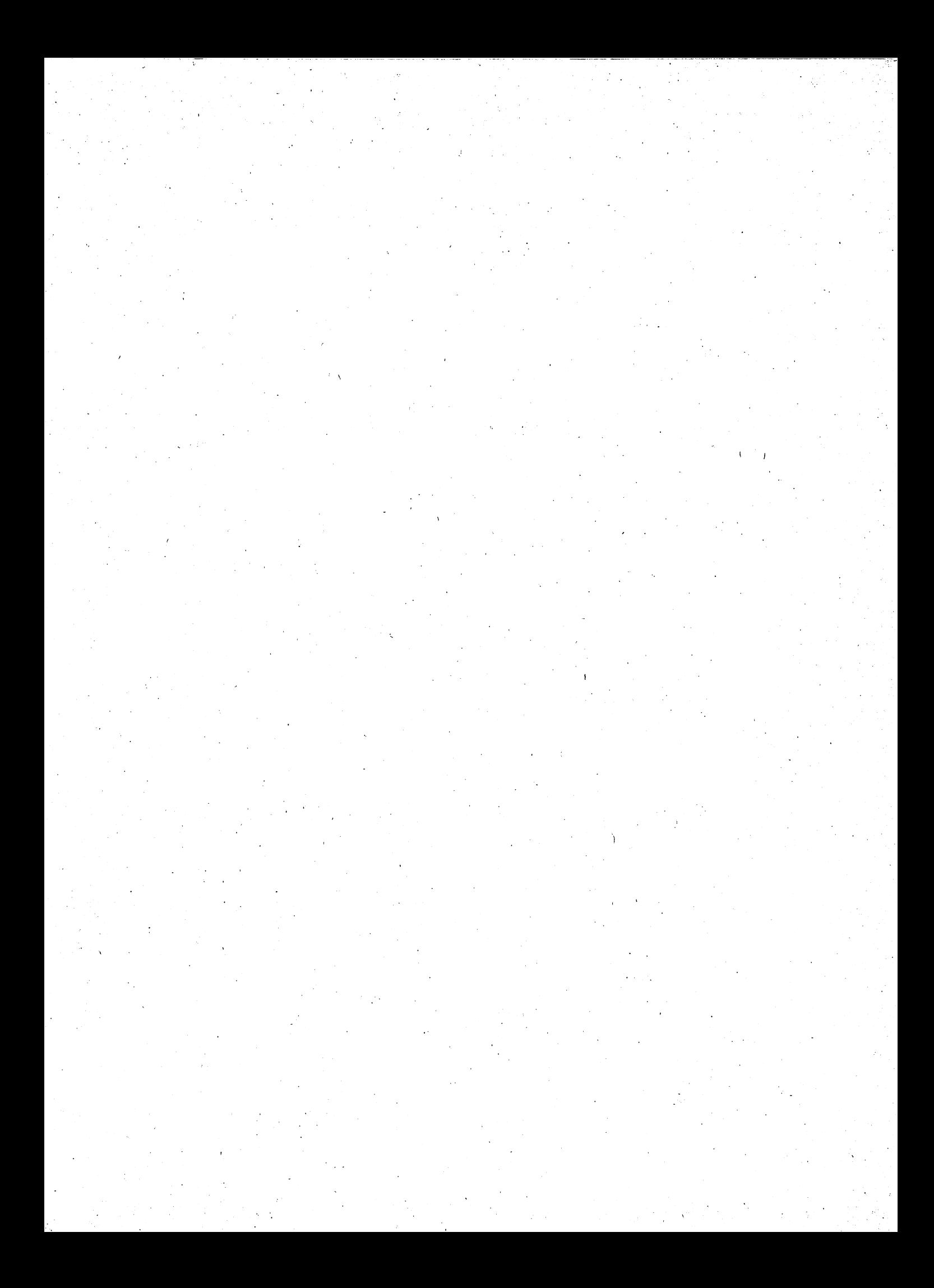

## *Welcome, Human!*

Did you ever create your own personal monster?

Would you like to match wits with obnoxious ogres and terrible trolls?

Did you ever see vampires and werewolves celebrate Halloween?

Have you ever battled a dragon?

With this book and your home computer you'll be able to do all these things—and a whole lot more!

Just be sure to read our MONSTROUS TIPS AND TRICKS before you begin!

### *MONSTROUS TIPS ANDTRICKS: The programming fiends answer your questions*

You may be tempted to skip this section and go right on to the programs. You know what we say to that? DON'T!!!!

Running BASIC programsis fun. So is typing them in. But there are times when programming can turn **you** into a monster. In this section, we'll give you lots of tips to help keep you from howling at the moon.

#### *Will these programsrun onmy computer?*

*If you have an IBM Personal Computer orIBMPCjr, the answer is YES!* All you have to do is type in the Program Listing. Youshouldn't need to make any changes at all.

*If* you have any of the following computers, the answer is still YES!

Apple II Apple II Plus Apple lie Atari 400, 800 or XL Series Coleco ADAM Commodore 64 or VIC-20 Radio Shack TRS-80 Color Computer Texas Instruments 99/4A

With these computers, you'll usually have to change the Program List ing slightly. Most of the time only a line or two will be different.

Just be sure to read the "If You Have..." section that appears after every Program Listing. It always tells you **exactly** what changes you'll need to make for your computer. (The ADAM needs special changes. Keep reading to learn how to make them.)

It's a good idea to read the "If You Have..." information *before* you start typing in your program. If this is your own copy of *Computer Monsters*, you may want to use a pen or pencil to mark the Program Listing with the changes you'll need.

There's more information about each of these computers at the end of this section. Be sure to read it before starting out!

**Ifyou have any other computer,** the answer is still YES! But you may have to experiment until you find the exact changes your machine needs to run each program. That should be simple. We've tried hard to use only the parts of BASIC that are available on most machines.

#### *Will my program run as soon asI type itin?*

If a program runs as soon as you type it in, you're an absolutely amazing typist —and a very lucky one! Everybody makes little typing mistakes even us experts! But in a computer program, little mistakes can cause BIG trouble.

If a program doesn't seem to run right, or if you get an error message  $$ something like "Syntax Error" or "SN?" or "You Dummy!" — you'll have to go hunting for your mistakes. Programmers call them bugs. Remember, you put them there, and your program won't run right until you squish out every last one! The official word for that is "debugging."

#### *How do I get the bugs out ofmy program?*

When you type in a program, you must type each line exactly as it appears in the listing. If you miss even one space or one comma, your program probably won't run the way it should.

First, check your program line by line against the listing in the book. It's a good idea to LIST only a few lines at a time, using commands like LIST 100-150. That way, the whole LIST won't scroll up your screen before you get a chance to read it.

You'll probably slap your head when you discover the idiotic goofs you made. With some computers, you'll have to type the whole line in again to make a correction. With others, you can just type in the changes. Learn which way your computer works: It'll save you lots of typing.

Second, be sure you've made the changes your particular machine needs. **Always** look at the "IfYou Have..." section for your particular computer.

If your program still doesn't run, don't give up! There are plenty of things you may have done wrong. How do we know? Because we do them all the time ourselves! Here are some things to watch out for:

#### **Rotten Leftovers**

When you start typing in a program, be sure to type NEW and hit the ENTER (or RETURN) key. If you don't, you may find leftover lines from an old program popping up in your new one. It can be a real mess to get them out!

#### **The Curse of the Missing Line Number**

It's easy to skip a line by accident when you're typing a long program. Remember: Every program in this book includes a REM statement on line  $10$  with the name of the program. The next line in every program is line  $100$ , and the lines count up by tens from there, like this:

> 10 REM USELESS PROGRAM 100 INPUT X 110 INPUT Y 120 PRINT Z

The only line numbers that won't end in  $\emptyset$  will be lines you add from the "If You Have..." section. And the only time the lines will skip — say from 240 to 260 — is when the "If You Have..." section tells you to remove a line for your machine.

#### **One Out of Two**

Some things have to come in pairs, or your computer will get terribly upset. What kinds of things? Mainly quotation marks ("") and left and right parentheses (()). Leaving one out is just about guaranteed to get you some sort of error message. That's why it's important to check a statement like

300 PRINT CHR\$(INT(RND(l)\*(3+2)/(4+3)))

very carefully. If you're not positive, count the parentheses and quotation marks on your **other** personal computer — your fingers!

#### **A Letter's Not a Number**

**Your** computer is very, very fussy about letters and numbers. Remem ber, a one (1) is not a small L (1) or a capital i (I), even though they may look

almost the same. And as far as the computer is concerned, a capital letter o (O) is not the same as the number zero  $(0)$ .

In our Program Listings, you'll always find a slash through the number zero (0) to keep you from getting confused. But your fingers may do something your brain never had in mind!

Here are some program lines that will cause your computer to scratch its head and give up. We stole them from our own wastebaskets. Each line contains just one error. Can you spot the goofs?

```
100 GOT0 240
.200 IF 1=2 THEN 500
300 N=J
400 R=22I
500 P=4I6
```
#### **A** Space **Isn't Nothing!**

Especially in graphics programs — programs that draw pictures spaces are terribly important. If the Program Listing shows a space, be sure you don't leave it out. For example, in

> 100 F\$="MURBLEHEAD" 110 PRINT F\$;" IS A JERK!"

if you leave out the space between the first quotation mark and the word IS in line 110, you'll get this:

#### MURBLEHEADIS A JERK I

You can probably guess what prints out if you leave the space in. But don't add spaces where there are none in the listing. That may cause problems that are even worse!

#### **Semicolons and Commas**

Semicolons and commas have special jobs in BASIC programs. Semicolons let you PRINT more than one thing on each line. In PRINT state ments, commas do the same thing a little differently, but the programs in this book hardly ever use them that way.

In DATA statements, commas separate each item of data. If you leave one out or put an extra one in, it will confuse your computer. If you get a message like "Out of Data" when everything in your program looks right, chances are you left out a comma — or perhaps a whole DATA statement.

#### **Mysterious Letters**

Sometimes the letters and names used for variables in a program can get confusing. It's easy to type an E when you meant to type a D. They're right next to each other on the keyboard. So watch out! One mistake like that can keep an almost perfect program from running at all.

#### **A RealLiveBug?**

Ifyou've done everything you can think of, and you're positive we've missed a bug in our own program, please write and describe the problem. We'll try to come up with a solution!

#### *Why did you include the Sample Runs?*

The Sample Runs are here for two reasons. First, they give you an idea of what the programs will do. That way, you can decide whether or not you want to type in a particular program.

The Sample Runs are also here to help you make sure your program is running the way it should. But remember: There are some things you can do on a computer that you can't do on a printed page. Many of these pro grams create pictures that move across your screen. There's no way we can show that here.

And some of the programs do different things every time you run them. So when you run your program, it may not do **exactly** what the Sample Run does - but it should come close.

#### $How$  *come* the *program* listings are in ALL CAPITALS?

If you've already peeked at the Program Listings, you'll notice they're entirely in capital letters. That's because some computers only have capitals. If your machine is one of them, you won't have any problems with any of these programs.

But if you've got a computer that can give you both capitals **and** lower case letters, you may run into some problems when you RUN these pro grams. Why? Let's say we ask a question that has a yes or no answer. You type in "yes" — all lowercase. But the program will be looking for "YES" all capitals.

The solution? It's easy. Just press the key called CAPS LOCK or ALPHA LOCK or just plain LOCK on your computer. Do it when you type in your programs and when you run them. That way, all the letters will appear in CAPITALS!

#### *What's an ENTER key? My computer doesn't have one!*

One of the strangest and most important keys on the keyboard is the one you use to INPUT data. The strange part is that computer companies

can't agree on what to call it. Some call it the ENTER key.Some call it the RETURN key. And some put a weird symbol on it and no lettering at all!

It's always in roughly the same place — to the right of the letters on the keyboard. Our Program Listings always call it the ENTER key. If you've got a RETURN key, you'll need to type that word into your PRINT statements wherever we've used the word ENTER.

That brings up another rule we've used in this book. Whenever a program asks you to answer a question or make a choice, you have to hit the ENTER (or RETURN) key before anything will happen. That means you can use the BACKSPACE key to correct any mistakes before you ENTER your answer into the computer.

If you're a good programmer, you'll also notice that we've tried hard to keep you from entering an answer the computer isn't expecting. If we ask for a number between 1 and 4, you won't be able to enter  $5 - or \emptyset!$ 

#### *My machine doesn't have a BREAKkey. Or doesit?*

The BREAK key is something else that's different on every machine. Sometimes it's just a key marked BREAK. Sometimes it's really two keys — CTRL and BREAK or some other combination that you have to hold down at the same time. We'll tell you exactly which combination works foryour com puter in a second. Be sure you know how to use it!

Why? Well, some of our programs will run forever unless you BREAK out of them  $-$  or turn off your machine! Sometimes a typing error will make the same thing happen when it's not supposed to. And when you're debug ging a program, you may only want to run a small part of it and then quit. It's the same with computers as it is with cars  $-$  knowing how to get your machine to stop when you want it to is a really lucky BREAK.

#### *How can I keep my programs from disappearing when I turn offthe computer?*

Many of the programs in this book will take you only a few minutes to type in. The long ones may take a few hours. And once you turn your com puter off, all your hard work will disappear.

But if you have a cassette recorder or disk drive, you can SAVE your pro grams and RUN them again and again. SAVEs are different on almost every machine. The instruction manual that came with your computer or disk drive should tell you how to SAVE your work — and LOAD it back into your computer again.

You don't have to wait until a program is working to SAVE it. Especially with longer programs, you should SAVE now and then as you type the pro gram in. That way, you'll be able to LOAD everything you've done right back into your machine if your dog or cat or little sister accidentally pulls the plug — or if you've had enough of programming for one day amd decide to go to the movies.

If you've got a friend with the same kind of computer as yours, you can each type in different programs and SAVE them on disk or cassette. Then you can swap your disks or cassettes. It's another great way to save yourself some typing!

#### *I've got a printer.What about me?*

You're really in luck! With a little thought, you'll be able to print out your very own personalized program runs. Do computer-makers agree on the way to get information to your printer? Not any more than they agree on the name of the ENTER (RETURN?) key!

With some machines, it's easy to print out your program runs. All you do is type something like PR#1, and everything you see on the screen will magically turn up on your printer, too!

With other machines it's a little trickier. You may have to change PRINT statements to LPRINT to get your printer to notice them. The best advice we can give is to check the manuals for your computer.

But remember this: If you try to run a program and absolutely **nothing** happens, it's a good bet that you tried to send something to your printer and your printer wasn't turned on! On most machines, that's an excellent way to stop a program cold!

#### *lean think ofabetterway to do some ofthe things you did. Why did you do them yourway?*

There are usually lots of different ways to get your computer to do the same thing. If you run this program:

> *10 PRINT "JESKLER LOVES PRUNES" 20 PRINT "JESKLER LOVES PRUNES11*

you'll get exactly the same result as:

10 FOR A=l TO 2 20 PRINT "JESKLER LOVES PRUNES" 30 NEXT A

We can think of at least ten other ways to get the same two lines printed out on the screen.

Which way is best? It all depends. If we've done something that looks silly to you, it may be because we've tried to get it to work with machines that can't do some things yours can.

We've tried to write our programs so they'll run on as many machines as possible. If we've left out your favorite BASIC command or done something in

 $\overline{7}$ 

a roundabout way, we apologize.But ifwe've done something **really** stupid, let us know about it!

#### *Will I mess up my computerifI make changesin your programs?*

No! In fact, we *hope* you'll try to improve on these programs — and use them as a starting point for your own. But it's probably a good idea to get them running in their original versions first.

#### *How do Irun a program once I've typed itin?*

Just type RUN and hit the ENTER or RETURN key!

#### *What else do I have to read in this chapter?*

Just the section on your own computer. After that  $-$  happy programming!

#### *What ifI have an IBM PersonalComputer or PCjr?*

You're in luck! These programs will run on your machine without any changes at all!

You should be sure to start off in BASIC by typing the command KEY OFF (and hitting the ENTER key). If you have a color monitor or TV set, you should next type WIDTH 40 (and the ENTER key again). You can choose the colors that you see on the screen by giving COLOR commands before you  $begin-$  or by writing them into the beginning of the program. The manual that comes with your computer will give you the details.

Remember to set the CAPSLOCK key so that you only get CAPITAL letters. To BREAK out of a program on a PC, hold down the CTRL key and press the BREAK key (it's also called SCROLL LOCK). To BREAK out on a PCjr, press the Fn key and then the letter B(for break). The PC's ENTER key has no lettering on it  $-$  just a funny arrow with a bent tail.

#### *What ifI have an Apple n Computer?*

Many of these programs will run on your machine without any changes at all. In some programs, you'll have to remove one RANDOMIZE statement and change the way the program clears the screen. The "If You Have..." section after each Program Listing will tell you exactly what to do.

Be sure you run these programs in Applesoft BASIC  $-$  Apple's Integer BASIC just won't work. When you need to BREAK out of a program, hold down the CONTROL key and press the letter C. Your machine has a RETURN key instead of an ENTER key. If you have an Apple IIe, you should set the CAPS LOCK key so that you only get CAPITAL letters.

#### **What if I have an Atari Computer?**

Atari BASIC is very unusual. It doesn't allow string arrays like N\$(3). It makes you DIMension all your string variables before you can use them. It requires a special way of entering string commands. It lacks features such as the TAB function.

Most of these programs will need simple changes and additions. The "If You Have..." section after each Program Listing will tell you exactly what to do.

Your machine has a BREAK key to let you break out of a program. It has a RETURN key instead of an ENTER key. And you can change the colors that appear on your screen—check your manual for the details.

#### *What ifI have <sup>a</sup> Coleco ADAM?*

Many of these programs will run on your machine without any changes at all. In some programs, you'll have to remove one RANDOMIZE statement and change the way the program clears the screen. Because the version of BASIC in ADAM is almost exactly like the one for the Apple, you'll usually be able to follow the directions for Apple computers in the "If You Have..." section after each Program Listing.

But since the ADAM does not display as many characters across the screen as Apples do, you will have to make changes to some programs especially the ones that make pictures. The following steps will help you get the programs running on your ADAM:

- 1. Enter the program, making the changes needed for the Apple Computer.
- 2. Now look at the changes for the TRS-80 Color Computer. Don't change any of the lines you already changed for the Apple. Don't change any lines that include the wordsCLS, LINE INPUT, RND or SOUND. Make all other changes needed for the Color Computer.

When you need to BREAK out of a program, hold down the CONTROL key and press the letter C. Your machine has a RETURN key instead of an ENTER key. And you should set the LOCK key so that you only get CAPITAL letters.

#### **What if I have a Commodore 64 or VIC-20?**

Many of these programs will run on your machine without any changes at all. In some programs, you'll have to remove a RANDOMIZE statement. In some, you'll also need to change one number in RND statements and change the way the program clears the screen. The "If You Have..." section after each Program Listing will tell you exactly what to do.

Your machine has a RETURN key instead of an ENTER key. To BREAK out of a program, press the RUN/STOP key. You may want to change the col-

ors that appear on your screen. Your computer's manual will tell you exactly how to do it.

Since the VIC printsfewer characters (letters and numbers) on the screen than most other home computers, you may want to adjust the PRINT statements so that words don't "wrap" around the ends of lines. The easiest way is to divide one PRINT statement into two. If you do this, be sure the first PRINT statement keeps its original line number.

#### *What ifI have a TtexasInstruments 99/4AComputer?*

TI BASIC is unusual in many ways. It uses special characters instead of AND and OR. It uses the term SEG\$ instead of the more common MID\$. It's very fussy about what you can put after the word THEN.

Most of these programs will need simple changes and additions. The "If You Have..." section after each Program Listing will tell you exactly what to do.

Your machine has an ENTER key. To BREAK out of a program, hold down the FCTN key and press the number 4 key. You should set the ALPHA LOCK key so that you only get CAPITAL letters. You may want to change the colors that appear on your screen. Your computer's manual will tell you how to do it.

#### *What ifI have aTRS-80ColorComputer?*

Many of these programs will run on your machine without any changes at all. In some, you'll have to take out one RANDOMIZE statement and change the way RND works. The "If You Have..." section after each Program Listing will tell you exactly what to do.

Your machine has an ENTER key and a BREAK key. You may want to change the colore that appear on your screen. Your computer's manual will tell you how to do it.

#### *NOW,ONTOTHEFUN!*

## **Halloween Night**

It's time for all the goblins, ghosts, and spooks to come out of hiding! Type in this program, and you'll discover some hair-raising things you've never seen on your computer screen before!

## Sample Run

IT'S HALLOWEEN NIGHT--THE SPOOKS HAVE YOU IN SIGHT! TURN OUT THE LIGHT AND GET READY FOR FRIGHT!!!

HIT THE ENTER KEY TO WAKE UP THE BATS AND SHAKE UP THE GOBLINS?

v v  $\mathbf{o}$ 

V V  $\mathbf{o}$ 

> v v  $\mathbf{o}$

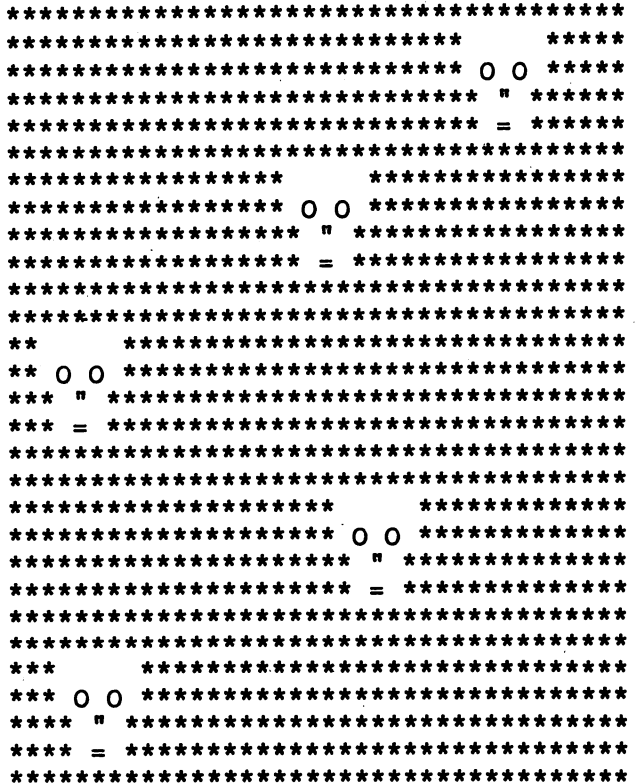

**Break** 

## *D Program Listing*

```
10 REM HALLOWEEN NIGHT
100 PRINT CHR$(12)
110 PRINT "IT'S HALLOWEEN NIGHT—"
120 PRINT "THE SPOOKS HAVE YOU IN SIGHT!"
130 PRINT "TURN OUT THE LIGHT"
140 PRINT "AND GET READY FOR FRIGHT!!!"
150 PRINT
160 PRINT "HIT THE ENTER KEY TO WAKE UP THE'
170 PRINT "BATS AND SHAKE UP THE GOBLINS";
180 INPUT D$
190 FOR A=l TO 20
200 PRINT CHR$(12)
210 FOR B=l TO A
220 PRINT
230 NEXT B
240 PRINT TAB(5+A);"V V"
250 PRINT TAB(6+A);"O"
260 FOR C=l TO 100
270 NEXT C
280 PRINT CHR$(12)
290 FOR D=l TO A
300 PRINT
310 NEXT D
320 PRINT TAB(6+A); "O"
330 PRINT TAB(5+A);"A A"
340 FOR E=l TO 100
350 NEXT E
360 NEXT A
370 PRINT CHR$(12)
380 R=INT(RND(l)*32)+2
390 GOSUB 750
400 ON RND(1)*6 GOTO 380,380,380,380,380
410 FOR F=l TO R-l
420 PRINT "*";
430 NEXT F
440 PRINT " ";
450 FOR G=l TO 34-R
460 PRINT "*";
470 NEXT G
480 PRINT
490 FOR H=l TO R-l
500 PRINT "*";
510 NEXT H
520 PRINT " 0 0 ";
530 FOR J=l TO 34-R
540 PRINT "*";
550 NEXT J
560 PRINT
570 FOR K=l TO R
580 PRINT "*";
590 NEXT K
600 PRINT " ";CHR$(34);" ";
```
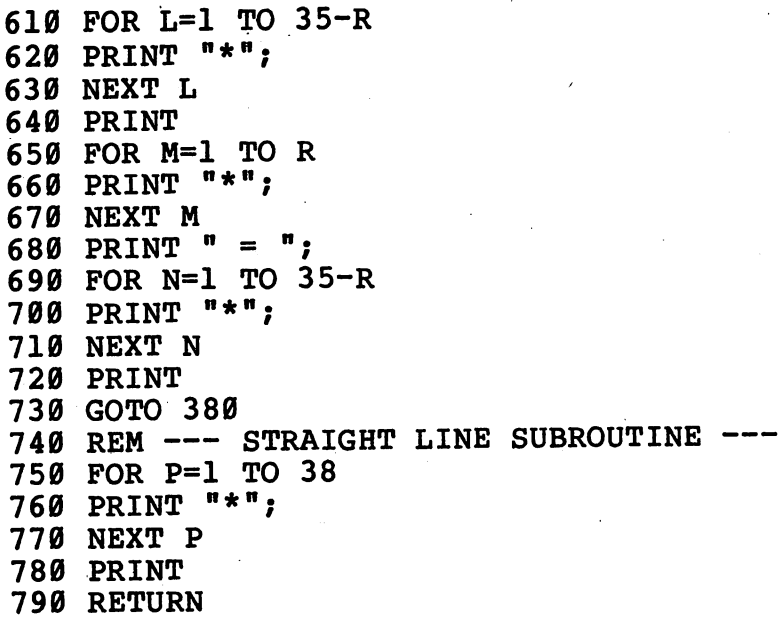

### *• IfYouHave. . .*

#### APPLE *<sup>n</sup>*

Change: *100* HOME PRINT "HIT THE RETURN KEY TO WAKE UP THE" HOME HOME HOME

#### ATARI

Add: 174 DIM S\$(20), D\$(l) S\$="

Change: 100 PRINT CHR\$(125) PRINT "HIT THE RETURN KEY TO WAKE UP THE" 200 PRINT CHR\$(125)<br>240 PRINT " ";S 240 PRINT " ";S\$(1,A);"V V"<br>250 PRINT " ";S\$(1,A);"O"  $"$ ;S\$(1,A);"0" 280 PRINT CHR\$(125)<br>320 PRINT " "; 320 PRINT " ";S\$(1,A);"0"<br>330 PRINT " ";S\$(1,A);"A A  $"$ ; S\$(1,A); "A A" PRINT CHR\$(125) R=INT(RND(0)\*30)+2 ON RND(0)\*6 GOTO 380,380,380,380,380 FOR G=l TO 32-R FOR J=l TO 32-R FOR L=l TO 33-R FOR N=l TO 33-R FOR P=l TO 36 *(continued)*

#### **COMMODORE 64**

Change: 100 PRINT CHR\$(147) PRINT "HIT THE RETURN KEY TO WAKE UP THE" PRINT CHR\$(147) PRINT CHR\$(147) PRINT CHR\$(147) R=INT(RND(0)\*32)+2 ON RND(0)\*6 GOTO 380,380,380,380,380

#### *COMMODOREVIC-20*

Change: 100 PRINT CHR\$(147) PRINT "HIT THE RETURN KEY TO WAKE UP THE" FOR A=l TO 14 PRINT CHR\$(147) 280 PRINT CHR\$(147) 370 PRINT CHR\$(147) 380 R=INT(RND(0)\*14)+2 ON RND(0)\*6 GOTO 380,380,380,380,380 FOR G=l TO 17-R FOR J=l TO 17-R FOR L=l TO 18-R FOR N=l TO 18-R FOR P=l TO 21

#### *TEXAS INSTRUMENTS 99/4A*

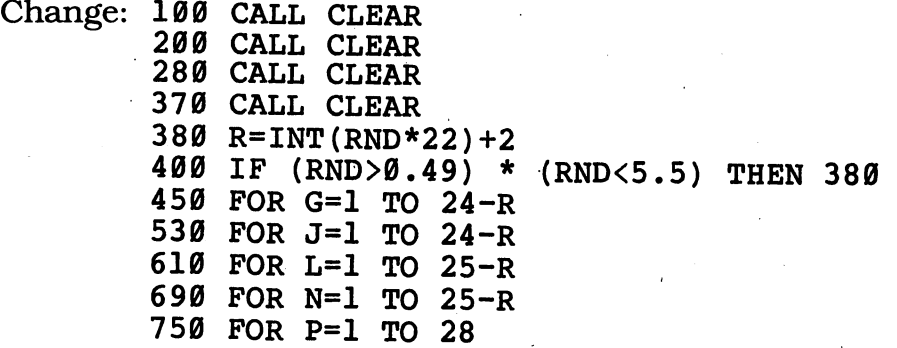

#### TRS-80 COLOR COMPUTER

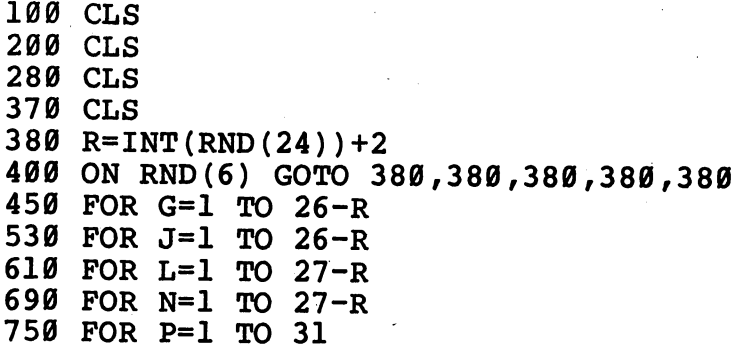

## *Revenge of the Bats*

*How do you feel about bats? How will you feel about a whole screenful* of them?

### *D Sample Run*

THOSE BATS ARE GETTING AWFULLY BOLD! NOW THEY'RE STARING AT YOU FROM ALL OVER THE SCREEN!

HIT THE ENTER KEY TO SEE?

\00/\00/\00/\00/\00/\00/\00/\00/\00/\00/ \00/\00/\00/\00/\00/\00/\00/\00/\00/\00/ \00/\00/\00/\00/\00/\00/\00/\00/\00/\00/ \00/\00/\00/\00/\00/\00/\00/\00/\00/\00/ \00/\00/\00/\00/\00/\00/\00/\00/\00/\00/ \00/\00/\00/\00/\00/\00/\00/\00/\00/\00/ \00/\00/\00/\00/\00/\00/\00/\00/\00/\00/

Break

## *• Program Listing*

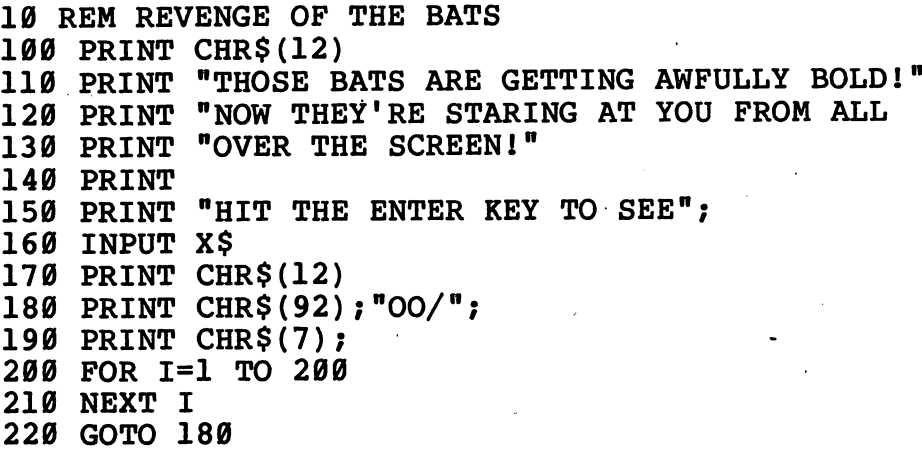

## *• IfYouHave. . .*

#### *APPLEH*

*Change: 100 HOME 150 PRINT "HIT THE RETURN KEY TO SEE"; 170 HOME*

#### *ATARI*

*Add: 91 DIM X\$(l)*

Change: 100 PRINT CHR\$(125) PRINT "NOW THEY'RE STARING AT YOU FROM ALL" PRINT "HIT THE RETURN KEY TO SEE"; PRINT CHR\$(125) PRINT CHR\$(253)

#### *COMMODORE 64*

*Change: 100 PRINT CHR\$(147) PRINT "HIT THE RETURN KEY TO SEE"; PRINT CHR\$(147) PRINT CHR\$(109);"OO/";*

#### **COMMODORE VIC-20**

Change: 100 PRINT CHR\$(147) PRINT "HIT THE RETURN KEY TO SEE" PRINT CHR\$(147) PRINT CHR\$(109);"OO/n;

#### *TEXAS INSTRUMENTS 99/4A*

Change: 100 CALL CLEAR

- 110 PRINT "THOSE BATS ARE GETTING AWFULLY BOLD!"
- 170 CALL CLEAR
- 190 CALL SOUND(100,440,2)

#### *TRS-80 COLORCOMPUTER*

*Change: 100 CLS 170 CLS 190 SOUND 173,3*

## *"Horrible Hydra*

The Hydra is a famous monster of Greek myth. When Hercules destroyed her, his charioteer helped. But now the Hydra's back! If you don't have a charioteer, you'll have to slay the Hydra all by yourself.

### *D Sample Run*

THE HYDRA IS A CLASSIC MONSTER. SHE HAS SNAKES INSTEAD OF HAIR. AND SHE HAS MANY HEADS. YOU MUST STAB THE RIGHT ONE TO KILL HER AND ESCAPE HER LAIR.

BUT WATCH OUTI IF YOU ATTACK AND MISS, EVERY ONE OF THE HYDRA'S HEADS SPROUTS A NEW ONE.

HOW MANY TIMES HAVE YOU DEFEATED THE HYDRA? 10

WHICH HEAD WILL YOU ATTACK-CHOOSE A NUMBER FROM 1 TO 3? 2

WRONG ONE! THE HYDRA NOW HAS 4 HEADS.

WHICH HEAD WILL YOU ATTACK-CHOOSE A NUMBER FROM 1 TO 4? 4

WRONG ONE! THE HYDRA NOW HAS 6 HEADS.

WHICH HEAD WILL YOU ATTACK-CHOOSE A NUMBER FROM 1 TO 6? 3 GOOD WORK! YOU HAVE SLAIN THE HYDRA!

## *• Program Listing*

```
10 REM HORRIBLE HYDRA
100 PRINT
"THE HYDRA IS A CLASSIC MONSTER."
110 PRINT
120 PRINT "SHE HAS SNAKES INSTEAD OF HAIR."
130 PRINT "AND SHE HAS MANY HEADS."
140 PRINT "YOU MUST STAB THE RIGHT ONE"
150 PRINT "TO KILL HER AND ESCAPE HER LAIR."
160 PRINT
170 PRINT
"BUT WATCH OUT!"
180 PRINT
"IF YOU ATTACK AND MISS,"
190 PRINT
"EVERY ONE OF THE HYDRA'S HEADS"
200 PRINT
"SPROUTS A NEW ONE."
210 PRINT
220 PRINT
"HOW MANY TIMES HAVE YOU DEFEATED"
230 PRINT
"THE HYDRA";
240 INPUT T
250 RANDOMIZE T '
260 HEADS=3
270 PRINT
280 PRINT "WHICH HEAD WILL YOU ATTACK—"
290 PRINT "CHOOSE A NUMBER FROM 1 TO ";HEADS;
300 INPUT NUM
310 IF NUM<HEADS+1 AND NUM>0 THEN 340
320 PRINT "TRY AGAIN:"
330 GOTO 290
340 R=1+INT(RND(1)*HEADS)
350 IF NUM=R THEN 440
360 IF HEADS>6000000 THEN 470
370 HEADS=(HEADS-1)*2
380 PRINT
390 PRINT "WRONG ONE!"
400 PRINT "THE HYDRA NOW HAS ";HEADS;" HEADS."
410 PRINT
420 GOTO 280
430 PRINT
"GOOD WORK!"
440 PRINT
"YOU HAVE SLAIN THE HYDRA!"
450 PRINT
460 END
470 PRINT
"TOO BAD!"
480 PRINT
"YOU ARE DOOMED TO REMAIN"
490 PRINT
"IN THE HYDRA'S LAIR FOREVER!"
```
### *• IfYouHave. . .*

#### *APPLEn*

*Delete: 250*

#### *ATARI*

*Delete: 250*

*Change: 340 R=1+INT(RND(0) \*HEADS)*

#### *COMMODORE 64*

*Delete: 250*

*Change: 340 R=1+INT(RND(0)\*HEADS)*

#### *COMMODOREVIC-20*

*Delete: 250*

Change: 230 PRINT "THE HYDRA" 290 PRINT "CHOOSE A NUMBER FROM 1 TO ";HEADS  $340$  R=1+INT(RND( $\emptyset$ ) \*HEADS)

#### *TEXAS INSTRUMENTS 99/4A*

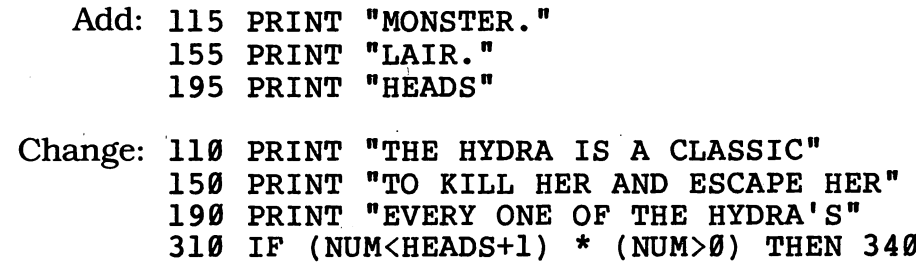

340 R=1+INT(RND\*HEADS)

#### *TRS-80 COLORCOMPUTER*

*Delete: 250*

*Change: 340 R=RND(HEADS)*

## *CreepyCandle*

Your flashlight batteries just ran out. Only one thing can protect you from the creepy monsters in this dim, dark cave — this special slow-burning candle!

## *D Sample Run*

WHEN YOU'RE IN A CREEPY CAVE YOU NEED A CANDLE TO LIGHT YOUR WAY. HIT THE ENTER KEY FOR YOUR CANDLE—AND PRAY THAT IT DOESN'T BURN OUT?

> $\overline{\mathbf{y}}$ )) ( )) ( ( ) )<br>( ( ) ) ( )) I I MMMMM **MMMMM** MMMMM MMMMM MMMMM MMMMM MMMMM **MMMMM** MMMMM MMMMM MMMMM MMMMM MMMMM MMMMM MMMMM

**[There's more—when youget to the end oftheprogram, you'llsee something like this:]**

> *(*  $\Omega$ *(( )* 0 ( ) *(( ) I* I MMMMM MMMMM MMMMM MMMMM MMMMM MMMMM

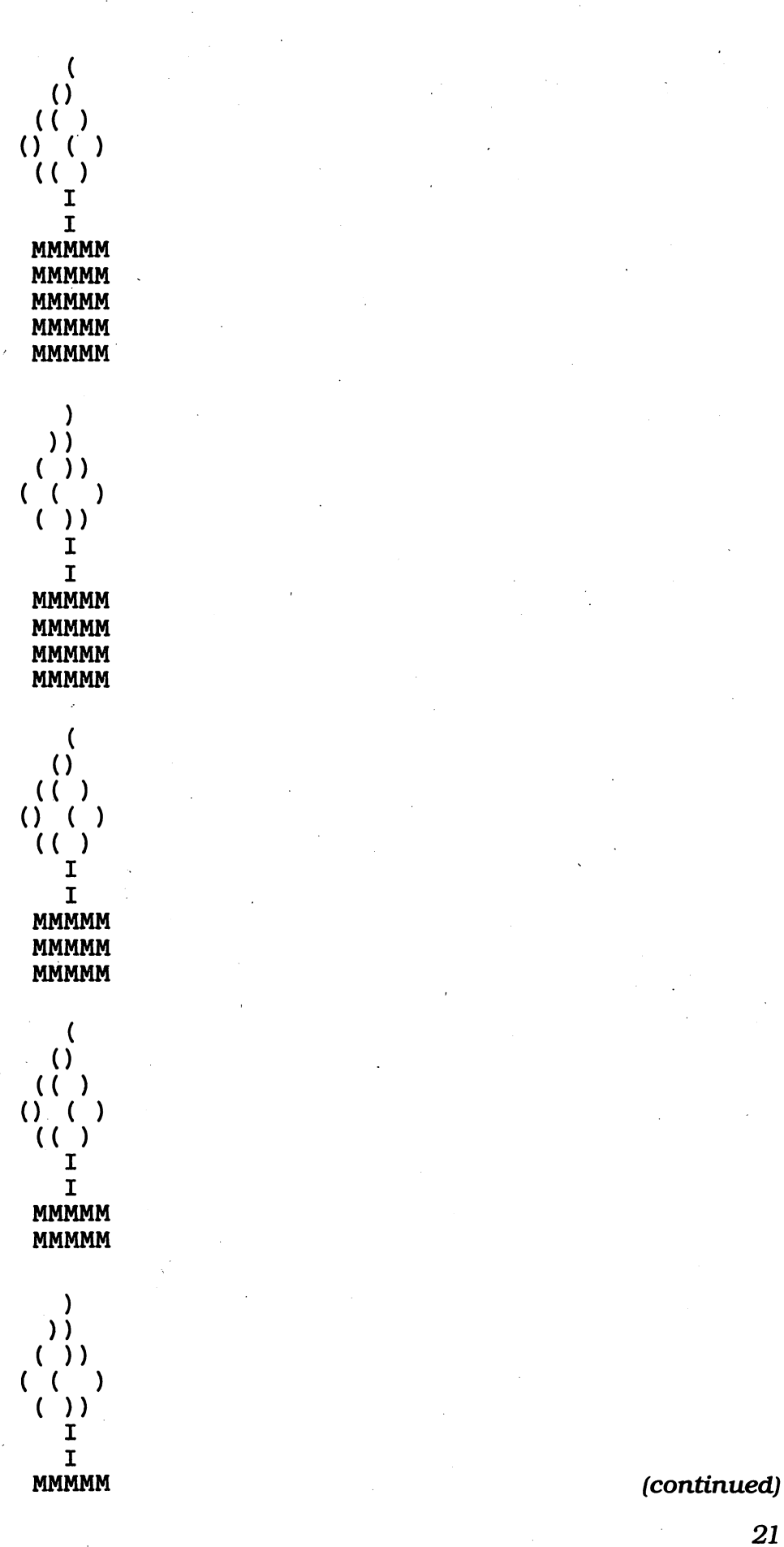

## *D Program Listing*

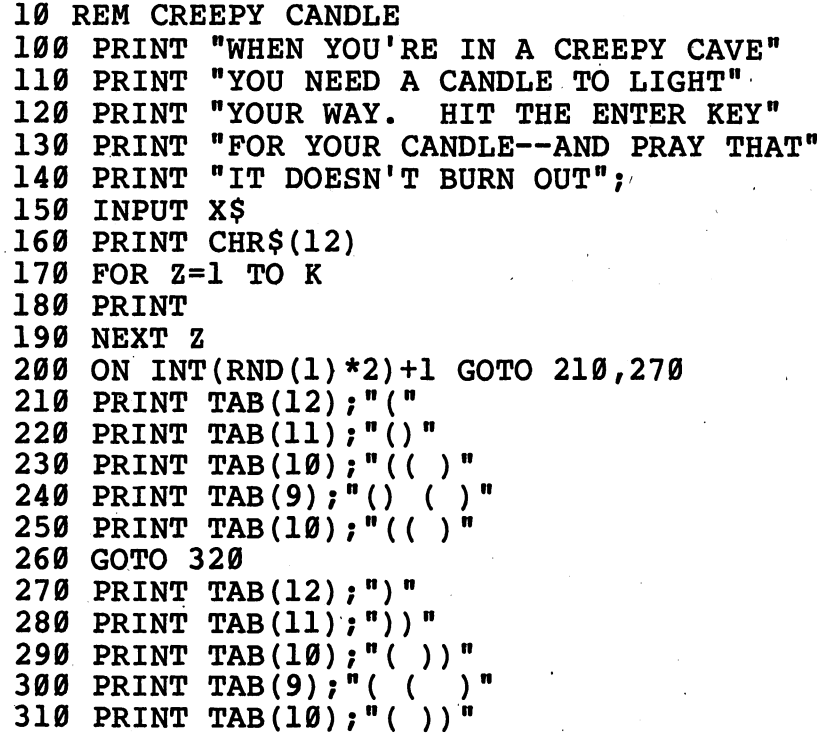

```
320 FOR A=l TO 2
330 PRINT TAB(12);"I"
340 NEXT A
350 FOR B=l TO 15-K
360 PRINT TAB(10);
370 FOR C=l TO 5 .._
380 PRINT "M";
390 NEXT C
400 PRINT
410 NEXT B
420 K=K+1
430 FOR D=l TO K*33
440 NEXT D
450 IF K=15 THEN 470
460 GOTO 160
470 PRINT CHR$(12)
480 GOSUB 580
490 FOR Y=l TO 25
500 ON INT(RND(1)*2)+1 GOTO 510,530
510 PRINT TAB(10);"("
520 GOTO 540
530 PRINT TAB(10);")"
540 NEXT Y
550 GOSUB 580
560 END
570 REM --- PRINT CLEAR SUBROUTINE ---
580 FOR X=l TO 25
590 PRINT
600 NEXT X
610 RETURN
```
## *• IfYouHave. • .*

Add: 145 DIM X\$(l)

#### *APPLEn*

Change: 120 PRINT "YOUR WAY. HIT THE RETURN KEY' HOME HOME

#### ATARI

Change: 120 PRINT "YOUR WAY. HIT THE RETURN KEY' PRINT CHR\$(125) ON INT(RND(0)\*2) + 1 GOTO 210,270 PRINT " ","(" PRINT " ","()"<br>230 PRINT ,"(()" 230 PRINT, 240 PRINT  $\binom{n}{2}$   $\binom{n}{1}$   $\binom{n}{1}$   $\binom{n}{2}$   $\binom{n}{3}$   $\binom{n}{4}$ PRINT " ";"(( )" *(continued)*

270 PRINT ",")"  $\binom{n}{r}$   $\binom{n}{r}$ 290 PRINT 300 PRINT 310 PRINT 330 PRINT **", "**I" 360 PRINT **,;** 470 PRINT CHR\$(125) 500 ON INT(RND(0)\*2)+1 GOTO 510,530 PRINT ,")" 510  $\mathbb{F}$ ;  $\mathbb{F}$ ( ))  $\mathbb{F}$ 280 PRINT " 530 PRINT ('  $\binom{m}{r}$  ;  $\binom{m}{r}$  ( )  $\binom{m}{r}$ n . it *i*

#### COMMODORE 64

Change: 120 PRINT "YOUR WAY. HIT THE RETURN KEY" 160 PRINT CHR\$(147) 470 PRINT CHR\$(147)

#### *COMMODOREVIC-20*

Change: 120 PRINT "YOUR WAY. HIT THE RETURN KEY' 160 PRINT CHR\$(147) 470 PRINT CHR\$(147)

#### *TEXAS INSTRUMENTS 99/4A*

Change: 130 PRINT "FOR YOUR CANDLE--AND PRAY" PRINT "THAT IT DOESN'T BURN OUT"; CALL CLEAR ON INT(RND\*2)+1 GOTO 210,270 CALL CLEAR ON INT(RND\*2)+1 GOTO 510,530 PRINT TAB(12);"(" PRINT TAB(12);")"

#### TRS-80 COLOR COMPUTER

Change: 160 CLS ON INT(RND(2)) + 1 GOTO 210,270 FOR B=l TO 9-K IF K=9 THEN 470 470 CLS ON INT(RND(2)) + 1 GOTO 510,530 PRINT TAB(12);"(" PRINT TAB(12);")"

## *tBig Drac, Shake, and Flies*

Take your human to Dracmonster's Restaurant for lunch. Just be sure to bring along a monstrous appetite!

## *• Sample Run*

WELCOME TO DRACMONSTER'S!

GLAD TO SEE YOU BROUGHT YOUR HUMAN ALONG.

HOW MANY POUNDS DOES YOUR HUMAN WEIGH? 95

HOW MUCH DO YOU WEIGH, MONSTER? 500

COME ON! I CAN SEE THAT YOU WEIGH MORE THAN TEN TIMES AS MUCH AS THAT HUMAN! HOW MUCH DO YOU WEIGH, MONSTER? 1000

HOW MANY BIG DRACS FOR YOUR HUMAN— THEY'RE \$1.75 APIECE? 2

HOW MANY ORDERS OF FLIES FOR YOUR HUMAN-- THEY'RE 69 CENTS EACH? 7 RIDICULOUS! YOUR HUMAN'LL GET SICK! I'LL GIVE YOU 1.

AND HOW MANY BLOOD SHAKES--THEY'RE 87 CENTS? 3

AND YOUR USUAL MEAL, OF COURSE— 20 BIG DRACS, 10 ORDERS OF FLIES AND 30 SHAKES.

FOR THE TWO OF YOU, THAT'LL BE \$38.50 FOR THE BIG DRACS, \$7.59 FOR THE FLIES AND, \$28.71 FOR THE SHAKES.

<sup>A</sup> GRAND TOTAL OF \$74.80 ENJOY YOUR MEAL!

## *D Program Listing*

```
10 REM BIG DRAC, SHAKE AND FLIES
100 PRINT
110 PRINT "WELCOME TO DRACMONSTER'S!"
120 PRINT
130 PRINT "GLAD TO SEE YOU BROUGHT"
140 PRINT "YOUR HUMAN ALONG."
150 PRINT
160 PRINT "HOW MANY POUNDS DOES YOUR HUMAN WEIGH";
170 INPUT HW
180 PRINT
190 IF HW<1 THEN 160
200 PRINT "HOW MUCH DO YOU WEIGH, MONSTER";
210 INPUT MW
220 PRINT
230 IF MW>HW*10 THEN 290
240 PRINT "COME ON! I CAN SEE"
250 PRINT "THAT YOU WEIGH"
260 PRINT "MORE THAN TEN TIMES"
270 PRINT "AS MUCH AS THAT HUMAN!"
280 GOTO 200
290 C=INT(MW/HW)
300 PRINT "HOW MANY BIG DRACS FOR YOUR HUMAN—"
'310 PRINT "THEY'RE $1.75 APIECE";
320 L=1+INT(RND(1)*5)
330 INPUT BD
340 IF BD<1 THEN 300
350 IF BD>L THEN GOSUB 750
360 IF BD>L THEN BD=L
370 GOSUB 780
380 PRINT
390 PRINT "HOW MANY ORDERS OF FLIES FOR YOUR HUMAN—"
400 PRINT "THEY'RE 69 CENTS EACH";
410 INPUT FR
420 IF FR<1 THEN 390
430 IF FR>L THEN GOSUB 750
440 IF FR>L THEN FR=L
450 GOSUB 780
460 PRINT
470 PRINT "AND HOW MANY BLOOD SHAKES—"
480 PRINT "THEY'RE 87 CENTS";
490 INPUT SH
500 IF SH<1 THEN 470
510 IF SH>L THEN GOSUB 750
520 IF SH>L THEN SH=L
530 PRINT
540 PRINT "AND YOUR USUAL MEAL, OF COURSE—"
550 PRINT BD*C; " BIG DRACS,";
560 PRINT FR*C;" ORDERS OF FLIES"
570 PRINT "AND ";SH*C; " SHAKES."
580 PRINT
590 PRINT "FOR THE TWO OF YOU, THAT'LL BE "
```

```
600 FD=INT((BD*(C+l)*175)+.5)/100
610 FF=INT((FR*(C+1)*69)+.5)/100
620 FS=INT((SH*(C+l)*87)+.5)/100
630 T=FD+FF+FS
640 PRINT "$";FD;
650 PRINT " FOR THE BIG DRACS,"
660 PRINT "$";FF;
670 PRINT " FOR THE FLIES AND,"
680 PRINT "$";FS;
690 PRINT " FOR THE SHAKES."
700 PRINT
710 PRINT "A GRAND TOTAL OF"
720 PRINT " $";T730 PRINT "ENJOY YOUR MEAL!"
740 END
750 PRINT "RIDICULOUS! YOUR HUMAN'LL GET SICK!"
760 PRINT "I'LL GIVE YOU ";L;"."
770 RETURN
780 L=1+INT(RND(1)*10)
790 RETURN
```
### *• IfYou Have. . .*

**APPLE II** No Changes Required

#### *ATARI*

Change:  $320 L=1+INT(RND(0)*5)$ L=1+INT(RND(0)\*10)

#### COMMODORE 64

Change:  $320 L=1+INT(RND(0)*5)$ PRINT "HOW MANY ORDERS OF FLIES FOR YOUR HUMAN"

#### *COMMODOREVIC-20*

Change: 160 PRINT "HOW MANY POUNDS DOES YOUR HUMAN WEIGH" PRINT "HOW MUCH DO YOU WEIGH, MONSTER" PRINT "THEY'RE \$1.75 APIECE" 320 L=1+INT(RND( $\emptyset$ ) \*5) PRINT "HOW MANY ORDERS OF FLIES FOR YOUR HUMAN" PRINT "THEY'RE 69 CENTS EACH" PRINT "THEY'RE 87 CENTS"

#### *TEXAS INSTRUMENTS 99/4A*

Add: 165 PRINT "HUMAN WEIGH"; PRINT "MONSTER"; **(continued)**

 GOSUB 750 GOSUB 750 GOSUB 750 PRINT "OF COURSE—" FD=INT(A)/100 FF=INT(B)/100 FS=INT(C)/100 PRINT "GET SICK!"

Change: 160 PRINT "HOW MANY POUNDS DOES YOUR" PRINT "HOW MUCH DO YOU WEIGH," L=INT(5\*RND)+1 IF BD<=L THEN 370 BD=L IF FR<=L THEN 450 FR=L IF SH<=L THEN 530 SH=L PRINT "AND YOUR USUAL MEAL," PRINT BD\*C; " BIG DRACS," 600 A= $(BD*(C+1)*175)+.5$  $B = (FR*(C+1)*69) + .5$  $C = (SH*(C+1)*87) + .5$  PRINT "RIDICULOUS! YOUR HUMAN"LL" L=INT(10\*RND)+1

#### TRS-80 COLOR COMPUTER

Change: 320 L=RND(5) L=RND(10)

## Monster Construction Company

Humans always seem to want to bother us monsters! Here's one way to keep them out!

## **Sample Run**

NEED A BRICK WALL TO KEEP OUT HUMANS? MONSTER CONSTRUCTION COMPANY AT YOUR SERVICE!

HIT THE ENTER KEY WHEN YOU'D LIKE US TO START BUILDING?

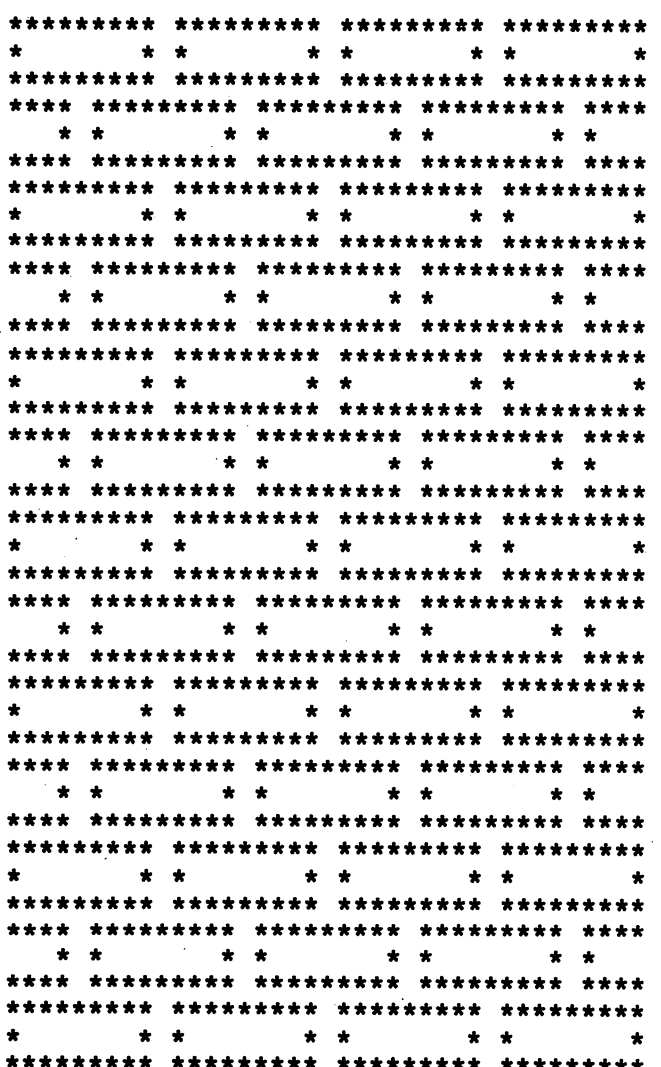

**Break** 

## *• Program Listing*

 REM MONSTER CONSTRUCTION COMPANY PRINT "NEED A BRICK WALL TO KEEP OUT" PRINT "HUMANS? MONSTER CONSTRUCTION" PRINT "COMPANY AT YOUR SERVICE!" PRINT PRINT "HIT THE ENTER KEY WHEN YOU'D" PRINT "LIKE US TO START BUILDING"; INPUT X\$ PRINT B\$="\*\*\*\*\*\*\*\*\*" L\$="\*\*\*\*" GOSUB 270 GOSUB 340 GOSUB 270 GOSUB 370 GOSUB 470 GOSUB 370 GOTO 200 FOR A=l TO 4 IF A<4 THEN 310 PRINT B\$ GOTO 320 PRINT B\$;" "; NEXT A RETURN PRINT "\*";TAB(9);"\* \*";TAB(19);"\* \*"; PRINT TAB(29);"\* \*";TAB(39);"\*" RETURN FOR A=l TO 5 IF A<>5 THEN 410 PRINT L\$ GOTO 450 IF A>1 THEN 440 PRINT L\$;" "; GOTO 450 PRINT B\$;" "; NEXT A RETURN PRINT TAB(4);"\* \*";TAB(14);"\* \*"; PRINT TAB(24);"\* \*";TAB(34);"\* \*" RETURN

## *• IfYouHave. . .*

#### *applen*

Change: 140 PRINT "HIT THE RETURN KEY WHEN YOU'D"

#### ATARI

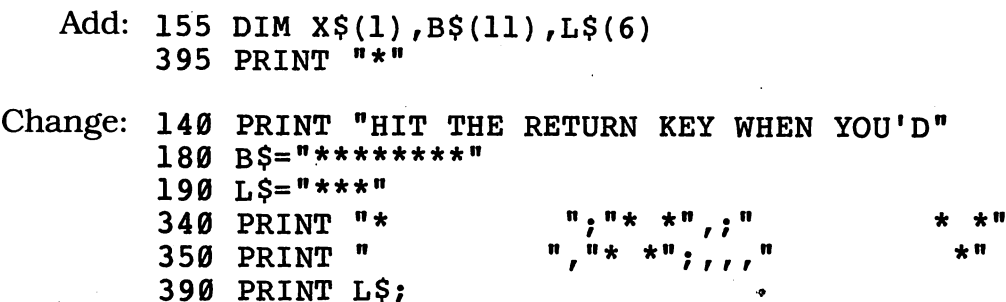

470 PRINT " \* \*", "<br>480 PRINT " ", "\*

480 PRINT "

#### **COMMODORE 64**

Change: 140 PRINT "HIT THE RETURN KEY WHEN YOU'D" PRINT "\*";TAB(8);"\* \*";TAB(18);"\* \*"; PRINT TAB(28);"\* \*";TAB(38);"\*" PRINT TAB(3);"\* \*";TAB(13);"\* \*"; PRINT TAB(23);"\* \*";TAB(33);"\* \*"

#### *COMMODOREVIC-20*

Add: 225 PRINT 255 PRINT

Change: 140 PRINT "HIT THE RETURN KEY WHEN YOU'D" B\$="\*\*\*\*" 190 L\$="\*\*" PRINT B\$;"\*" PRINT "\*";TAB(3);"\* \*";TAB(8);"\* \*"; PRINT TAB(13);"\* \*";TAB(19);"\*" PRINT TAB(l);"\* \*";TAB(6);"\* \*"; PRINT TAB(ll);"\* \*";TAB(16);"\* \*"

#### *TEXAS INSTRUMENTS 99/4A*

*Delete: 480*

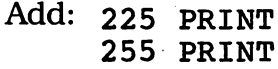

*Change: 180 b\$="\*\*\*\*\*\*" (continued)*
```
190 L$="***"
340 PRINT "*";TAB(6);"* *";TAB(13);"* *";
350 PRINT TAB(20);"* *";TAB(27);"*"
470 PRINT TAB(3);"* *";TAB(10);"* *";TAB(17);
    "* *";TAB(24);"* *"
```
#### *TRS-80 COLORCOMPUTER*

*Delete: 480*

```
Change: 180 B$="*******"
        190 L$="**"
        340 PRINT "*";TAB(6);"* *";TAB(14);"* *";
        350 PRINT TAB(22);"* *";TAB(30);"*"
        470 PRINT TAB(l);"* *";TAB(9);"* *";TAB(17);
            "* *"; TAB(25); "* *"
```
## *SloodBank*

Count Dracula has an account at the First National Blood Bank — but he likes to keep some refreshments handy around the house. Help him keep track of his private cellar.

### *D Sample Run*

DRACULA NEEDS BLOOD-LOTS OF IT! HE CAN BUY IT IN PINT BOTTLES FROM A BLOOD BANK. BUT HE LIKES TO KEEP IT IN BIGGER BOTTLES.

PLEASE HELP THE POOR VAMPIRE. HE'S NOT VERY GOOD AT MATH.

DRACULA HAS 152 PINTS OF BLOOD. HOW MANY GALLON BOTTLES DOES HE NEED? 34

WRONG! TRY AGAIN: DRACULA HAS 152 PINTS OF BLOOD. HOW MANY GALLON BOTTLES DOES HE NEED? 19

RIGHT1 NOW TRY THIS ONE:

DRACULA HAS 688 PINTS OF BLOOD. HOW MANY GALLON BOTTLES DOES HE NEED? 86

RIGHT! NOW TRY THIS ONE:

DRACULA HAS 672 PINTS OF BLOOD. HOW MANY GALLON BOTTLES DOES HE NEED? 84

RIGHT THREE TIMES! DRACULA THANKS YOU~ AND SPARES YOU (THIS TIME).

### *• Program Listing*

```
10 REM BLOOD BANK
100 PRINT
110 PRINT "DRACULA NEEDS BLOOD--"
120 PRINT "LOTS OF IT!"
130 PRINT "HE CAN BUY IT IN PINT"
"BOTTLES FROM A BLOOD BANK."
140 PRINT
150 PRINT "BUT HE LIKES TO KEEP"
160 PRINT "IT IN BIGGER BOTTLES."
170 PRINT
180 PRINT "PLEASE HELP THE POOR VAMPIRE."
190 PRINT "HE'S NOT VERY GOOD AT MATH."
200 PRINT
210 S=1+INT(RND(1)*2)
220 IF S=l THEN C=2
230 IF S=l THEN Q$="QUART"
240 IF S=2 THEN C=8
250 IF S=2 THEN Q$="GALLON"
260 A=8*(1+INT(RND(1)*100))
270 PRINT "DRACULA HAS ";A;" PINTS OF BLOOD."
280 PRINT "HOW MANY ";Q$;" BOTTLES DOES HE NEED";
290 INPUT ANSWER
300 IF ANSWER=0 THEN 280
310 PRINT
320 IF ANSWER<>A/C THEN 430
330 R=R+1
340 IF R<>3 THEN 390
350 PRINT "RIGHT THREE TIMES!"
360 PRINT "DRACULA THANKS YOU—"
370 PRINT "AND SPARES YOU (THIS TIME)."
380 END
390 PRINT "RIGHT! NOW TRY THIS ONE:"
400 PRINT
410 F=0
420 GOTO 210
430 PRINT "WRONG!"
440 F=F+1
450 IF F=3 THEN 500
460 IF F=2 THEN PRINT "THAT'S THE SECOND TIME YOU GOOFED."
470 IF F=2 THEN PRINT "VAMPIRES ARE VERY IMPATIENT!"
480 PRINT "TRY AGAIN:"
490 GOTO 270
500 PRINT "YOU GOOFED AGAIN!"
510 PRINT "THE ANSWER WAS";A/C;"!"
520 PRINT "DRACULA WILL JUST HAVE TO MAKE DO"
530 PRINT "WITH YOUR BLOOD INSTEAD!"
```
### *• IfYou Have. . .*

*APPLEII* NoChanges Required

#### *ATARI*

Add: 205 DIM Q\$(8)

Change:  $210$  S=1+INT(RND(0) \*2) 260 A=8 \*  $(1+INT(RND(0)*100))$ 

*COMMODORE 64* NoChanges Required

#### *COMMODOREVIC-20*

Change: 280 PRINT "HOW MANY ";Q\$;" BOTTLES DOES HE NEED"

#### *TEXAS INSTRUMENTS 99/4A*

Delete: 230, 250

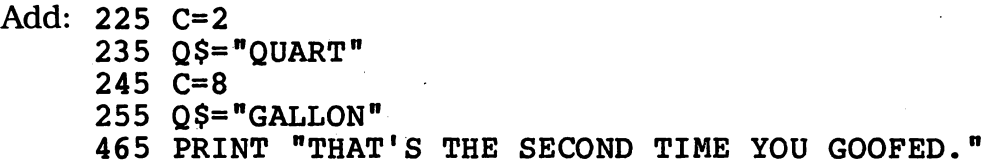

Change:  $210$  S=INT(RND\*2)+1 IF S=l THEN 225 ELSE 240 IF S=2 THEN 245 ELSE 260 A=8\*(INT(RND\*100)) IF F=2 THEN 465 ELSE 480 PRINT "VAMPIRES ARE VERY IMPATIENT!"

#### TRS-80 COLOR COMPUTER

Add: 285 PRINT "DOES HE NEED"; 465 IF F=2 THEN PRINT "GOOFED."

Change: 210 S=RND(2) A=8\*RND(100) PRINT "HOW MANY "; Q\$;" BOTTLES" IF F=2 THEN PRINT "THAT'S THE SECOND TIME YOU1 PRINT "DRACULA WILL JUST HAVE TO MAKE" PRINT "DO WITH YOUR BLOOD INSTEAD!"

## *ObnoxiousOgre*

Some ogres are extremely friendly. This one isn't. In fact, you have to be very careful what you say to him (or her  $-$  we're not quite sure). Take care  $$ this sensitive ogre has been known to get very nasty indeed!

### *P Sample Run*

I AM THE OGRE! I AM VERY TOUCHY. INSULT ME AT YOUR PERIL!

WHAT DO YOU SAY TO THAT? YOU'RE A WIMP! TAKES ONE TO KNOW ONE!

WHAT DO YOU SAY TO THAT? YOU'RE A JERK! YOU'RE A BIGGER ONE!

WHAT DO YOU SAY TO THAT? DROP DEAD! HOW DARE YOU SAY THAT TO ME?

WHAT DO YOU SAY TO THAT? YOU STINK! ME? YOU DO, ONLY TWICE AS MUCH!

WHAT DO YOU SAY TO THAT? GO JUMP IN A LAKE! I DARE YOU TO SAY THAT AGAIN!

WHAT DO YOU SAY TO THAT? GO JUMP IN A LAKE!

MUNCH.

CRUNCH. BURP.

YOU TASTE AWFUL! BUT AT LEAST I DON'T HAVE TO LISTEN TO YOUR INSULTS ANY MORE. DON'T SAY I DIDN'T WARN YOU!

### *D Program Listing*

```
100
REM OBNOXIOUS OGRE
110
PRINT "I AM THE OGRE!"
120
PRINT "I AM VERY TOUCHY."
130
PRINT "INSULT ME AT YOUR PERIL!"
140
PRINT
150
PRINT "WHAT DO YOU SAY TO THAT?"
160
INPUT 1$
170 IF 1$="" THEN 150
180
C=1+INT(RND(1)*5)
190 IF MID$(I$,1,3)<>"YOU" THEN 370
200
IF MID$(I$,5,2)="RE" OR MID$(I$,6,2)="RE" THEN 230
210
IF MID$(I$,4,2)="R " THEN 450
220
GOTO 300
230
IF C=l THEN PRINT "YOU'RE A BIGGER ONE!"
240
IF C=2 THEN PRINT "YOU'RE ONE, TOO!"
250
IF C=3 THEN PRINT "HA! YOU'RE THE BIGGEST ONE I'VE
260
IF C=4 THEN PRINT "ME? YOU SHOULD TALK!"
270
IF C>4 THEN PRINT "TAKES ONE TO KNOW ONE!"
280
PRINT
290
GOTO 150
300
IF C=l THEN PRINT
"ME? YOU DO, ONLY TWICE AS MUCH!"
310
IF C=2 THEN PRINT
"SO DO YOU!"
320
IF C=3 THEN PRINT "YOU TAUGHT ME HOW!"
330
IF C=4 THEN PRINT "YOU DO THAT EVERY DAY AND TWICE
340
IF C>4 THEN PRINT "WELL, YOU STINK!"
350
PRINT
360
GOTO 150
370
IF I$=R$ THEN 480
380
IF C=l OR C=2 THEN PRINT
'I DARE YOU TO SAY THAT AGAIN!
390
IF C=l OR C=2 THEN R$=I$
400
IF C=3 THEN PRINT "HOW DARE YOU SAY THAT TO ME?"
410
IF C=4 THEN PRINT "WANT TO FIGHT ABOUT IT?"
420
IF C>4 THEN PRINT "BETTER WATCH YOUR LANGUAGE, BUSTER!"
430
PRINT
440
GOTO 150
450
IF C<3 THEN PRINT "SO DOES YOURS!"
460
IF C>2 THEN PRINT "YOURS IS EVEN WORSE!"
470
GOTO 150
480
PRINT
490
PRINT
500
PRINT
MUNCH.
510
PRINT
CRUNCH."
520
PRINT
530
PRINT
540
PRINT
"YOU TASTE AWFUL!"
550
PRINT
"BUT AT LEAST I DON'T HAVE TO LISTEN"
560
PRINT
"TO YOUR INSULTS ANY MORE."
570
PRINT
"DON'T SAY I DIDN'T WARN YOU!"
    EVER SEEN!"
    ON SUNDAYS!"
                         BURP."
```
### *<sup>D</sup> IfYou Have. . .*

APPLE II No Changes Required

#### *ATARI*

*Add: 145 DIM I\$(25),R\$(25)*

*Change: 180 C=1+INT(RND(0) \*5) 190 IF I\$(l,3)O"Y0U" THEN 370 200 IF I\$(5,6)="RE" OR IF I\$(6,7)="RE" 210 IF I\$(4,5)="R " THEN 450 THEN 230*

*COMMODORE 64* NoChanges Required

COMMODORE VIC-20 No Changes Required

#### TEXAS INSTRUMENTS 99/4A

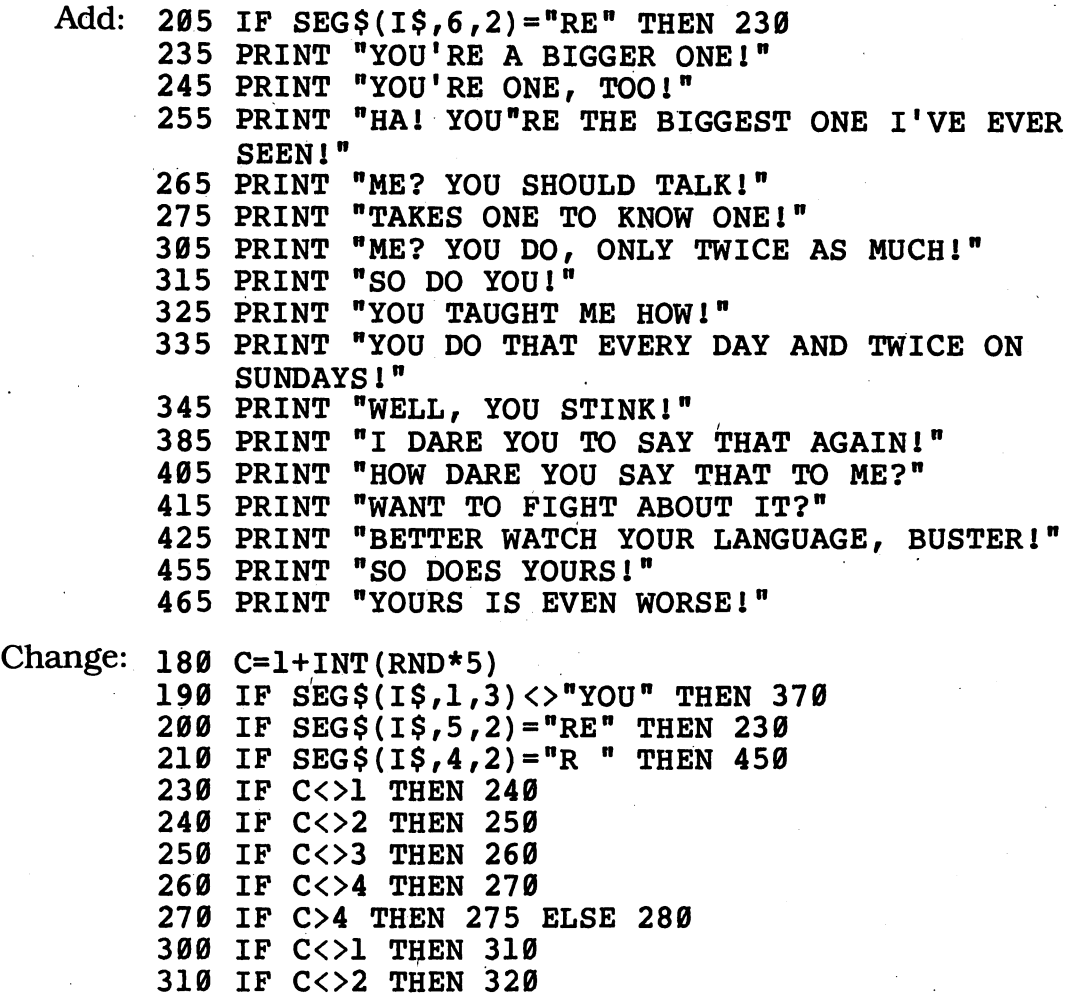

 IF C<>3 THEN 330 IF C<>4 THEN 340 IF C>4 THEN 345 ELSE 350 IF (C=1)+(C=2) THEN 385 ELSE 400 R\$=I\$ IF C<>3 THEN 410 IF C<>4 THEN 420 IF C>4 THEN 425 ELSE 430 IF C>=3 THEN 460 IF C<=2 THEN 470

#### TRS-80 COLOR COMPUTER

Change: 180 C=RND(5) PRINT "BUT AT LEAST I DON'T HAVE TO" PRINT "LISTEN TO YOUR INSULTS ANYMORE."

# *cMonster Snapshots*

When you take your monster around the world with you, you'll both need passports. Run this program, and you'll get your monster's official photo delivered instantly. Say! Youand your monster look so much alike, you could pass for twins!

### *D Sample Run*

WELCOME TO THE CREEPIX STUDIO! IT'S TIME TO TAKE YOUR MONSTER'S OFFICIAL PHOTO.

HOW MANY EYES DOES YOUR MONSTER HAVE: 2, 4, 6, OR 8 ? 8

HOW MANY NOSES DOES YOUR MONSTER HAVE: 1 OR 2 ? 2

IS YOUR MONSTER HAPPY OR SAD ? HAPPY

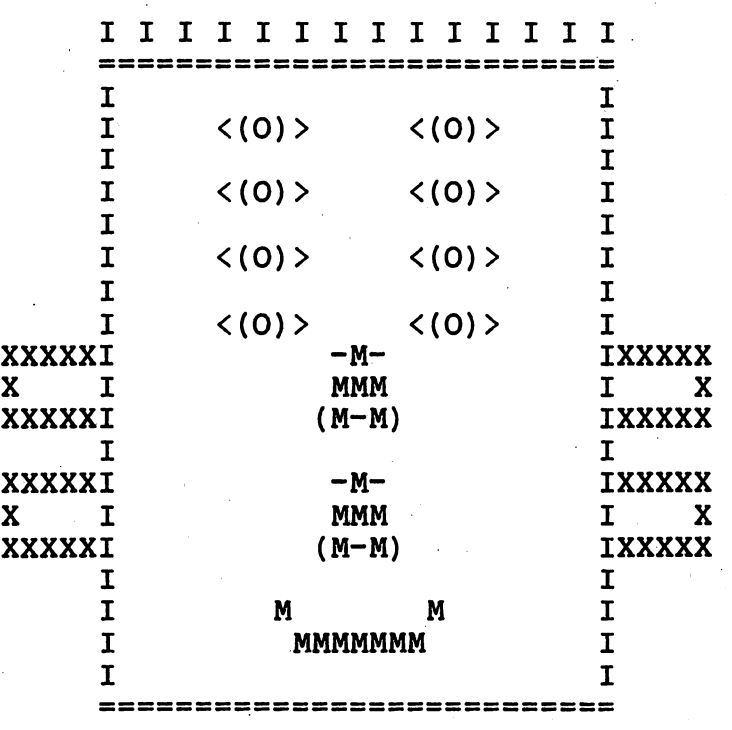

WANT ANOTHER PICTURE ? YES

HOW MANY EYES DOES YOUR MONSTER HAVE: 2, 4, 6, OR 8 ? 4

HOW MANY NOSES DOES YOUR MONSTER HAVE: 1 OR 2 ? 1

IS YOUR MONSTER HAPPY OR SAD ? SAD

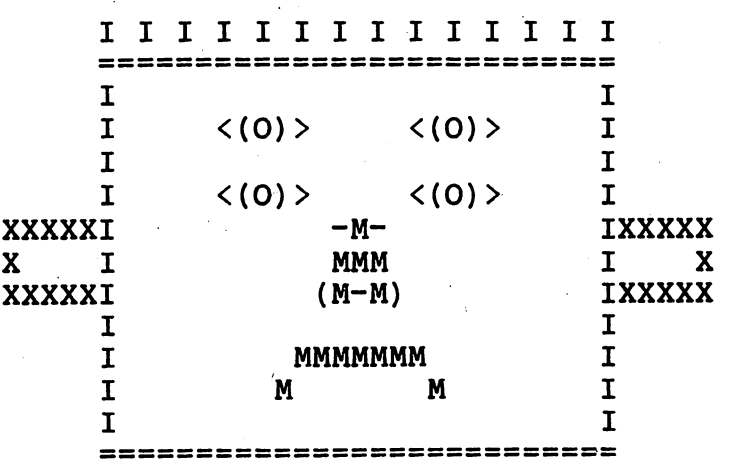

WANT ANOTHER PICTURE ? NO

### *D Program Listing*

 REM MONSTER SNAPSHOTS PRINT CHR\$(12) PRINT "WELCOME TO THE CREEPIX STUDIO!" PRINT "IT'S TIME TO TAKE YOUR MONSTER'S" PRINT "OFFICIAL PHOTO." 140 PRINT PRINT "HOW MANY EYES DOES YOUR" PRINT "MONSTER HAVE: 2, 4, 6, OR 8"; 170 INPUT E 180 E=E/2 190 IF E<>1 AND E<>2 AND E<>3 AND E<>4 THEN 140 200 PRINT PRINT "HOW MANY NOSES DOES YOUR" PRINT "MONSTER HAVE: 1 OR 2"; 230 INPUT N IF N<1 OR N>2 THEN 200 250 PRINT PRINT "IS YOUR MONSTER HAPPY OR SAD"; 270 INPUT H\$ T\$=MID\$(H\$,1,1) IF T\$<>"H" AND T\$<>"S" THEN 250 PRINT CHR\$(12) *PR I NT TAB (7) ; (continued)*

```
320 FOR A=l TO 27 STEP 2
330 PRINT "I";CHR$(32);
340 NEXT A
350 GOSUB 540
360 FOR J=l TO E
370 GOSUB 610
380 NEXT J
390 FOR K=l TO N
400 GOSUB 650
410 NEXT K
420 IF T$="H" THEN 450
430 GOSUB 750
440 GOTO 460
450 GOSUB 710
460 PRINT TAB(7);"I";TAB(33); "I";
470 GOSUB 540
480 PRINT
490 PRINT
500 PRINT TAB(9);"WANT ANOTHER PICTURE";
510 INPUT Y$
520 IF MID$(Y$,1,1)<>"N" THEN 100
530 END
540 REM --- LINE SUBROUTINE ---550 PRINT TAB(7);
560 FOR B=l TO 27
570 PRINT "=";
580 NEXT B
590 RETURN
600 REM --- EYES SUBROUTINE ---
610 PRINT TAB(7);"I";TAB(33);"I" .
620 PRINT TAB(7);"I";TAB(13);"<(0)>";TAB(23);"<(0)>";
    TAB(33);"I"
630 RETURN
640 REM --- NOSE SUBROUTINE ---
650 PRINT TAB(2);"XXXXX";TAB(7);"I";TAB(18);" -M- ";
    TAB(33); "I"; "XXXXX"
660 PRINT TAB(2);"X";TAB(7);"I";TAB(18);" MMM ";TAB(33);
    "I"; TAB(38); "X"670 PRINT TAB(2);"XXXXX";TAB(7);"I";TAB(18);"(M-M)";
    TAB(33); "I"; "XXXXX"
680 PRINT TAB(7);"I";TAB(33);"I"
690 RETURN
700 REM --- HAPPY MOUTH SUBROUTINE --
710 PRINT TAB(7); "I"; TAB(16); "M M"; TAB(33); "I"
720 PRINT TAB(7);"I";TAB(16);" MMMMMMM ";TAB(33);"I"
730 RETURN
740 REM --- SAD MOUTH SUBROUTINE ---
750 PRINT TAB(7);"I";TAB(16);" MMMMMMM ";TAB(33);"I"
760 PRINT TAB(7);"I";TAB(16);"M M";TAB(33);"I"
770 RETURN
```
#### $\overline{\phantom{a}}$ *•* available .

#### *a*

*cm •6 a* 585 **PRINT** *Ul Ul*

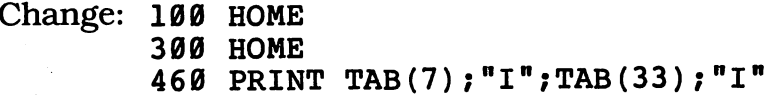

#### **ATARI**

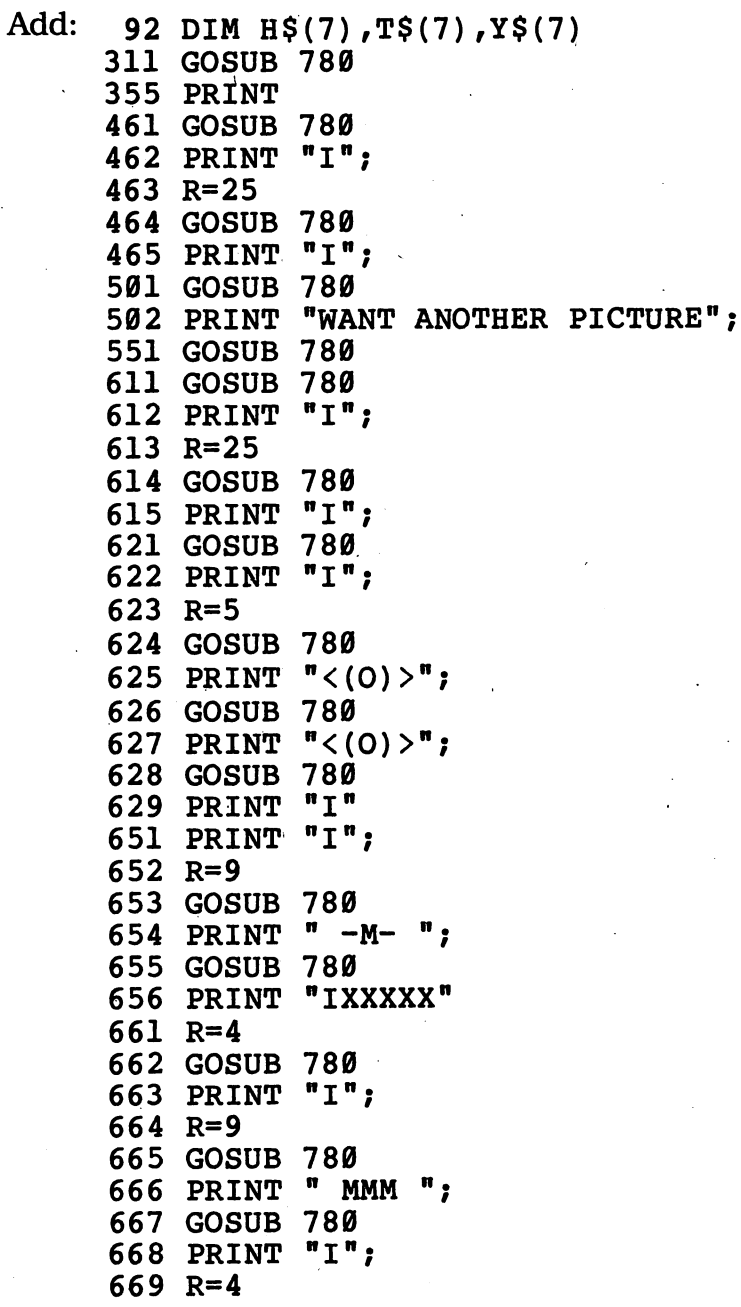

#### *o 3 i*

 PRINT "X" PRINT " XXXXXI"; R=9 GOSUB 780 PRINT "(M-M)"; GOSUB 780 PRINT "IXXXXX" FOR B=l TO R PRINT " "; NEXT B RETURN

Change:

100 PRINT CHR\$(125)  $280 \text{ T} = H\$(1,1)$ 300 PRINT CHR\$(125) R=7 R=7 R=9 520 IP Y\$(1/1)<>"N" THEN 100 R=7 R=7  $620 R=7$  PRINT PRINT GOSUB 780 XXXXX" X";

#### **COMMODORE 64**

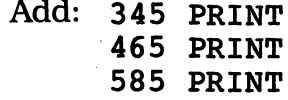

Change: 100 PRINT CHR\$(147) PRINT CHR\$(147)

#### *COMMODOREVIC-20*

*Delete: 480, 490*

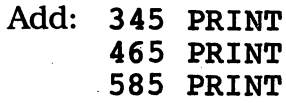

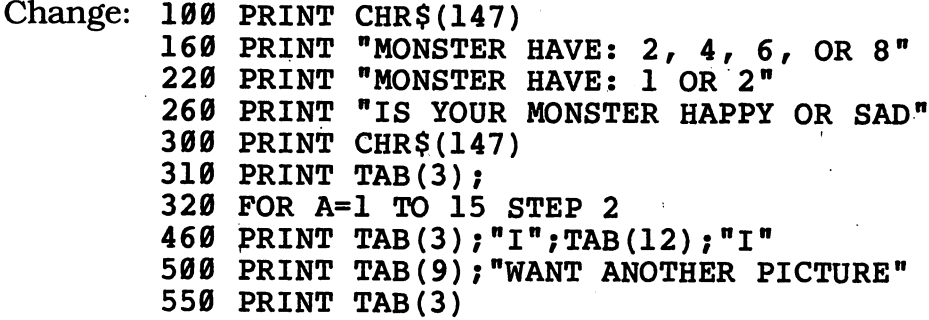

610 PRINT TAB(3);"I";TAB(17);"I"

- 620 PRINT TAB(3);"I";TAB(5);"<(0)> <(0)>";TAB(17);  $n + n$
- 650 PRINT "XXX";TAB(3);"I";TAB(8);" -M- ";TAB(17); n I n : nxxx n
- 660 PRINT "X";TAB(3);"I";TAB(8);" MMM ";TAB(17);"I"; TAB(20);"X"
- 670 PRINT "XXX";TAB(3); "I";TAB(8);"(M-M);TAB(17);
- "I"<br>680 PRINT TAB(3);"I";TAB(17);"I"
- 710 PRINT TAB(3);"I";TAB(6);"M  $M''$ ;TAB(17);"I"

```
720 PRINT TAB(3); "I"; TAB(7); "MMMMMMM"; TAB(17); "I"
```

```
750 PRINT TAB(3);"I";TAB(7);"MMMMMMM";TAB(17);"I"<br>760 PRINT TAB(3):"I":TAB(6):"M
M";TAB(17);"I"
```

```
760 PRINT TAB(3); "I"; TAB(6); "M
```
#### *TEXAS INSTRUMENTS 99/4A*

```
Add: 661 PRINT TAB(27);"I";TAB(28);"X"
```

```
Change: 100 CALL CLEAR
        120 PRINT "IT'S TIME TO TAKE YOUR"
        130 PRINT "MONSTER'S OFFICIAL PHOTO.
n
        160 PRINT "MONSTER HAVE: 2, 4, OR 6";
        190 IF (E<>1) * (E<>2) * (E<>3) THEN 140
        280 T$=SEG$(H$,1,1)
        290 IF (T$<> "H") * (T$<< "S" ) THEN 250
        300 CALL CLEAR
        310 PRINT TAB(5)
        320 FOR A=l TO 23 STEP 2
        460 PRINT TAB(7);"I";TAB(27);"I";
        500 PRINT TAB(6);"WANT ANOTHER PICTURE"
#
        520 IF SEG$(Y$,1,1)<>"N" THEN 100
        550 PRINT TAB(5)
        560 FOR B=l TO 23
        610 PRINT TAB(5);"I";TAB(27);"I"
        620 PRINT TAB(5);"I":TAB(11);"<(0)>";TAB(19);
             " <(0) >"; TAB(27); "I"
        650 PRINT TAB(4); "X"; TAB(5); "I"; TAB(14); " -M- ";
            TAB(27);"I";"X"
        660 PRINT TAB(4); "X"; TAB(5); "I"; TAB(14); " MMM ";
        670 PRINT TAB(4); "X"; TAB(5); "I"; TAB(14); "(M-M)";
            TAB(27); "I";" X"680 PRINT TAB(5);"I";TAB(27)
njii
        710 PRINT TAB(5); "I"; TAB(12); "M
        720 PRINT TAB(5);"I";TAB(12)
        750 PRINT TAB(5);"I";TAB(12)
        760 PRINT TAB(5);"I";TAB(12)
                                                "M M";TAB(27);"I
                                       " MMMMMMM ";TAB(27);"I
                                       " MMMMMMM ";TAB(27);"I
                                                "M M";TAB(27);"I
```
#### *TRS-80 COLORCOMPUTER*

*Delete: 210, 220, 230, 240, 250, 610*

*Add: 345 PRINT 465 PRINT (continued)*

#### Change: 100 CLS

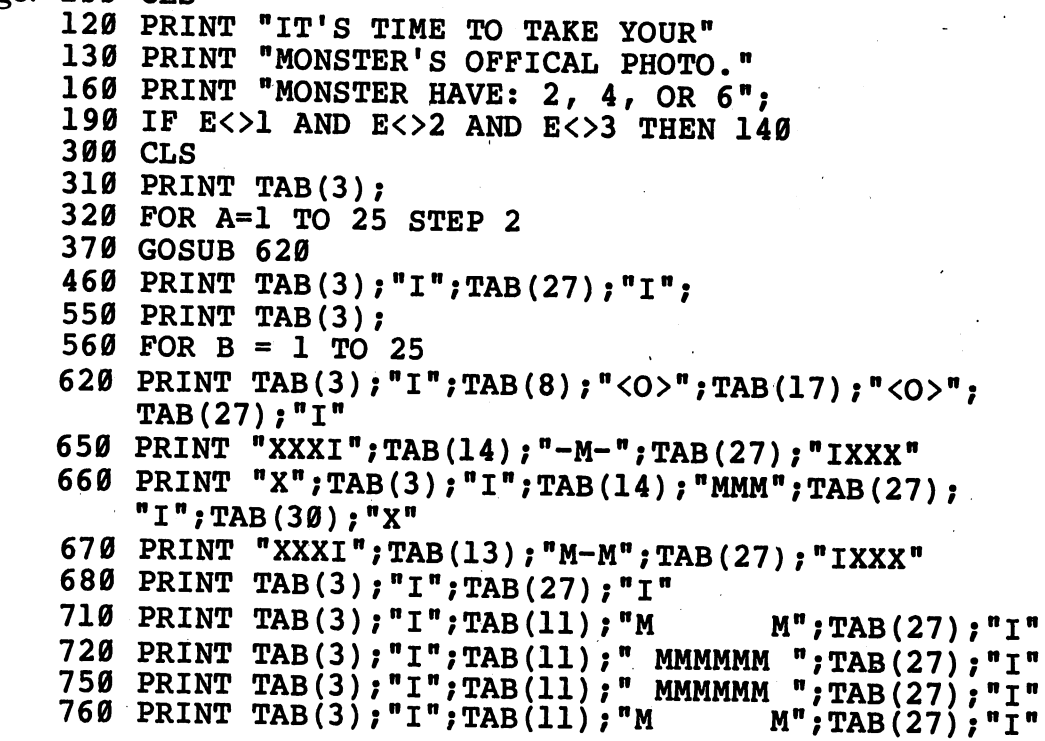

## *cMonstrousNumbers*

What's the biggest number you can think of? Chances are it's nowhere near as big as these truly monstrous ones!

### *D Sample Run*

I AM THE KEEPER OF THE MONSTROUS NUMBERS. IF YOU HIT THE ENTER KEY, I WILL SHOW THEM TO YOU?

A BILLION B TRILLION C QUADRILLION D QUINTILLION E SEXTILLION F SEPTILLION G OCTILLION H NONILLION I DECILLION J UNDECILLION K DUODECILLION L TREDECILLION M QUATTUORDECILLION N QUINDECILLION 0 SEXDECILLION P SEPTENDECILLION Q OCTODECILLION R NOVEMDECILLION S VIGINTILLION T CENTILLION

U GOOGOL

ENTER THE LETTER BESIDE THE NUMBER YOU WISH TO SEE? R

AT YOUR SERVICE, MASTER! ONE NOVEMDECILLION COMING RIGHT UP!

1,000,000,000,000,000,000,000,000,000r 000,000,000,000,000,000,000,000,000/ 000,000

THERE! ONE NOVEMDECILLION!

MAY I SHOW YOU ANOTHER MONSTROUS NUMBER? NO

### *D Program Listing*

 REM MONSTROUS NUMBERS PRINT PRINT "I AM THE KEEPER OF THE MONSTROUS" 120 PRINT "NUMBERS. IF YOU HIT THE ENTER KEY," PRINT "I WILL SHOW THEM TO YOU"; INPUT X\$ PRINT L\$="ILLION"  $170 \t Z$ \$ = "000," FOR 1=1 TO 20 READ P\$ PRINT TAB(5);CHR\$(I+64);TAB(8);P\$;L\$ NEXT I PRINT TAB(5);"U";TAB(8);"GOOGOL" PRINT "ENTER THE LETTER BESIDE THE NUMBER" PRINT "YOU WISH TO SEE"; INPUT R\$ IF R\$="" THEN 300 R=ASC(R\$)-64 IF R>0 AND R<21 THEN 370 IF R=21 THEN 320 RESTORE GOTO 180 GOSUB 600 PRINT "10,000,"; R=31 K=6 GOTO 410 GOSUB 650 PRINT "1,000,"; K=5 IF R=20 THEN R=99 FOR 1=1 TO R FOR J=l TO 600 NEXT J PRINT Z\$; K=K+4 IF K>35 THEN PRINT IF K>35 THEN K=0 NEXT I FOR J=l TO 600 NEXT J 510-PRINT "000" PRINT 530 IF R<>31 THEN PRINT "THERE! ONE ";Q\$;"ILLION!" PRINT PRINT "MAY I SHOW YOU ANOTHER MONSTROUS NUMBER"; INPUT Y\$ 570 IF MID\$ $(Y$,1,1)$ ="N" THEN END RESTORE GOTO 150

 PRINT PRINT "AT YOUR SERVICE, MASTER!" PRINT "ONE GOOGOL COMING RIGHT UP!" PRINT RETURN RESTORE PRINT PRINT FOR 1=1 TO R READ Q\$ NEXT I PRINT "AT YOUR SERVICE, MASTER!" PRINT "ONE ";Q\$;"ILLION COMING RIGHT UP! PRINT RETURN DATA B,TR,QUADR,QUINT,SEXT,SEPT DATA OCT,NON,DEC,UNDEC,DUODEC,TREDEC DATA QUATTUORDEC,QUINDEC,SEXDEC DATA SEPTENDEC,OCTODEC,NOVEMDEC DATA VIGINT,CENT

### *• IfYouHave. . .*

#### *APPLEn*

*Change: 120 PRINT "NUMBERS. IF YOU HIT THE RETURN KEY,"*

#### *ATARI*

*Add: 91 DIM L\$(6),Z\$(4),P\$(11),R\$(1),Y\$(11),X\$(11), Q\$(ll)*

Change: 120 PRINT "NUMBERS. IF YOU HIT THE RETURN KEY,"<br>200 PRINT " ";CHR\$(I+64);" ";P\$;L\$  $"$ ;CHR\$(I+64);"<br>":"U GOOGOL" 220 PRINT " IF K>31 THEN PRINT IF K>31 THEN K=0 570 IF  $Y\$ (1,1) = "N" THEN END

#### **COMMODORE 64**

Add: 555 PRINT "NUMBER";

Change: 120 PRINT "NUMBERS. IF YOU HIT THE RETURN KEY," PRINT "MAY I SHOW YOU ANOTHER MONSTROUS"

#### *COMMODOREVIC-20*

Add: 205 IF I<>7 THEN 210<br>206 PRINT PRINT *(continued)*

 PRINT "FOR REST OF LIST HIT RETURN" INPUT X\$ PRINT "NUMBER" Change: 120 PRINT "NUMBERS. IF YOU HIT THE RETURN KEY," PRINT TAB(2);CHR\$(I+64);TAB(4);P\$;L\$ PRINT TAB(2);"U";TAB(4);"GOOGOL" PRINT "YOU WISH TO SEE" PRINT "MAY I SHOW YOU ANOTHER MONSTROUS NUMBER"

#### *TEXAS INSTRUMENTS 99/4A*

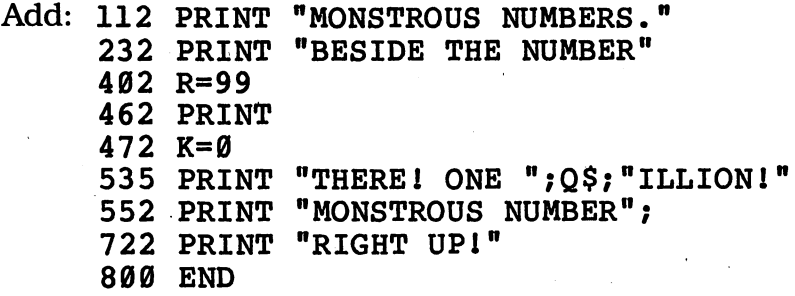

Change: 110 PRINT "I AM THE KEEPER OF THE" 120 PRINT "IF YOU HIT THE ENTER KEY," PRINT "ENTER THE LETTER" IF (R>0) \* (R<21) THEN 370 400 IF R<>20 THEN 410 IF K<24 THEN 470 IF K<24 THEN 480 IF R=31 THEN 540 PRINT "MAY I SHOW YOU ANOTHER" IF SEG\$(Y\$,1,1)="N" THEN 800 PRINT "ONE ";Q\$;"ILLION COMING"

#### TRS-80 COLOR COMPUTER

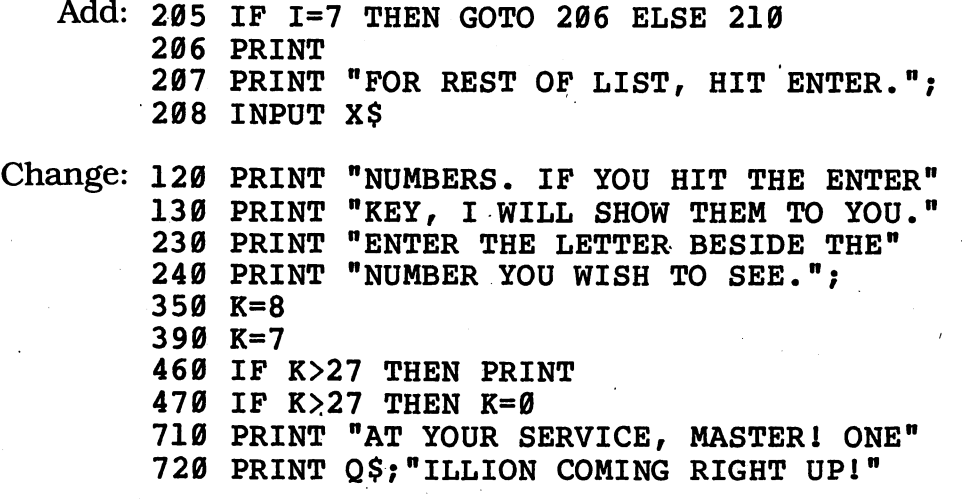

## *cMonster Jungle\_*

Talk about creepy places! In this jungle, plants grow right before your eyes! It's a perfect breeding ground for monsters, too  $-$  just run this program and see!

### *D Sample Run*

IN THE DEEPEST VALLEYS OF RETUPMOC, THE BAMBOO GROWS SO FAST YOU CAN SEE IT RISE. IF YOU LOOK CLOSELY, YOU MAY EVEN SEE A RARE CHIP-MONSTER HIDING AMONG THE BASES OF THE STALKS. BUT. FIRST YOU HAVE TO WAIT FOR THE VALLEY'S MONSOON RAINS...

HOW MANY INCHES OF RAIN ARE FORECAST? 5

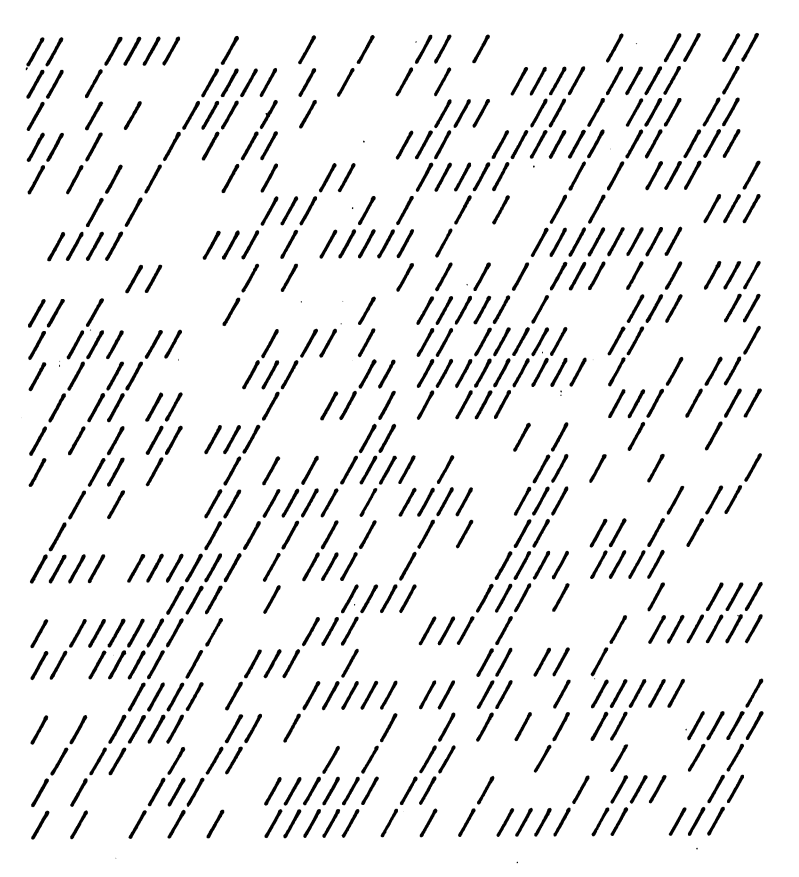

*(continued)*

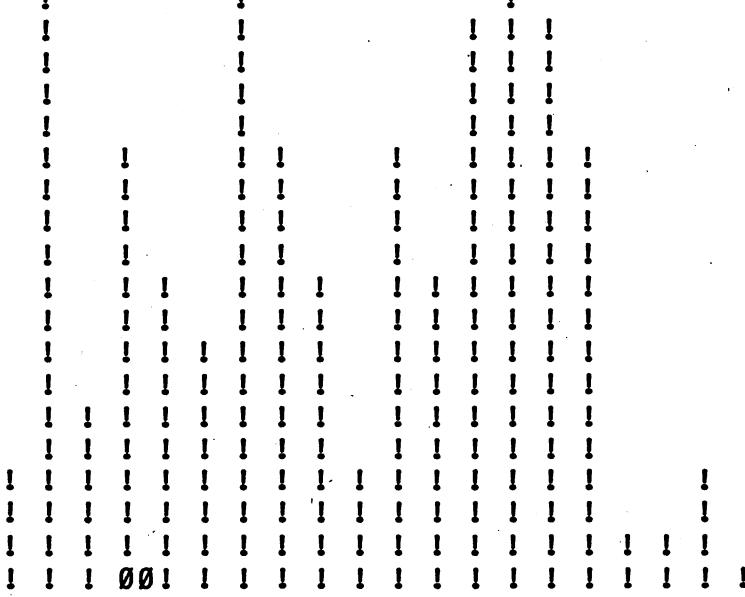

### *D Program Listing*

```
10 REM MONSTER JUNGLE
100 PRINT CHR$(12)
110 PRINT "IN THE DEEPEST VALLEYS OF"
120 PRINT "RETUPMOC, THE BAMBOO GROWS"
130 PRINT "SO FAST YOU CAN SEE IT RISE."
140 PRINT "IF YOU LOOK CLOSELY, YOU"
150 PRINT "MAY EVEN SEE A RARE CHIP-"
160 PRINT "MONSTER HIDING AMONG THE"
170 PRINT "BASES OF THE STALKS. BUT"
180 PRINT "FIRST YOU HAVE TO WAIT FOR"
190 PRINT "THE VALLEY'S MONSOON RAINS..."
200 PRINT
210 PRINT "HOW MANY INCHES OF RAIN ARE FORECAST";
220 INPUT H
230 IF H<1 THEN 210
240 RANDOMIZE H
250 Q= (((INT(RND(1)*13))+3)*2)+1
260 DIM T(38)
270 FOR Z=l TO 25
280 FOR Y=l TO 38
290 IF INT(RND(1)*2)=1 THEN 320
300 PRINT "/";
310 GOTO 330
320 PRINT " ";
330 NEXT Y
340 PRINT " "
350 NEXT Z
360 FOR A=l TO 25
```

```
370 PRINT
380 NEXT A
390 FOR B=l TO 38 STEP 2
400 T(B) = INT(RND(1)*10)+1410 NEXT B
420 REM --- GROWING STALKS ---430 FOR C=l TO 10
440 FOR D=l TO 2
450 FOR E=l TO 38
460 IF T(E)=0 THEN 540
470 IF T(E)>C THEN 540
480 IF C<10 THEN 520
490 IF D=l THEN 520
500 IF E < Q OR E = Q + 1 THEN 520
510 PRINT "00";
520 PRINT "I";
530 GOTO 550
540 PRINT " ";
550 NEXT E
560 PRINT " "
570 NEXT D
580 NEXT C
590 PRINT
```
### *• IfYouHave. .*

#### *APPLEn*

*Delete: 240*

Change: 100 HOME

#### ATARI

Delete: 240

Change: 100 PRINT CHR\$(125)  $Q=$  (((INT(RND(0)\*13))+3)\*2)+1 FOR Y=l TO 36 290 IF INT(RND( $\emptyset$ ) \*2) =1 THEN 320 FOR B=l TO 36 STEP 2  $T(B) = INT(RND(0)*10)+1$ FOR E=l TO 36

#### *COMMODORE 64*

*Delete: 240*

```
Change: 100 PRINT CHR$(147)
       250 Q=(((INT(RND(0)*13))+3)*2)+l (continued)
```
290 IF INT(RND(0)\*2)=1 THEN 320

#### 400  $T(B) = INT(RND(0) *10) +1$

#### *COMMODORE VIC-20*

*Delete: 240*

Change: 100 PRINT CHR\$(147) PRINT "HOW MANY INCHES OF RAIN ARE FORECAST'  $Q = ((1NT(RND(0)*13))*2)+1$  IF INT(RND(0)\*2)=1 THEN 320  $T(B) = INT(RND(\emptyset) *10) +1$ FOR E=l TO 21

#### TEXAS INSTRUMENTS 99/4A

Add: 212 PRINT "RAIN ARE FORECAST";

Change: 100 CALL CLEAR PRINT "HOW MANY,INCHES OF" RANDOMIZE Q=(((INT(RND\*13))+3)\*2)+l FOR Y=l TO 27 IF INT(RND\*2)=1 THEN 320 FOR B=l TO 27 STEP 2 T(B)=INT(RND\*10)+1 FOR E=l TO 27 500 IF  $(E<>0)$  +  $(E=Q+1)$  THEN 520

#### TRS-80 COLOR COMPUTER

Delete: 240

Change: 100, CLS  $Q = (RND(13)+3)*2+1$  FOR Y=l TO 30 290 IF RND(2)=1 THEN 320 FOR B=l TO 31 STEP 2  $T(B) = RND(10)+1$ FOR E=l TO 30

## *cMonster Machine*

You can create your own personal monster! With this program the horrible possibilities are endless.

### *D Sample Run*

WELCOME TO THE MONSTER MACHINE1 IT'S TIME TO CREATE YOUR OWN MONSTER!

HOW MANY HEADS DOES THE MONSTER HAVE? 123

THE HEADS MAY BE:

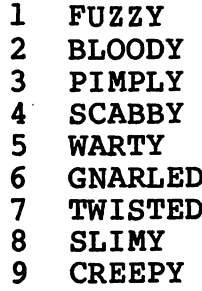

10 WEIRD

WHAT KIND OF HEADS ARE THEY? 6

THE HEADS MAY BE:

- 1 RED<br>2 ORA
- 2 ORANGE<br>3 YELLOW
- **YELLOW**
- 4 GREEN<br>5 BLUE
- 5 BLUE<br>6 PURP
- 6 PURPLE<br>7 PINK
- 7 PINK<br>8 SILV
- 8 SILVER<br>9 WHITE
- 9 WHITE<br>10 BLACK
- **BLACK**

WHAT COLOR HEADS ARE THEY? 6

HOW MANY EYES DOES THE MONSTER HAVE? 36

THE EYES MAY BE:

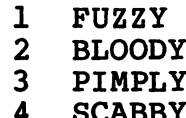

#### *4 SCABBY (continued)*

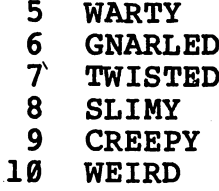

WHAT KIND OF EYES ARE THEY? 5

THE EYES MAY BE:

- 1 RED<br>2 ORA
- **ORANGE**
- 3 YELLOW
- 4 GREEN<br>5 BLUE
- 5 BLUE<br>6 PURP
- 6 PURPLE<br>7 PINK
- 7 PINK<br>8 SILV
- 8 SILVER<br>9 WHTTE
- 9 WHITE<br>10 BLACK
- **BLACK**

WHAT COLOR EYES ARE THEY? 7

**[There'smore—when youget to the end oftheprogram, you'll see something like this:]**

#### YOU HAVE CREATED A MONSTER!

THE MONSTER HAS 123 GNARLED PURPLE HEADS, 36 WARTY PINK EYES, 262 PIMPLY RED NOSES, 723 SLIMY GREEN MOUTHS, 87 CREEPY YELLOW ARMS, 3 GNARLED SILVER HANDS, 117 TWISTED ORANGE FINGERS, 1453 SCABBY WHITE LEGS, 6 WEIRD YELLOW FEET, AND 6730 FUZZY BLUE TOES.

### *D Program Listing*

```
10 REM MONSTER MACHINE
100 PRINT "WELCOME TO THE MONSTER MACHINE!"
110 PRINT "IT'S TIME TO CREATE YOUR OWN MONSTER!"
120 PRINT
130 FOR 1=1 TO 10
140 FOR Z=l TO I
150 READ P$
160 NEXT Z
170 RESTORE
180 PRINT
190 PRINT "HOW MANY ";P$;" DOES THE MONSTER HAVE";
200 INPUT A(I)
210 IF A(I)>1 THEN 240
220 PRINT "THIS MONSTER HAS MORE THAN ONE!"
230 GOTO 190
240 PRINT
250 PRINT "THE ";P$;" MAY BE:"
260 PRINT
270 FOR J=l TO 20
280 READ K$
290 IF J<20 AND J>10 THEN PRINT " ";
300 IF J>10 THEN PRINT J-10;" "; K$
310 NEXT J
320 RESTORE
330 PRINT
340 PRINT "WHAT KIND OF ";P$;" ARE THEY";
350 INPUT K(I)
360 IF K(I)<11 AND K(I)>0 THEN 390
370 PRINT "1 TO 10, PLEASE!"
380 GOTO 350
390 PRINT
400 PRINT "THE ";P$;" MAY BE:"
410 PRINT
420 FOR J=l TO 30
430 READ C$
440 IF J<30 AND J>20 THEN PRINT " ";
450 IF J>20 THEN PRINT J-20;" ";C$
460 NEXT J
470 RESTORE
480 PRINT
490 PRINT "WHAT COLOR ";P$;" ARE THEY";
500 INPUT C(I)
510 IF C(I)<11 AND C(I)>0 THEN 540
520 PRINT "1 TO 10, PLEASE!"
530 GOTO 500
540 NEXT I
550 PRINT
560 PRINT "YOU HAVE CREATED A MONSTER!"
570 PRINT
580 PRINT "THE MONSTER HAS "
590 FOR 1=1 TO 10
600 PRINT A(I); " "; (continued)
```
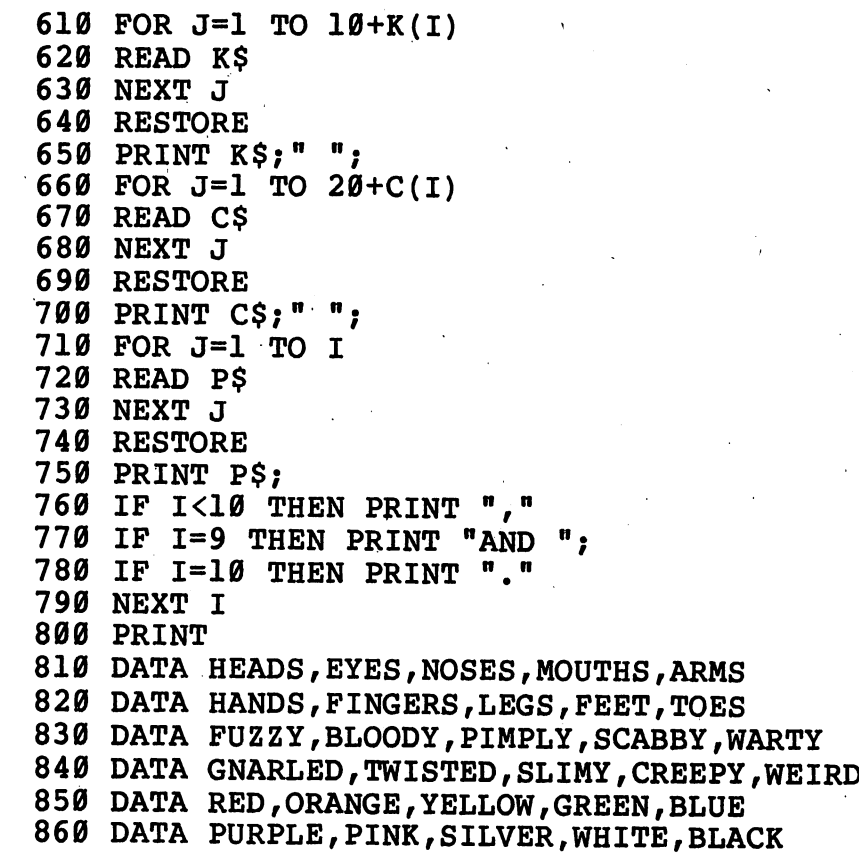

## *• IfYou Have. .*

#### *APPLEn*

*Delete: 290*

#### *ATARI*

Add: 91 DIM P\$(8),K\$(8),C\$(8),A(10),K(10),C(10) A(I)=B K(I)=E 501  $C(I) = F$ 

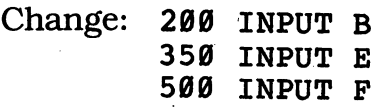

### *COMMODORE 64 No Changes Required*

#### **COMMODORE VIC-20**

*Delete: 800*

Change: 190 PRINT "HOW MANY ";P\$;" DOES THE MONSTER HAVE' 340 PRINT "WHAT KIND OF "; P\$; " ARE THEY" PRINT "WHAT COLOR ";P\$;" ARE THEY"

#### *TEXAS INSTRUMENTS 99/4A*

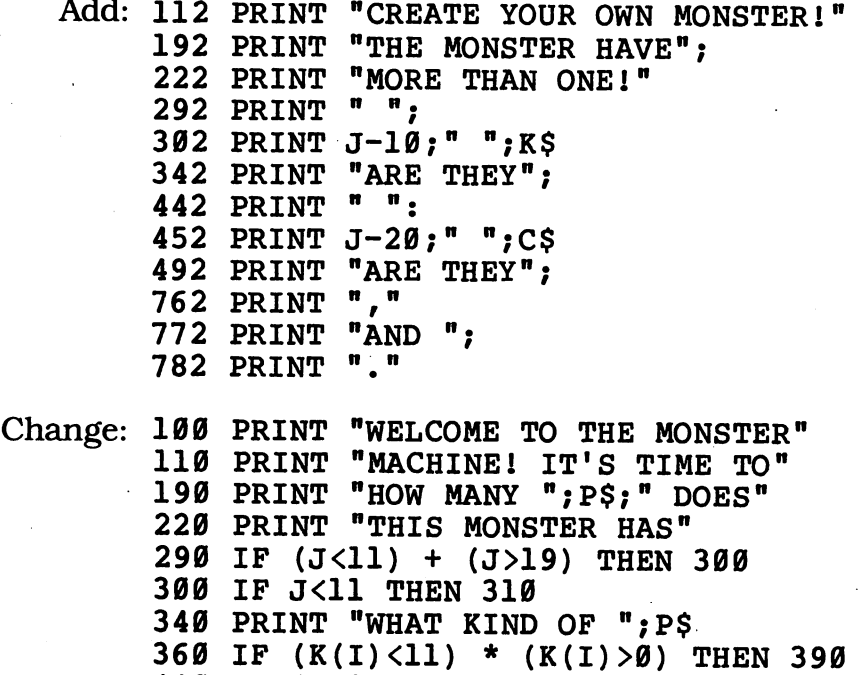

 IF (J<21) + (J>29) THEN 450 IF J<21 THEN 460 PRINT "WHAT COLOR ";P\$ IF (C(I)<11) \* (C(I)>0) THEN 540 IF I>9 THEN 770 IF I<>9 THEN 780

780 IF I<>10 THEN 790

#### *TRS-80 COLOR COMPUTER No Changes Required*

## *c5\bominable Snowman*

Some people say there's no such thing as an Abominable Snowman. What do they know? The miracle of modern technology makes it possible for you to see this creature right on your own personal computer screen!

### *D Sample Run*

0 0

 $\overline{\mathbf{z}}$ 

?

 $\overline{\mathbf{C}}$ 

IT'S A STORMY NIGHT! YOU CAN HARDLY SEE A THING!

(BUT IF YOU HIT THE ENTER KEY EVERY TIME YOU SEE A QUESTION MARK YOU MIGHT FIND THE ABOMINABLE SNOWMAN LOOKING BACK AT YOU!)

0 0

Break

?

### *• Program Listing*

```
10 REM ABOMINABLE SNOWMAN
100 PRINT "IT'S A STORMY NIGHT!"
110 PRINT "YOU CAN HARDLY SEE A THING I"
120 PRINT
130 PRINT "(BUT IF YOU HIT THE ENTER KEY"
140 PRINT "EVERY TIME YOU SEE A QUESTION MARK"
150 PRINT "YOU MIGHT FIND THE ABOMINABLE"
160 PRINT "SNOWMAN LOOKING BACK AT YOU!)"
170 PRINT
180 INPUT A$
190 FOR 1=1 TO 25
200 PRINT
210 NEXT I
220 FOR 1=1 TO 1+INT(RND(1)*34)
230 PRINT " ";
240 NEXT I
250 PRINT "0 0"
260 FOR 1=1 TO 1+INT(RND(1)*23)
270 PRINT
280 NEXT I
290 GOTO 180
```
## *• KYouHave. . .*

#### *applen*

Change: 130 PRINT "(BUT IF YOU HIT THE RETURN KEY"

#### ATARI

```
Add: 91 DIM A$(l)
      92 POKE 752,1
```
Change: 130 PRINT "(BUT IF YOU HIT THE RETURN KEY" FOR 1=1 TO 1+INT(RND(0)\*34) 260 FOR 1=1 TO 1+INT(RND(0)\*23)

#### **COMMODORE 64**

Change: 130 PRINT "(BUT IF YOU HIT THE RETURN KEY"

#### *COMMODORE VIC-20*

Change: 130 PRINT "(BUT IF YOU HIT THE RETURN KEY" FOR 1=1 TO 1+INT(RND(1)\*18) FOR 1=1 TO 1+INT(RND(1)\*21) *(continued)*

#### *TEXAS INSTRUMENTS 99/4A*

Add: 152 PRINT "ABOMINABLE SNOWMAN"

II Change: 150 PRINT "YOU MIGHT FIND THE"<br>LEG DRINT "LOOKING BACK AT YOU!!!" 160 PRINT "LOOKING BACK AT YOU!) 220 FOR 1=1 TO 1+INT(RND\*24) 260 FOR 1=1 TO 1+INT(RND\*23)

### *TRS-80 COLORCOMPUTER*

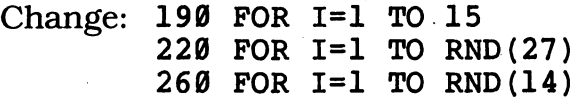

## *cMonster Halloween*

It's the annual Halloween parade in Monsterburg! The creatures are dressed in all sorts of disgusting costumes. But wait till you discover the scariest one ofall!

### *D Sample Run*

WHAT'S YOUR NAME? CHIP MONGER TELL ME THE NAME OP A FRIEND? SAM KEYS TELL ME THE NAME OF ANOTHER FRIEND? NANCY DISK TELL ME THE NAME OF SOMEBODY FAMOUS? JULIUS CAESAR NAME SOMEONE ELSE WHO'S FAMOUS? BABE RUTH TELL ME A TEACHER'S NAME? MRS. RODGERS NOW A RELATIVE'S NAME, PLEASE? UNCLE IRVING

IT'S THE HALLOWEEN PARADE!

THERE'S FRANKENSTEIN'S MONSTER. HE'S GOING AS MRS. RODGERS.

WOW! WHAT A SCARY COSTUME DRACULA HAS! HE'S DRESSED AS SAM KEYS.

BOY, THAT FACE IS THE UGLIEST<br>I'VE EVER SEEN. THE OGRE'S I'VE EVER SEEN. GOT A NANCY DISK MASK!

YUCK! WHAT A CREEPY WITCH! IT'S JULIUS CAESAR IN DISGUISE!

NOW, THERE'S A HILARIOUS OUTFIT, IT'S THE BLOB, DRESSED IN AN UNCLE IRVING SUIT.

AND THAT HORRIBLE BABE RUTH COSTUME DOESN'T SCARE ME. I KNOW THE MUMMY I KNOW THE MUMMY'S INSIDE.

BUT THE FIRST PRIZE FOR SCARINESS GOES TO THE ABOMINABLE SNOWMAN. HE'S DRESSED UP AS CHIP MONGER!

## *D Program Listing*

```
10 REM MONSTER HALLOWEEN
100 GOSUB 700
110 PRINT "WHAT'S YOUR NAME?"
120 INPUT Y$
130 IF Y$="" THEN 110
140 PRINT
150 PRINT "TELL ME THE NAME OF A FRIEND:"
160 INPUT Fl$
170 IF Fl$="" THEN 150
180 PRINT
190 PRINT "TELL ME THE NAME OF ANOTHER FRIEND:"
200 INPUT F2$
210 IF F2$="" THEN 190
220 PRINT
230 PRINT "TELL ME THE NAME OF SOMEBODY FAMOUS:"
240 INPUT Cl$
250 IF Cl$=n" THEN 230
260 PRINT
270 PRINT "NAME SOMEONE ELSE WHO'S FAMOUS:"
280 INPUT C2$
290 IF C2$="" THEN 270
300 PRINT
3l0 PRINT "TELL ME A TEACHER'S NAME:"
320 INPUT T$
330 IF T$="" THEN 310
340 PRINT
350 PRINT "NOW A RELATIVE'S NAME, PLEASE;"
360 INPUT R$
370 IF R$="" THEN 350
380 GOSUB 700
390 PRINT "IT'S THE HALLOWEEN PARADE!"
400 PRINT
410 PRINT "THERE'S FRANKENSTEIN'S MONSTER."
420 PRINT "HE'S GOING AS ";T$;"."
430 GOSUB 660
440 PRINT "WOW! WHAT A SCARY COSTUME DRACULA HAS!"
450 PRINT "HE'S DRESSED AS ";F1$;"."
460 GOSUB 660
470 PRINT "BOY, THAT FACE IS THE UGLIEST"
480 PRINT "I'VE EVER SEEN. THE OGRE'S"
490 PRINT "GOT A ";F2$;" MASK!"
500 GOSUB 660
510 PRINT "YUCK! WHAT A CREEPY WITCH!"
520 PRINT "IT'S ";C1$;" IN DISGUISE!"
530 GOSUB 660
540 PRINT "NOW, THERE'S A HILARIOUS OUTFIT,"
550 PRINT "ALL RIGHT. IT'S THE BLOB, DRESSED"
560 PRINT "IN A ";R$;" SUIT." -
570 GOSUB 660
580 PRINT "AND THAT HORRIBLE ";C2$
590 PRINT "COSTUME DOESN'T SCARE ME. I KNOW"
600 PRINT "THE MUMMY'S INSIDE."
```
*610 GOSUB 660 620 PRINT "BUT THE FIRST PRIZE FOR SCARINESS" 630 PRINT "GOES TO THE ABOMINABLE SNOWMAN." 640 PRINT "HE'S DRESSED UP AS ";Y\$;"!" 650 END 660 FOR D=l TO 1200 670 NEXT <sup>D</sup> 680 PRINT 690 RETURN 700 FOR 1=1 TO 25 710 PRINT 720 NEXT I 730 RETURN*

### *• IfYouHave. . .*

**APPLE II** No Changes Required

#### *ATARI*

*Add: 91 DIM Y\$(40),F1\$(40),F2\$(40) ,C1\$(40),C2\$(40), T\$(40),R\$(40)*

*COMMODORE 64* NoChanges Required

**COMMODORE VIC-20** No Changes Required

#### TEXAS INSTRUMENTS 99/4A

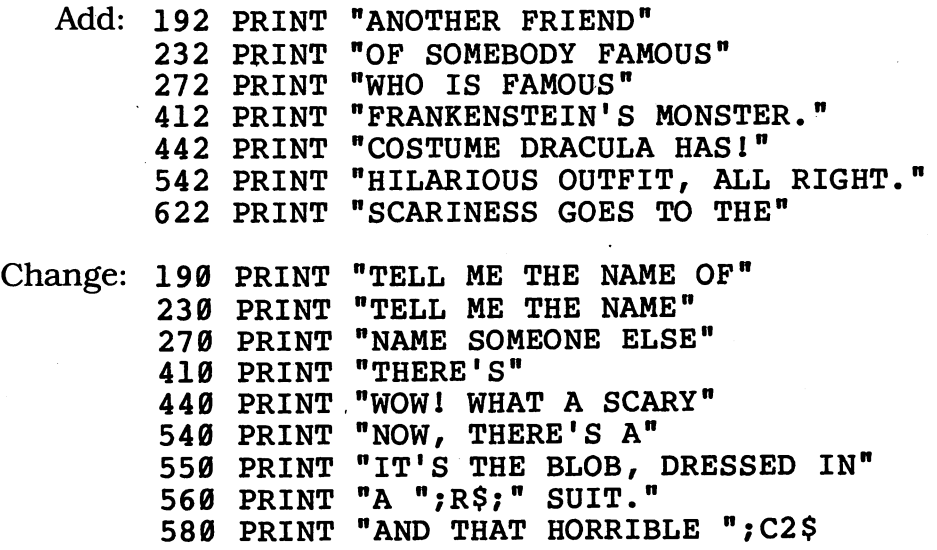

*(continued)*

 PRINT "COSTUME DOESN'T SCARE ME. I" PRINT "KNOW THE MUMMY'S INSIDE." PRINT "BUT THE FIRST PRIZE FOR" PRINT "ABOMINABLE SNOWMAN. HE'S" PRINT "DRESSED UP AS ";Y\$;"I" FOR D=l TO 800

#### TRS-80 COLOR COMPUTER No Changes Required

## *'Dragonslayer*

A ferocious dragon is terrorizing the countryside with its foul breath. You are the only person in the kingdom who can possibly slay it. Pick up your sword, shield, bow and arrow, and hope that your training serves you well.

### *• Sample Run*

YOU'RE THE DRAGONSLAYER.

HOW MANY DRAGONS HAVE YOU DEFEATED? 10

YOU HAVE A FEARSOME SWORD. BUT YOU MUST BE 1 PACE AWAY FROM THE DRAGON TO USE IT.

YOU HAVE A BOW, BUT ONLY 2 ARROWS.

YOU HAVE A SHIELD, BUT IT CAN ONLY TAKE 5 HITS OF DRAGONFIRE.

THE SWORD OR THE ARROW WILL KILL THE DRAGON--IF YOUR AIM IS TRUE.

YOU ARE 6 PACES FROM THE DRAGON. WHAT NOW?

1: SHOOT ARROW 2: STAB DRAGON 3: MOVE CLOSER 4: MOVE AWAY ? 3

A CURL OF FIRE SHOOTS FROM THE DRAGON'S NOSTRILS!

LUCKY YOU! IT MISSED!

YOU ARE 5 PACES FROM THE DRAGON. WHAT NOW?

1: SHOOT ARROW 2: STAB DRAGON 3: MOVE CLOSER 4: MOVE AWAY ? 1

POOR AIM! YOU MISSED! **(continued)**
A CURL OF FIRE SHOOTS FROM THE DRAGON'S NOSTRILS!

YOUR SHIELD PROTECTS YOU FROM THE BLAST.

**[There's more—when you get to the end oftheprogram, you'llsee something like this:]**

*YOU ARE 1 PACE FROM THE DRAGON. WHAT NOW?*

*1: SHOOT ARROW 2: STAB DRAGON 3: MOVE CLOSER 4: MOVE AWAY ? 2*

YOU'VE DONE IT! YOU'VE SLAIN THE DRAGON!

# *• Program Listing*

```
10 REM DRAGONSLAYER
100 PRINT "YOU'RE THE DRAGONSLAYER."
110 PRINT
120 PRINT "HOW MANY DRAGONS HAVE YOU DEFEATED";
130 INPUT D
140 IF D<32767 THEN 170
150 PRINT "TOO MANY!"
160 GOTO 120
170 RANDOMIZE D
180 AR=2+INT(RND(1)*5)
190 P=2+INT(RND(1)*19)
200 SH=1+P-INT(RND(1)*P)
210 PRINT
220 PRINT "YOU HAVE A FEARSOME SWORD."
230 PRINT "BUT YOU MUST BE 1 PACE AWAY"
240 PRINT "FROM THE DRAGON TO USE IT."
250 PRINT
260 PRINT "YOU HAVE A BOW, BUT ONLY ";AR;" ARROWS."
270 PRINT
280 PRINT "YOU HAVE A SHIELD, BUT IT CAN ONLY"
290 PRINT "TAKE ";SH;"HITS OF DRAGONFIRE."
300 PRINT
310 PRINT "THE SWORD OR THE ARROW WILL KILL"
320 PRINT "THE DRAGON—IF YOUR AIM IS TRUE."
330 PRINT
340 PRINT "YOU ARE ";P;" PACES FROM THE DRAGON."
350 PRINT "WHAT NOW?"
```
 PRINT PRINT "1: SHOOT ARROW" PRINT "2: STAB DRAGON" PRINT "3: MOVE CLOSER" PRINT "4: MOVE AWAY" INPUT C PRINT IF C<1 OR C>4 THEN 450 ON C GOTO 520,570,650,480 PRINT "SINCE YOU CAN'T COUNT," PRINT "YOU DO ABSOLUTELY NOTHING!" GOTO 680 P=P+1 PRINT "CHICKEN!" PRINT "COME BACK AND FIGHT LIKE A KNIGHT!" GOTO 680 IF AR=0 THEN 670 530 IF INT(RND(1) \* (P+1)) = P THEN 890 AR=AR—1 PRINT "POOR AIM! YOU MISSED!" GOTO 680 IF P>1 THEN 610 IF INT(RND(1)\*2)=1 THEN 890 PRINT "MISSED!" GOTO 680 PRINT "THE ONLY THING YOU STABBED WAS THE AIR!" PRINT "YOU HAVE TO BE ONE PACE AWAY" PRINT "TO USE YOUR SWORD!" GOTO 680 P=P-1 IF P=0 THEN 840 IF AR=0 THEN PRINT "YOU'RE OUT OF ARROWS!" PRINT "A CURL OF FIRE SHOOTS FROM THE" PRINT "DRAGON'S NOSTRILS!" PRINT IF 1+INT(RND(1)\*20)<P THEN 780 SH=SH-1 IF SH<0 THEN 800 PRINT "YOUR SHIELD PROTECTS YOU FROM" PRINT "THE BLAST." PRINT GOTO 330 PRINT "LUCKY YOU! IT MISSED!" GOTO 330 PRINT PRINT "YOUR SHIELD CAN'T PROTECT YOU." PRINT "YOU ARE ROASTED ALIVE!" END PRINT "SILLY YOU!" PRINT "YOU WALKED RIGHT INTO THE" PRINT "DRAGON'S CLAWS! YOU WON'T" PRINT "LIVE TO SEE ANOTHER ONE!" END PRINT "YOU'VE DONE IT!" PRINT "YOU'VE SLAIN THE DRAGON!"

# *• IfYou Have. . .*

### *APPLEH*

Change: 170 REM 290 PRINT "TAKE ";SH;" HITS OF DRAGONFIRE."

#### ATARI

Delete: 170

Change: 140 IF D<32767 THEN 180 180 AR=2+INT(RND(0)\*5) 190 P=2+INT(RND(0)\*19) 200 SH=1+P-INT(RND(0)\*P) 530 IF INT(RND( $\emptyset$ ) \* (P+1)) = P THEN 890 580 IF INT(RND(0)\*2)=1 THEN 890 710 IF 1+INT(RND(0)\*20)<P THEN 780

### *COMMODORE 64*

*Change: 170 REM AR=2+INT(RND(0)\*5) P=2+INT(RND(0)\*19) SH=1+P-INT(RND(0)\*P) IF INT(RND(0)\*(P+1))=P THEN 890 IF INT(RND(0)\*2)=1 THEN 890 IF INT(RND(0)\*20)<P THEN 780*

#### *COMMODOREVIC-20*

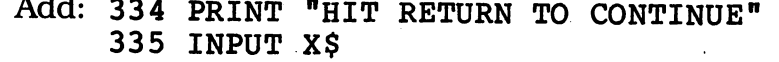

Change: 120 PRINT "HOW MANY DRAGONS HAVE YOU DEFEATED" 170 REM 180 AR=2+INT(RND(0)\*5) 190 P=2+INT(RND(0)\*19) 200 SH=1+P-INT(RND(0)\*P) 530 IF  $INT(RND(\emptyset)*(P+1))=P$  THEN 890 580 IF INT(RND(0)\*2)=1 THEN 890 710 IF INT(RND(0)\*20)<P THEN 780

### TEXAS INSTRUMENTS 99/4A

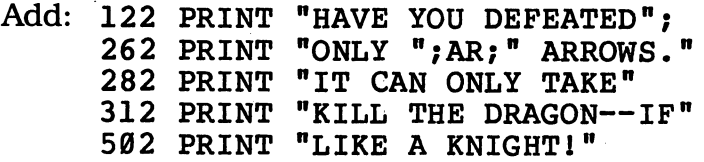

 PRINT "STABBED WAS THE AIR!" PRINT "YOU'RE OUT OF ARROWS!" Change: 120 PRINT "HOW MANY DRAGONS" RANDOMIZE AR=2+INT(RND\*5) P=2+INT(RND\*19) SH=1+P-INT(RND\*P) PRINT "YOU HAVE A BOW, BUT" PRINT "YOU HAVE A SHIELD, BUT" PRINT SH;"HITS OF DRAGONFIRE." PRINT "THE SWORD OR THE ARROW WILL" PRINT "YOUR AIM IS TRUE." 340 PRINT "YOU ARE ";P;" PACES FROM"<br>350 PRINT "THE DRAGON, WHAT NOW?" 350 PRINT "THE DRAGON. 430 IF (C<1) + (C>4) THEN 450 PRINT "COME BACK AND FIGHT" 530 IF INT(RND\*(P+1))=P THEN 890 IF INT(RND\*2)=1 THEN 890 PRINT "THE ONLY THING YOU" IF AR>0 THEN 680 PRINT "A CURL OF FIRE SHOOTS FROM" PRINT "THE DRAGON'S NOSTRILS!" IF 1+INT(RND\*20)<P THEN 780 PRINT "YOUR SHIELD PROTECTS YOU" PRINT "FROM THE BLAST." 810 PRINT "YOUR SHIELD CAN'T PROTECT"<br>820 PRINT "YOU. YOU ARE ROASTED ALIV YOU ARE ROASTED ALIVE!"

### *TRS-80 COLORCOMPUTER*

*Delete: 210, 250, 270, 300, 360, 700, 760*

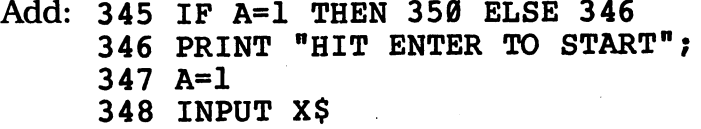

Change: 140 IF D<32767 THEN 180

 AR=RND(5) P=RND(19) SM=1+P-RND(P) 260 PRINT "YOU HAVE A BOW, BUT ONLY"; AR; "ARROWS"; PRINT "YOU HAVE A SHIELD, BUT IT CAN" PRINT "ONLY TAKE";SH;"HITS OF DRAGONFIRE." PRINT "SWORD OR ARROW WILL KILL THE" 320 PRINT "DRAGON--IF YOUR AIM IS TRUE." PRINT "YOU ARE";P;"PACES FROM THE DRAGON" IF RND(P+1)=P THEN 890 IF RND(2)=1 THEN 890 IF RND(20)<P THEN 780 IF SH<0 THEN 810 GOTO 340 GOTO 340

# *cMonsterCafe*

The Monster Cafe likes to please its customers, and no wonder — when monsters don't like the food, they eat the employees instead! You're guaran teed to find something horribly wonderful on the menu!

## *D Sample Run*

WELCOME TO THE MONSTER CAFE! WE AIM TO PLEASEI

PLEASE TAKE THE TIME TO FILL OUT THIS SIMPLE LIST OF QUESTIONS SO THAT WE MAY SERVE YOU BETTER.

NAME SOMETHING SICKENING? GARBAGE EXCELLENT! NAME SOMETHING SLIMY? WORMS HOW TASTEFUL! WHAT DO YOU FIND UNPLEASANT? CIGARS UNUSUAL . . WHAT'S REALLY AWFUL? OLD SOCKS HMMM ... WHO'S MORE HORRIBLE THAN FRANKENSTEIN? DRACULA I THINK WE'RE ALL OUT OF THAT— NAME SOMEONE ELSE HORRIBLE? THE MUMMY<br>THANKS. WHAT'S TRULY UGLY? JOHNSON S WHAT'S TRULY UGLY? JOHNSON SCHOOL I AGREE. NOW NAME SOMETHING REPULSIVE? GOPHER GUTS<br>SURE IS. AND FINALLY, AND FINALLY, NAME SOMETHING DISGUSTING? UNCLE IRVING

#### MONSTER CAFE MENU

#### APPETIZERS

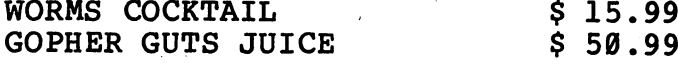

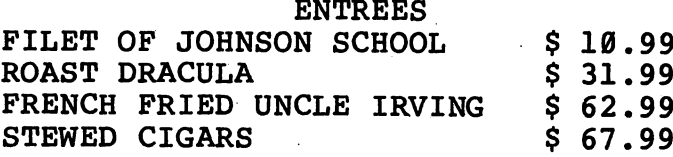

#### DESSERTS

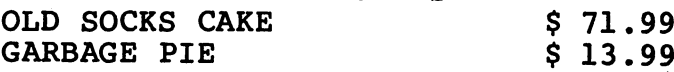

ENJOY YOUR MEAL!

# *D Program Listing*

```
10 REM MONSTER CAFE
100 PRINT
110 DIM P(8)
120 PRINT "WELCOME TO THE MONSTER CAFE!"
130 PRINT "WE AIM TO PLEASE!"
140 PRINT
150 PRINT "PLEASE TAKE THE TIME"
160 PRINT "TO FILL OUT THIS SIMPLE"
170 PRINT "LIST OF QUESTIONS SO THAT"
180 PRINT "WE MAY SERVE YOU BETTER."
190 PRINT
200 PRINT "NAME SOMETHING SICKENING:"
210 INPUT SK$
220 IF SK$=n" THEN 200
230 PRINT "EXCELLENT!"
240 PRINT "NAME SOMETHING SLIMY:"
250 INPUT SL$
260 IF SL$="" THEN 240
270 PRINT "HOW TASTEFUL!"
280 PRINT "WHAT DO YOU FIND UNPLEASANT?"
290 INPUT UN$
300 IF UN$="n THEN 280
310 PRINT "UNUSUAL . . .
320 PRINT "WHAT'S REALLY AWFUL?"
330 INPUT AWFUL$
340 IF AWFUL\frac{5}{10} Then 320350 PRINT "HMMM ..."
360 PRINT "WHO'S MORE HORRIBLE THAN FRANKENSTEIN?"
370 INPUT HR$
380 IF HR$="n THEN 360
390 PRINT "I THINK WE'RE ALL OUT OF THAT--"
400 PRINT "NAME SOMEONE ELSE HORRIBLE:"
410 IF RND(1)>.5 THEN 440
420 INPUT HR$
430 GOTO 450
440 INPUT X$
450 PRINT "THANKS. WHAT'S TRULY UGLY?"
460 INPUT UG$
470 IF UG$="" THEN 450
480 PRINT "I AGREE."
490 PRINT "NOW NAME SOMETHING REPULSIVE:"
500 INPUT RP$
510 IF RP$="" THEN 490
520 PRINT "SURE IS. AND FINALLY,"
530 PRINT "NAME SOMETHING DISGUSTING:"
540 INPUT DG$
550 IF DG$="" THEN 530
560 FOR 1=1 TO 8
570 P(I)=10+INT(RND(l)*80)+.99
580 NEXT I
590 PRINT
600 PRINT TAB (14) ;"MONSTER CAFE" (continued)
```

```
610 PRINT TAB(18);"MENU"
620 PRINT
630 PRINT TAB(15); "APPETIZERS"
640 PRINT SL$;" COCKTAIL";TAB(30);"$";P(1)
650 PRINT RP$; " JUICE"; TAB(30); "$"; P(2)660 PRINT
670 PRINT TAB(16);"ENTREES"
680 PRINT "FILET OF "; UG$; TAB(30); "$"; P(3)<br>690 PRINT "ROAST "; HR$; TAB(30); "$"; P(4)
          "ROAST ";HR$; TABLE (30); "$ "; P(4)$700 PRINT "FRENCH FRIED ";DG$;TAB(30);"$";P(5)
710 PRINT "STEWED ";UN$;TAB(30);"$";P(6)
720 PRINT
730 PRINT TAB(16);"DESSERTS"
740 PRINT AWFUL$;" CAKE";TAB(30);"$";P(7)
750 PRINT SK$;" PIE";TAB(30);"$";P(8)
760 PRINT
770 PRINT TAB(12);"ENJOY YOUR MEAL!"
780 PRINT
```
# *• IfYou Have. . .*

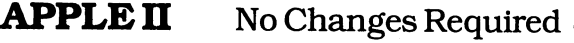

#### *ATARI*

Add: 111 DIM SK\$(40), SL\$(40), UN\$(40), AWFUL\$(40),  $HR$(40)$ ,  $X$(40)$ 112 DIM UG\$(40) ,RP\$(40),rJG\$(40)

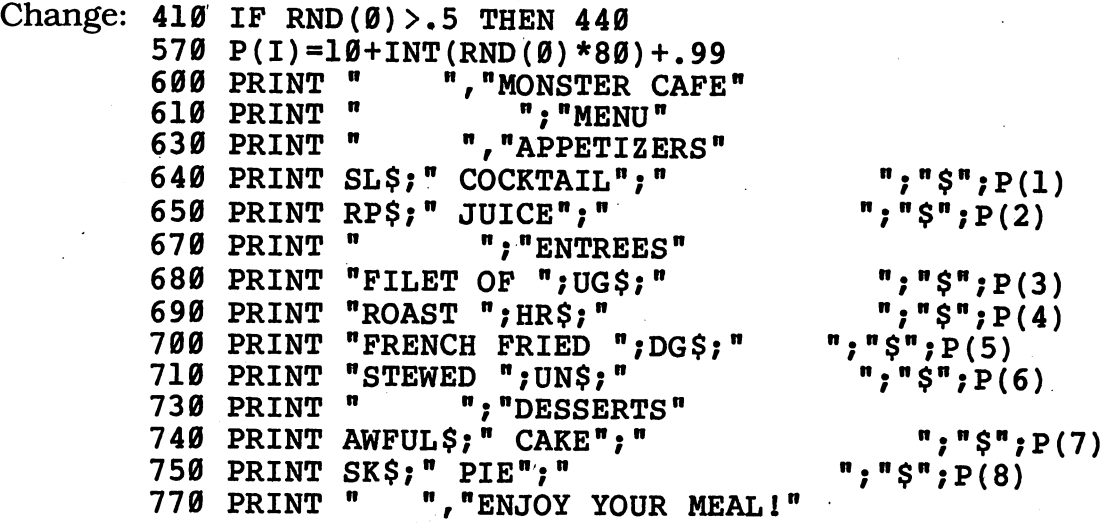

**COMMODORE 64** No Changes Required

### **COMMODORE VIC-20**

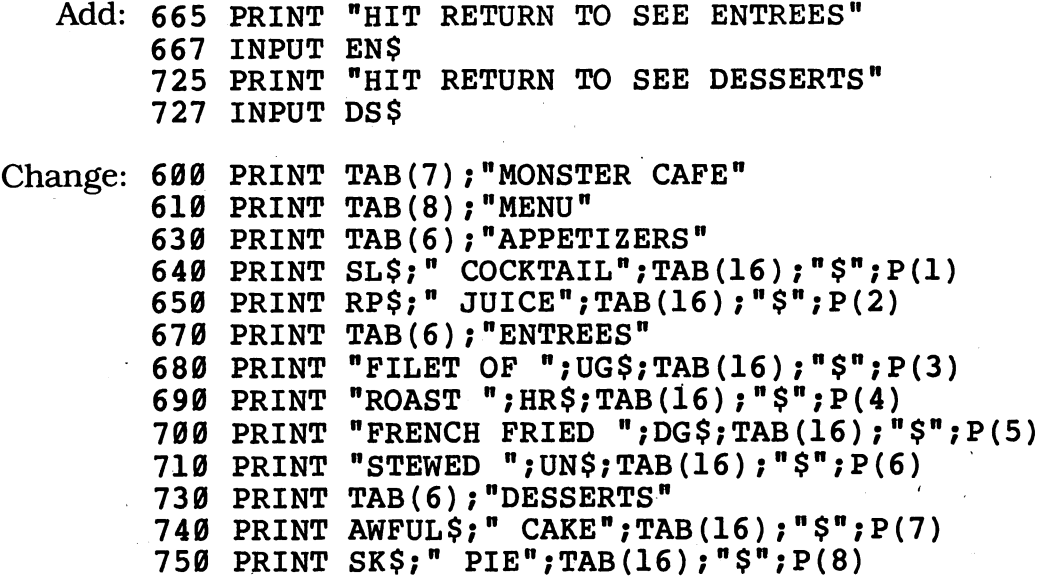

### *TEXAS INSTRUMENTS 99/4A*

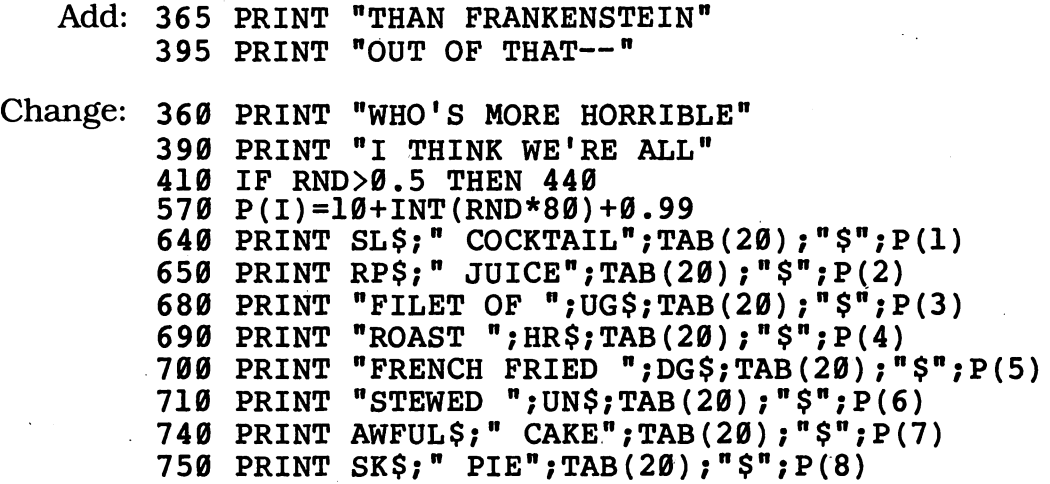

### TRS-80 COLOR COMPUTER

Delete: 620, 660, 720, 760, 780

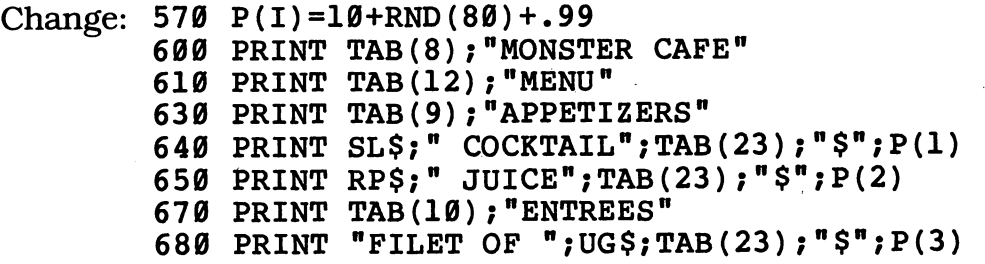

*(continued)*

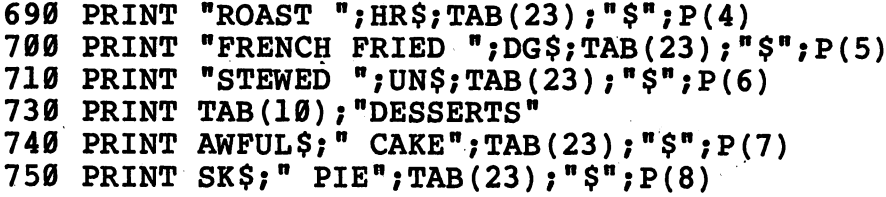

# *'LochNess Monster Hunt*

Does the Loch Ness monster really exist? Many Scots think so - and just as many think not! If you run this program, you may find "Nessie" living in your own computer.

## *D Sample Run*

CAN YOU FIND THE LOCH NESS MONSTER? LOCH NESS IS IN SCOTLAND. IT'S TEN MILES WIDE AND TEN MILES LONG. YOUR SUBMARINE'S SONAR WILL BEEP ONCE IF YOU ARE THREE MILES FROM THE MONSTER. IT WILL BEEP TWICE IF YOU ARE TWO MILES AWAY. AND IT WILL BEEP THREE TIMES IF YOU GET WITHIN ONE MILE. YOUR SUB WILL MOVE ONE MILE EACH TURN. SO WILL THE MONSTER (UNLESS IT DOESN'T MOVE AT ALL).

HOW OLD DO YOU THINK THE MONSTER IS? 129

YOU ARE 6 MILES SOUTH OF THE NORTH SHORE OF THE LOCH AND 6 MILES EAST OF THE WEST SHORE.

MONSTER OUT OF SONAR RANGE

 $(N, E, S, W, NE, NW, SE, SW):$ YOUR MOVE? S

MONSTER IN SONAR RANGE.

 $(N, E, S, W, NE, NW, SE, SW):$ YOUR MOVE? E

MONSTER IN SONAR RANGE.

(N, E, S, W, NE, NW, SE, SW): YOUR MOVE? SW

MONSTER IN SONAR RANGE.

(N, E, S, W, NE, NW, SE, SW): YOUR MOVE? SE

#### *(continued)*

FOUND HIM1 IT TOOK YOU 5 TRIES. GREAT WORK, EXPLORER!

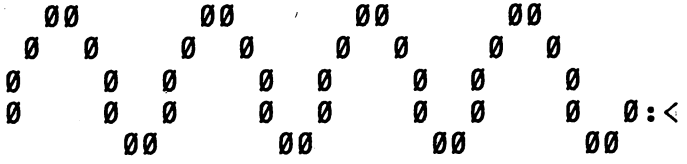

# *D Program Listing*

```
10 REM LOCH NESS MONSTER HUNT
100 PRINT
110 PRINT "CAN YOU FIND THE LOCH NESS MONSTER?"
120 PRINT "LOCH NESS IS IN SCOTLAND."
130 PRINT "IT'S TEN MILES WIDE AND TEN MILES LONG."
140 PRINT "YOUR SUBMARINE'S SONAR WILL BEEP ONCE"
150 PRINT "IF YOU ARE THREE MILES FROM THE MONSTER."
160 PRINT "IT WILL BEEP TWICE IF YOU ARE TWO MILES"
170 PRINT "AWAY. AND IT WILL BEEP THREE TIMES"
180 PRINT "IF YOU GET WITHIN ONE MILE."
190 PRINT "YOUR SUB WILL MOVE ONE MILE EACH TURN."
200 PRINT "SO WILL THE MONSTER (UNLESS IT DOESN'T"
210 PRINT "MOVE AT ALL)."
220 PRINT
230 PRINT "HOW OLD DO YOU THINK THE MONSTER IS";
240 INPUT R
250 PRINT
260 RANDOMIZE R
270 YA=INT(RND(1)*11)
280 YB=INT(RND(1)*11)
290 MA=INT(RND(1)*11)
300 MB=INT(RND(1)*11)
310 PRINT "YOU ARE ";YA;" MILES SOUTH OF THE NORTH"
320 PRINT "SHORE OF THE LOCH AND ";YB;" MILES EAST"
330 PRINT "OF THE WEST SHORE."
340 IF YA=MA AND YB=MB THEN 830
350 IF \text{ABS}(YA-MA) < 4 AND ABS(YB-MB)<4 THEN 400
360 PRINT
370 PRINT "MONSTER OUT OF SONAR RANGE...
380 PRINT
390 GOTO 500
400 PRINT
410 PRINT "MONSTER IN SONAR RANGE..
420 FOR 1=3 TO 1 STEP -1
430 IF ABS(YA-MA)>I THEN 480
440 IF ABS(YB-MB)>I THEN 480
450 PRINT CHR$(7);
460 FOR J=l TO 200
470 NEXT J
480 NEXT I
490 PRINT
```

```
500 PRINT "(N, E, S, W, NE, NW, SE, SW):"
510 PRINT "YOUR MOVE";
520 INPUT MOVE$
530 IF MOVE$="N" THEN YA=YA-1
540 IF MOVE$="S" THEN YA=YA+1
550 IF MOVE$="W" THEN YB=YB-1
560 IF MOVE$="E" THEN YB=YB+1
570 IF MOVE$="NW" THEN YA=YA-1
580 IF MOVE$="NW" THEN YB=YB-1
590 IF MOVE$="NE" THEN YA=YA-1
600 IF MOVE$="NE" THEN YB=YB+1
610 IF MOVE$="SW" THEN YA=YA+1
620 IF MOVE$="SW" THEN YB=YB-1
630 IF MOVE$="SE" THEN YA=YA+1
640 IF MOVE$="SE" THEN YB=YB+1
650 IF YA<11 AND YB<11 AND YA>=0 AND YB>=0 THEN 750
660 PRINT "YOUR SUB WON'T WORK ON LAND!"
670 IF YA>10 THEN PRINT "YOU'RE AT THE SOUTH SHORE!"
680 IF YA<0 THEN PRINT "YOU'RE AT THE NORTH SHORE!"
690 IF YB>10 THEN PRINT "YOU'RE AT THE EAST SHORE!"
700 IF YB<0 THEN PRINT "YOU'RE AT THE WEST SHORE!"
710 IF YB>10 THEN YB=10
720 IF YB<1 THEN YB=0
730 IF YA<0 THEN YA=0
740 IF YA>10 THEN YA=10
750 MA=MA-1+INT(RND(1)*3)
760 MB=MB-1+INT(RND(1)*3)
770 IF MA>10 THEN MA=10
780 IF MA<0 THEN MA=0
790 IF MB>10 THEN MB=10
800 IF MB<0 THEN MB=0
810 COUNT=COUNT+l
820 GOTO 340
830 PRINT
840 PRINT "FOUND HIM!"
850 PRINT "IT TOOK YOU ";COUNT;" TRIES."
860 IF COUNT<10 THEN PRINT "GREAT WORK, EXPLORER!"
870 IF COUNT>25 THEN PRINT "UNFORTUNATELY, HE FOUND
    YOU FIRST!"
880 PRINT
890 FOR Q=l TO 25 STEP 8
900 PRINT TAB(Q+4);"00";
910 NEXT Q
920 FOR Q=l TO 25 STEP 8
930 PRINT TAB(Q+3); "0 0";
940 NEXT Q
950 FOR Q=l TO 25 STEP 8
960 PRINT TAB(Q+2);"0
970 NEXT Q
980 FOR Q=l TO 25 STEP 8
990 PRINT TAB(Q+2);"0 0";
1000 IF Q>24 THEN PRINT " "; "0:<"
1010 NEXT Q
1020 FOR Q=l TO 25 STEP 8
1030 PRINT TAB(Q+8);"00";
1040 NEXT Q
                          0":
```
# *• IfYou Have. . .*

### APPLE *<sup>n</sup>*

Delete: 260

### ATARI

- Delete: 260
	- Add:

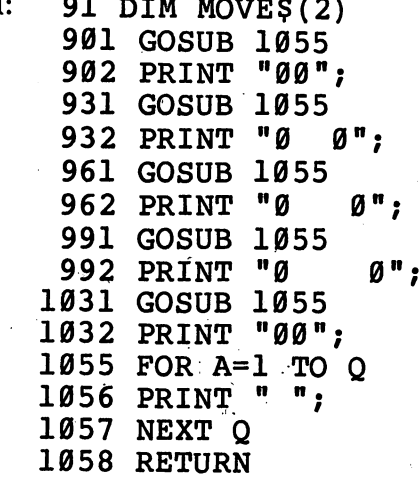

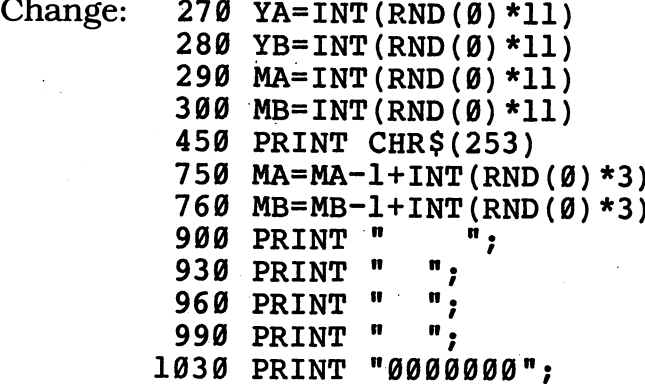

### COMMODORE 64

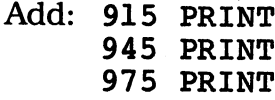

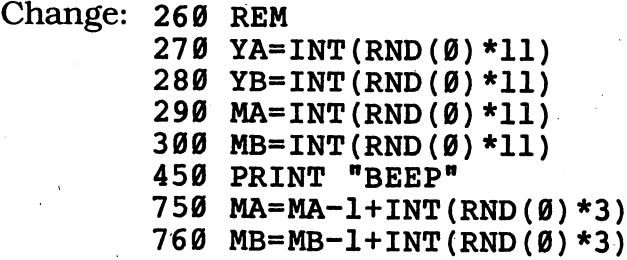

### *COMMODORE VIC-20*

Add: 905 Q=Q+1 PRINT PRINT PRINT Q=Q+1

Change: 230 PRINT "HOW OLD DO YOU THINK THE MONSTER IS" REM YA=INT(RND(0)\*11) YB=INT(RND(0)\*11) MA=INT(RND(0)\*11) MB=INT(RND(0)\*11) PRINT "BEEP" PRINT "YOUR MOVE" MA=MA-1+INT(RND(0)\*3) MB=MB-1+INT(RND(0)\*3) FOR Q=l TO 12 STEP 3 PRINT TAB(Q+2);"00"; FOR Q=l TO 12 STEP 4 930 PRINT TAB( $Q+1$ ); "00"; 950 FOR Q=1 TO 12 STEP 4<br>960 PRINT TAB(0+1);"0 0": 960 PRINT TAB $(Q+1)$ ; " $\emptyset$  FOR Q=l TO 12 STEP 4 990 PRINT TAB(Q+1); "0 0"; 1000 IF Q>8 THEN PRINT " "; "0=<" FOR Q=l TO 12 STEP 3 PRINT TAB(Q+4);"00";

#### TEXAS INSTRUMENTS 99/4A

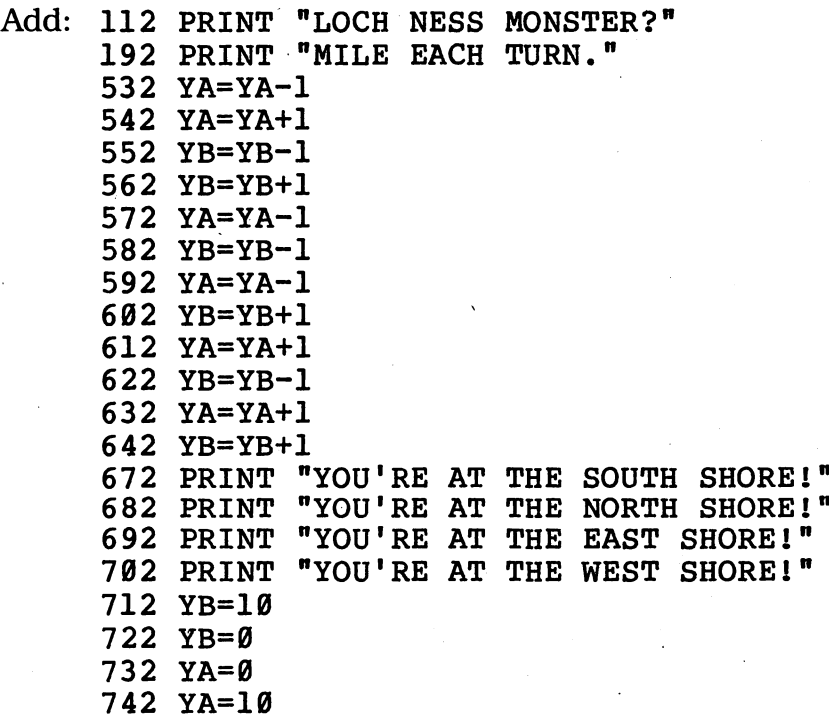

742 YA=10 *(continued)*

 MA=10 MA=0 MB=10 MB=0 PRINT "GREAT WORK, EXPLORER!" PRINT "UNFORTUNATELY, HE FOUND YOU FIRST!" PRINT " ";"0:<" Change: 110 PRINT "CAN YOU FIND THE" PRINT "IT WILL BEEP TWICE IF YOU ARE TWO MILES" PRINT "YOUR SUB WILL MOVE ONE" PRINT "SO WILL THE MONSTER" PRINT "(UNLESS IT DOESN'T MOVE AT ALL)." PRINT "HOW OLD DO YOU THINK THE MONSTER IS"; RANDOMIZE YA=INT(RND\*11) YB=INT(RND\*11) MA=INT(RND\*ll) MB=INT(RND\*11) 340 IF (YA=MA) \* (YB=MB) THEN 830 350 IF  $(ABS(YA-MA) < 4)$  \*  $(ABB(YB=MB) < 4)$  THEN 400 PRINT "MONSTER OUT OF SONAR RANGE . ." CALL SOUND (100,440,2) 530 IF MOVE\$<>"N" THEN 540 IF MOVES< $>$ "S" THEN 550 550 IF MOVE\$<>"W" THEN 560 IF MOVES  $\left\langle >\right\rangle$ "E" THEN 570 570 IF MOVES  $\langle$ >"NW" THEN 580 580 IF MOVE\$<>"NW" THEN 590 590 IF MOVE\$<>"NE" THEN 600 600 IF MOVE\$<>"NE" THEN 610 610 IF MOVES $\langle$ >"SW" THEN 620 620 IF MOVE\$ $\langle$ >"SW" THEN 630 630 IF MOVE\$ $\langle$ >"SE" THEN 640 640 IF MOVE\$ $\langle$ >"SE" THEN 650 650 IF (YA<11) \* (YB<11) \* (YA>=0) \* (YB>=0) THEN 750 IF YA<=10 THEN 680 IF YA>=0 THEN 690 IF YB<=10 THEN 700 700 IF YB>=0 IF YB<=10 THEN 720 IF YB>=1 THEN 730 730 IF YA>=0 IF YA<=10 THEN 750 MA=MA-1+INT(RND\*3) MB=MB-1+INT(RND\*3) IF MA<=10 THEN 780 780 IF MA>=0 IF MB<=10 THEN 800 IF MB>=0 THEN 810 IF COUNT>=10 THEN 870 IF COUNT<=25 THEN 880 FOR Q=l TO 21 STEP 7 FOR Q=l TO 21 STEP 7 FOR Q=l TO 15 STEP 7 FOR Q=l TO 15 STEP 7

*IF Q<=14 THEN 1010*

*FOR Q=l TO 15 STEP 7*

*PRINT TAB(Q+8);"0";*

#### *TRS-80 COLORCOMPUTER*

Add: 175 PRINT "TWO MILES AWAY. AND IT WILL" PRINT PRINT PRINT Change: 110 PRINT "CAN YOU FIND THE LOCH NESS MON-" PRINT "STER? LOCH NESS IS IN SCOTLAND." PRINT "IT'S TEN MILES WIDE AND TEN" PRINT "MILES LONG. YOUR SUBMARINE'S"

> PRINT "SONAR WILL BEEP ONCE IF YOU ARE" PRINT "THREE MILES FROM THE MONSTER."

PRINT "IT WILL BEEP TWICE IF YOU ARE"

 PRINT "BEEP THREE TIMES IF YOU GET WITHIN ONE MILE.";

 PRINT " YOUR SUB WILL MOVE ONE MILE EACH TURN.";

200 PRINT " SO WILL THE MONSTER (UNLESS IT DOESN'T ";

260 REM

YA=RND(11)

YB=RND(11)

290 MA=RND(11)

300 MB=RND(11)

310 PRINT "YOU ARE ";YA;" MILES SOUTH OF THE NORTH 320 PRINT "SHORE OF THE LOCH AND ";YB;" MILES EAST PRINT "OF THE WEST SHORE."; SOUND 173,3 MA=MA-1+RND(3) MB=MB-1+RND(3)

 FOR Q=l TO 17 STEP 8 FOR Q=l TO 17 STEP 8 FOR Q=l TO 17 STEP 8 FOR Q=l TO 17 STEP 8 IF Q>16 THEN PRINT " FOR Q=l TO 17 STEP 8  $\sqrt{n}$ :  $\sqrt{n}$ 

# *cMonsterWall*

Do frightening humans still have you climbing the walls? Well, you won't climb this one — and neither will they!

# *• Sample Run*

STILL HAVING TROUBLE WITH THOSE<br>PESKY HUMANS? PERHAPS YOU NEED PERHAPS YOU NEED A STRONGER WALL! OUR MONSTER CONSTRUCTION COMPANY GUARANTEES SATISFACTION!

HIT THE ENTER KEY TO BEGIN BUILDING?

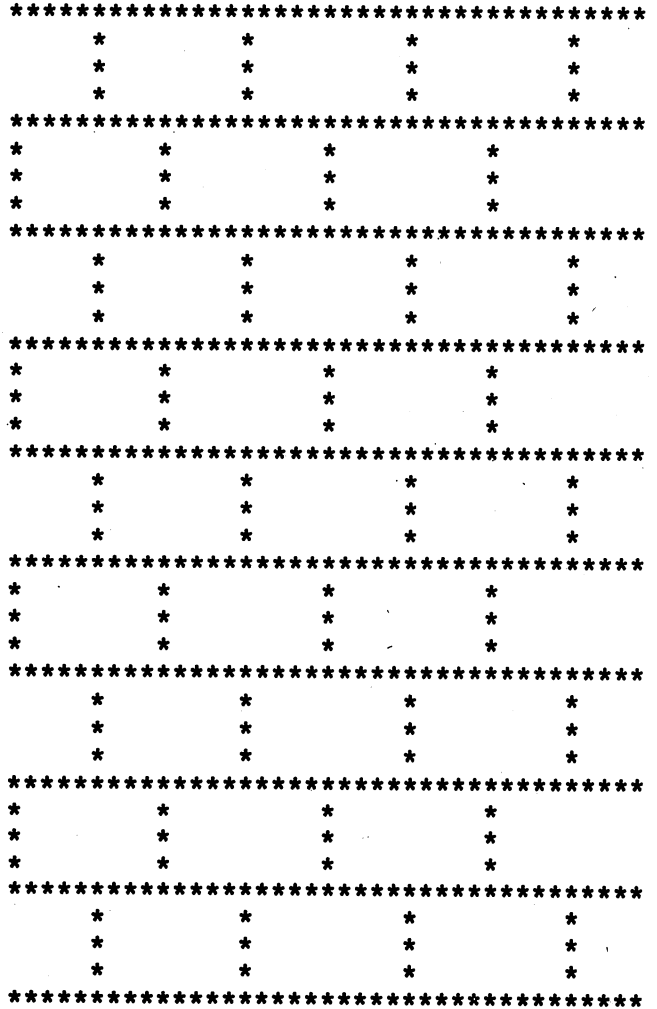

Break

# *• Program Listing*

```
10 REM MONSTER WALL
100 PRINT "STILL HAVING TROUBLE WITH THOSE"
110 PRINT "PESKY HUMANS? PERHAPS YOU NEED"
120 PRINT "A STRONGER WALL! OUR MONSTER"
130 PRINT "CONSTRUCTION COMPANY GUARANTEES"
140 PRINT "SATISFACTION!"
150 PRINT
160 PRINT "HIT THE ENTER KEY TO BEGIN BUILDING";
170 INPUT X$
180 PRINT
190 FOR A=l TO 39
200 PRINT "*";
210 NEXT A
220 PRINT
230 FOR C=l TO 3
240 PRINT TAB(6);"*"; TAB(16);"*";
250 PRINT TAB(26);"*" ;TAB(36);"*"
260 NEXT C
270 FOR A=l TO 39
280 PRINT "*";
290 NEXT A
300 PRINT
310 FOR C=l TO 3
320 PRINT "*";TAB(11) ;"*";
330 PRINT TAB(21);"*" ;TAB(31);"*"
340 NEXT C
350 GOTO 190
```
## *• IfYouHave. .*

#### *APPLEn*

Change: 160 PRINT "HIT THE RETURN KEY TO BEGIN BUILDING";

#### ATARI

Add: 91 DIM X\$(l)

Change: 160 PRINT "HIT THE RETURN KEY TO BEGIN BUILDING"; FOR A=l TO 37 R=6: GOSUB 360: PRINT "\*";: R=9: GOSUB 360: PRINT "\*"; GOSUB 360: PRINT "\*";: GOSUB 360: PRINT "\*" FOR A=l TO 37 PRINT "\*";: R=10: GOSUB 360: PRINT "\*"; GOSUB 360: PRINT "\*";:GOSUB 360: PRINT "\*" FOR P=l TO R PRINT " ";: NEXT P: RETURN *(continued)*

### *COMMODORE 64*

*Change: 160 PRINT "HIT THE RETURN KEY TO BEGIN BUILDING";*

### *COMMODOREVIC-20*

Change: 160 PRINT "HIT THE RETURN KEY TO BEGIN BUILDING" FOR A=l TO 21 240 PRINT TAB(3);"\*";TAB(8);"\*"; PRINT TAB(13);"\*";TAB(18);"\*" FOR A=l TO 21 320 PRINT  $"\ast"$ ; TAB(6); $"\ast"$ ; PRINT TAB(11);"\*";TAB(16);"\*"

#### TEXAS INSTRUMENTS 99/4A

Change: 100 PRINT "STILL HAVING TROUBLE WITH" PRINT "THOSE PESKY HUMANS? PERHAPS" PRINT "YOU NEED A STRONGER WALL! OUR MONSTER CONSTRUCTION" PRINT "COMPANY GUARANTEES" PRINT "HIT THE ENTER KEY TO BEGIN BUILDING"; FOR A=l TO 28 PRINT TAB(6);"\*";TAB(13);"\*"; PRINT TAB(20);"\*";TAB(27);"\*" FOR A=l TO 28 PRINT TAB(18);"\*";TAB(31);"\*"

### *TRS-80 COLORCOMPUTER*

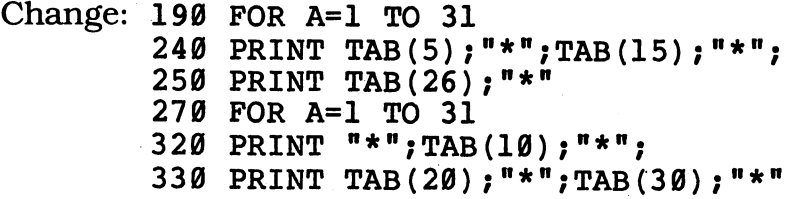

# *\_Scramblanian Monster*

The many-headed creatures of Scramblania speak a language a lot like English, but all those heads get them mixed up. Tb drive them away, all you have to do is unscramble their language and discover an English word but that isn't as easy as it sounds!

## *D Sample Run*

THE CREATURE FROM SCRAMBLANIA IS COMING TO GET YOU!

THE ONLY WAY TO ESCAPE IS TO UNSCRAMBLE THE SECRET SCRAMBLANIAN WORD THAT WILL KEEP IT AWAYI

HOW MANY HEADS DOES THE CREATURE HAVE? 25

THE SCRAMBLANIAN WORD IS: RDIWREO

WHAT IS THE WORD IN ENGLISH? WEIRDER

N01 THAT'S NOT IT! THE MONSTER'S COMING CLOSER!

A TELEGRAM FROM YOUR FRIENDS IN SCRAMBLANIA: THE FIRST LETTER OF THE WORD IS W

THE SCRAMBLANIAN WORD IS: RDIWREO

WHAT IS THE WORD IN ENGLISH? DORRIE

NO! THAT'S NOT IT! THE SCRAMBLANIAN MONSTER CAN SMELL ITS DINNER!

A TELEGRAM FROM YOUR FRIENDS IN SCRAMBLANIA: THE FIRST 2 LETTERS OF THE WORD ARE WO

THE SCRAMBLANIAN WORD IS: RDIWREO

*(continued)*

WHAT IS THE WORD IN ENGLISH? WORRIED YOU GOT IT! THE MONSTER GOES HOME TO SCRAMBLANIA!

OH, NO! HERE COMES ANOTHER SCRAMBLANIAN MONSTER! WANT TO KEEP IT AWAY? NO

# *• Program Listing*

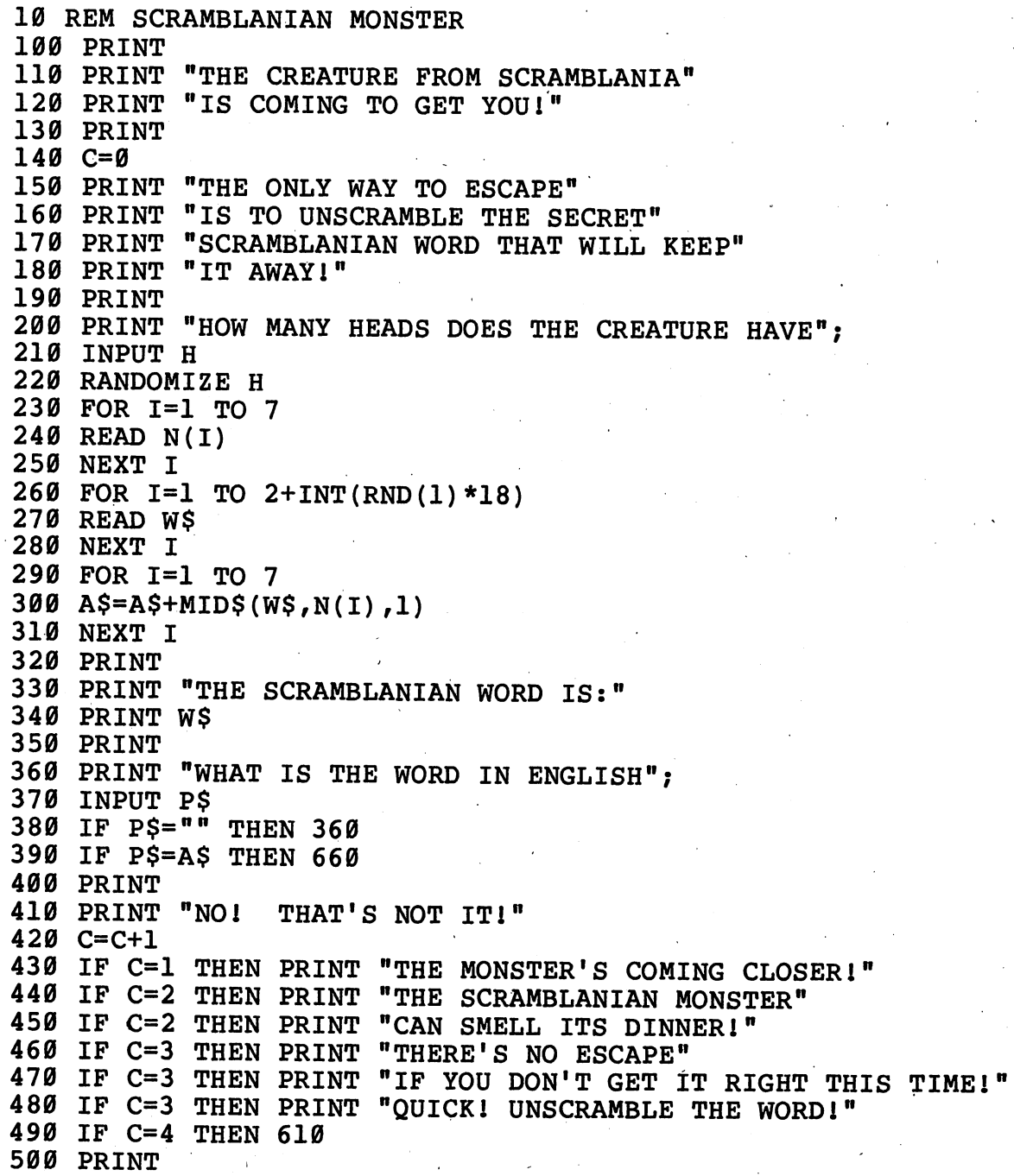

 PRINT "A TELEGRAM FROM YOUR FRIENDS" PRINT "IN SCRAMBLANIA:" 530 IF C<>1 THEN 560 PRINT "THE FIRST LETTER OF THE WORD IS "; GOTO 580 PRINT "THE FIRST ";C PRINT "LETTERS OF THE WORD ARE "; 580 PRINT MID\$(A\$, 1, C) PRINT GOTO 330 PRINT PRINT "THE SCRAMBLANIAN MONSTER MADE YOU" PRINT "EAT HIS WORD. THE WORD WAS" PRINT A\$;"." GOTO 680 PRINT "YOU GOT IT!" PRINT "THE MONSTER GOES HOME TO SCRAMBLANIA!" PRINT 690 PRINT "OH, NO!" PRINT "HERE COMES ANOTHER SCRAMBLANIAN MONSTER!" PRINT "WANT TO KEEP IT AWAY"; INPUT Y\$ IF MID\$(Y\$,1,1)="N" THEN END RESTORE  $A$=$ " C=0 PRINT GOTO 230 DATA 4,7,1,5,3,6,2 DATA BRTLSEO,ASODGNR,AAUDCLR,CSESRTE,WEENHRO DATA RSOMRRI,ISHFGTR,RDIWREO,RSOHRRO,IRISMEL 820 DATA TEIOSDU, FYLAULW, VSRCENA, MSIMMEU, STUDGSI DATA ONMSWAN,LEAVLGI,MEIVPRA,CSODTRO,SEAMSGE

# *• IfYou Have.*

#### *APPLEn*

*Delete: 220 \* •*

#### *ATARI*

*Delete: 220, 310*

*Add: 91 DIM A\$(7),W\$(7),Y\$(3) ,P\$(15),N(7) N(I)=X*

Change: 240 READ X FOR 1=1 TO 2+INT(RND(0)\*18)  $A\$ (1) = W\(N(I), N(I)) PRINT A\$(1,C) IF Y\$(1,1)="N" THEN END *(continued)*

### *COMMODORE 64*

*Delete: 220*

*Change: 260 FOR 1=1 TO 2+INT(RND(0)\*18)*

### **COMMODORE VIC-20**

*Delete: 220*

Change: 200 PRINT "HOW MANY HEADS DOES THE CREATURE HAVE' FOR 1=1 TO 2+INT(RND(0)\*18) PRINT "WHAT IS THE WORD IN ENGLISH" PRINT "WANT TO KEEP IT AWAY"

### *TEXAS INSTRUMENTS 99/4A*

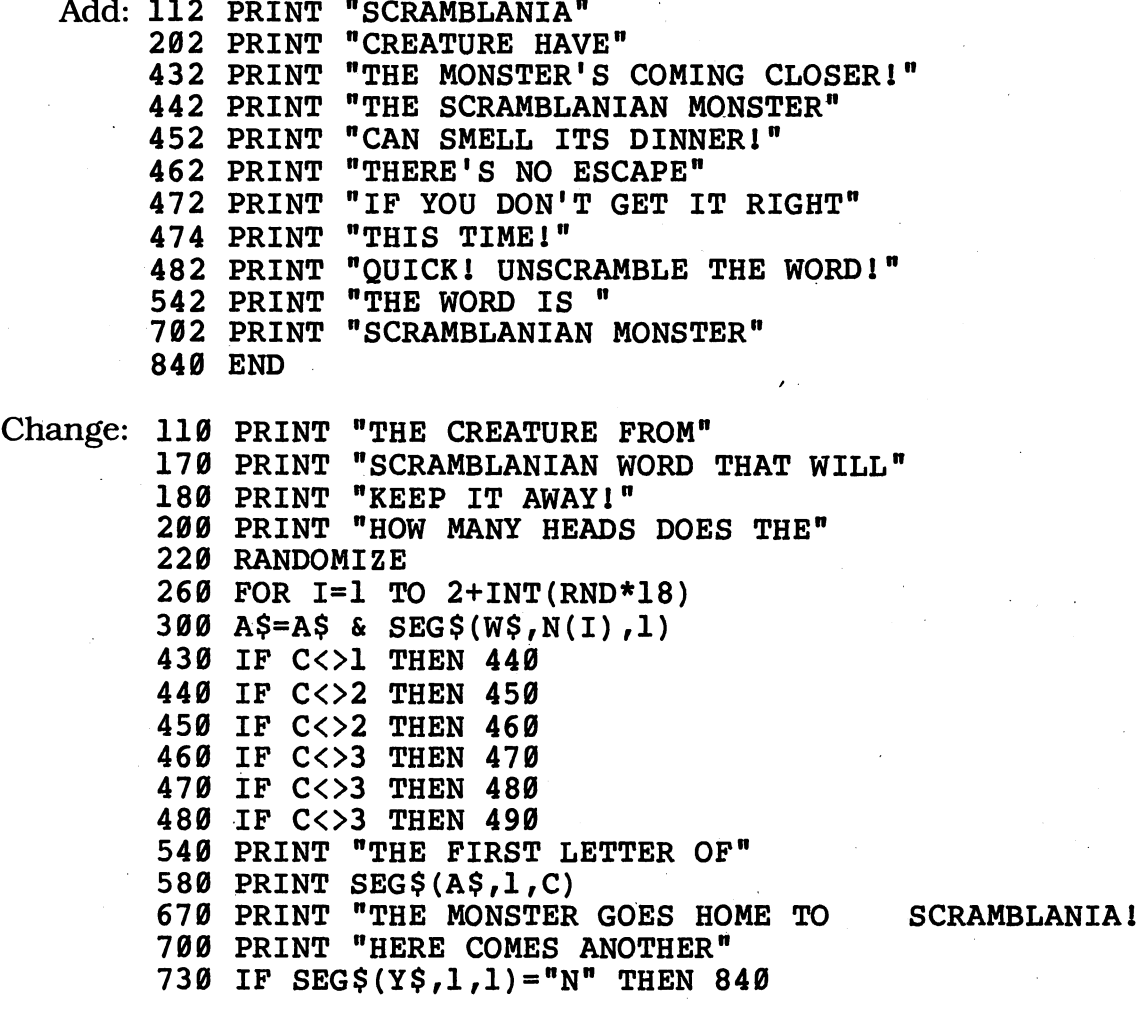

### *TRS-80 COLORCOMPUTER*

*Change: 220 REM FOR 1=1 TO 2+RND(18)*

# *cMonster Memory*

Terrible monsters are coming to get you. There's just one thing they can't stand — humans who remember exactly what they look like. If you've got a monstrous memory, you'll survive. If not. . .well, don'tsay we didn't warn you!

# *• Sample Run*

HERE COMES ONE OF THE WORST MONSTERS OF ALL TIME. YOU'D BETTER REMEMBER EXACTLY WHAT HE LOOKS LIKE OR YOU WILL BE EATEN!

THE HIGHER THE NUMBER, THE HARDER THE GAME-ENTER A NUMBER FROM 1 TO 5? 2

THE MONSTER HAS 45 HEADS. PRESS THE ENTER KEY WHEN READY?

HOW MANY HEADS DOES THE MONSTER HAVE? 45 RIGHT! YOU SURVIVED--FOR NOW!

THE MONSTER HAS 5 LEGS. PRESS THE ENTER KEY WHEN READY?

HOW MANY LEGS DOES THE MONSTER HAVE? 5 RIGHT! YOU SURVIVED--FOR NOW!

THE MONSTER HAS 27 ARMS. PRESS THE ENTER KEY WHEN READY?

HOW MANY ARMS DOES THE MONSTER HAVE? 27 RIGHT! YOU SURVIVED--FOR NOW!

THE MONSTER HAS 2 EYES. PRESS THE ENTER KEY WHEN READY?

HOW MANY EYES DOES THE MONSTER HAVE? 2 RIGHT! YOU SURVIVED--FOR NOW!

*(continued)*

**[There's more—when you get to the end oftheprogram, you'llsee something like this:]**

*HOW MANY ARMS DOES THE MONSTER HAVE? 23 NO! THE MONSTER HAS 27 ARMS— AND THEY ALL JUST ATTACKED YOU!* **AOP THE MONS<br>
AND THEY ALL<br>
TOO BAD ...** 

### *• Program Listing*

 REM MONSTER MEMORY DIM N(10) PRINT "HERE COMES ONE OF THE WORST" PRINT "MONSTERS OF ALL TIME." PRINT "YOU'D BETTER REMEMBER EXACTLY" PRINT "WHAT HE LOOKS LIKE OR YOU" PRINT "WILL BE EATEN!" PRINT PRINT "THE HIGHER THE NUMBER," 190 PRINT "THE HARDER THE GAME--" PRINT "ENTER A NUMBER FROM 1 TO 5"; INPUT N IF N<1 OR N>5 THEN 180 FOR 1=1 TO N+5 N(I)=2+INT(RND(1)\*50) NEXT I FOR 1=1 TO N+5 FOR K=l TO I READ P\$ NEXT K RESTORE 310 PRINT "THE MONSTER HAS "; $N(I)$ ; "";  $P\$$ ;"." PRINT "PRESS THE ENTER KEY WHEN READY"; INPUT R\$ GOSUB 590 FOR J=I TO 1 STEP -1 FOR K=l TO J READ P\$ NEXT K RESTORE PRINT "HOW MANY ";P\$; " DOES THE MONSTER HAVE"; INPUT A IF A=0 THEN 400 430 IF A<>N(J) THEN 550 PRINT "RIGHT!" PRINT "YOU SURVIVED—FOR NOW!" PRINT NEXT J PRINT

490 NEXT I 500 PRINT CHR\$(7) 510 PRINT "YOU DID IT!" 520 PRINT "YOU'VE GOT A REALLY" 530 PRINT "MONSTROUS MEMORY1" 540 END 550 PRINT "NO! THE MONSTER HAS "; $N(J)$ ;" "; $P\$ ;"--" 560 PRINT "AND THEY ALL JUST ATTACKED YOU!" 570 PRINT "TOO BAD . . . 580 END 590 FOR K=l TO 25 600 PRINT 610 NEXT K 620 RETURN 630 DATA HEADS,LEGS,ARMS,EYES,NOSES 640 DATA EARS,FINGERS,FANGS,LIPS,CLAWS

*• IfYou Have. .*

### *APPLEn*

Change: *320* PRINT "PRESS THE RETURN KEY WHEN READY";

#### *ATARI*

Change: 110 DIM N(10) ,P\$(7) ,R\$(1)  $N(I) = 2+INT(RND(0)*50)$  PRINT "PRESS THE RETURN KEY WHEN READY"; PRINT CHR\$(253)

#### *COMMODORE 64*

Change: *320* PRINT "PRESS THE RETURN KEY WHEN READY";

#### *COMMODOREVIC-20*

Change: 200 PRINT "ENTER A NUMBER FROM 1 TO 5" 320 PRINT "PRESS THE RETURN KEY WHEN READY" 400 PRINT "HOW MANY ";P\$; " DOES THE MONSTER HAVE"

### *TEXAS INSTRUMENTS 99/4A*

Add: *142* PRINT "REMEMBER EXACTLY" *402* PRINT "THE MONSTER HAVE";

Change: *140* PRINT "YOU'D BETTER" 210 INPUT NN

*(continued)*

 IF (NN<1)+(NN>5) THEN 180 FOR 1=1 TO NN+5  $N(I) = 2 + INT(RND * 50)$  FOR 1=1 TO NN+5 PRINT "PRESS THE ENTER KEY WHEN READY "; PRINT "HOW MANY ";P\$; " DOES " SOUND (100,440,2)

### *TRS-80 COLORCOMPUTER*

*Change: 240 N(I)=2+RND(50) SOUND 173,3*

# *CraftyCreature*

The world's smartest monster challenges you to a simple game. The creature can be beaten  $-$  but only if you figure out its secret!

## *• Sample Run*

I AM THE WORLD'S SMARTEST MONSTER. I CAN BEAT YOU AT THIS GAME. THE RULES ARE SIMPLE. WE START AT ZERO. THEN WE TAKE TURNS ADDING A NUMBER FROM 1 TO 8. FIRST ONE TO REACH 94 OR OVER WINS.

DO YOU WANT TO GO FIRST? YES

YOUR TURN: HOW MUCH DO YOU WANT TO ADD? 8 THAT MAKES THE TOTAL 8

I'LL ADD 5 THAT MAKES THE TOTAL 13

YOUR TURN: HOW MUCH DO YOU WANT TO ADD? 4 THAT MAKES THE TOTAL 17

I'LL ADD 5 THAT MAKES THE TOTAL 22

YOUR TURN: HOW MUCH DO YOU WANT TO ADD? 9 THAT'S NOT A NUMBER FROM 1 TO 8! HOW MUCH DO YOU WANT TO ADD? 3 THAT MAKES THE TOTAL 25

I'LL ADD 6 THAT MAKES THE TOTAL 31

*YOUR TURN: HOW MUCH DO YOU WANT TO ADD? 1 THAT MAKES THE TOTAL 32*

**[There's more—when you get to the end oftheprogram, you'llsee something like this:]**

I'LL ADD 6 THAT MAKES THE TOTAL 94 *(continued)*

I WIN! I TOLD YOU I COULD BEAT YOU!

PLAY AGAIN? NO!

# *D Program Listing*

 REM CRAFTY CREATURE PRINT PRINT "I AM THE WORLD'S SMARTEST MONSTER." PRINT "I CAN BEAT YOU AT THIS GAME." PRINT "THE RULES ARE SIMPLE." ALL=0 T=50+INT(RND(1)\*51) LOW=l+INT(RND(l)\*3) HIGH=5+INT(RND(1)\*6) 180 PRINT "WE START AT ZERO." PRINT "THEN WE TAKE TURNS" PRINT "ADDING A NUMBER FROM ";LOW;" TO ";HIGH;"." PRINT "FIRST ONE TO REACH ";T;" OR OVER WINS." PRINT PRINT "DO YOU WANT TO GO FIRST"; INPUT ANS\$ IF ANS\$="" THEN 230 IF MID\$(ANS\$,1,1)="Y" THEN 320 GOSUB 420 PRINT PRINT "I'LL ADD ";MOVE GOSUB 540 IF ALL=T THEN 570 PRINT PRINT "YOUR TURN:" PRINT "HOW MUCH DO YOU WANT TO ADD"; INPUT MOVE IF MOVE>LOW-l AND MOVE<HIGH+l THEN 390 PRINT "THAT'S NOT A NUMBER FROM ";LOW;" TO ";HIGH; "!" GOTO 340 GOSUB 540 IF ALL=T THEN 600 GOTO 270 IF T-ALL>HIGH THEN 450 MOVE=T-ALL GOTO 530 MY=T FOR I=T TO ALL+LOW+HIGH STEP -(LOW+HIGH) MY=MY-LOW-HIGH NEXT I MOVE=ALL-MY IF MOVE<0 THEN MOVE=ABS(MOVE) IF MOVE>HIGH THEN MOVE=HIGH IF MOVE<LOW THEN MOVE=LOW

```
530 RETURN
540 ALL=ALL+MOVE
550 PRINT "THAT MAKES THE TOTAL ";ALL
560 RETURN
570 PRINT "I WIN!"
580 PRINT "I TOLD YOU I COULD BEAT YOU!'
590 GOTO 620
600 PRINT "YOU WIN!"
610 PRINT "PHOOEY!"
620 PRINT
630 PRINT "PLAY AGAIN";
640 INPUT Y$
650 PRINT
660 IF MID$(Y$,1,1)<>"N" THEN 110
670 END
```
## *• IfYou Have. . .*

**APPLE II** No Changes Required

#### *ATARI*

Add: 91 DIM ANS\$(10) ,Y\$(1)

Change: 150 T=50+INT(RND(0) \*51) 160 LOW=1+INT(RND( $\emptyset$ ) \*3) 170 HIGH=5+INT(RND( $\emptyset$ )\*6) 260 IF ANS\$(1,1)=" $Y''$  THEN 320 660 IF  $Y$(1,1)$   $\leftrightarrow$  "N" THEN 110

**COMMODORE 64** No Changes Required

#### *COMMODOREVIC-20*

Change: 230 PRINT "DO YOU WANT TO GO FIRST" 340 PRINT "HOW MUCH DO YOU WANT TO ADD:" 630 PRINT "PLAY AGAIN?"

### TEXASINSTRUMENTS 99/4A

Add: 512 MOVE=HIGH 522 MOVE=LOW

Change: 110 PRINT "I AM THE WORLD'S SMARTEST MONSTER." 150 T=50+INT(RND\*51) <sup>160</sup> LOW=l+INT(RND\*3) *(continued)*

- HIGH=5+INT(RND\*6)
- 260 IF SEG\$(ANS\$, 1, 1) = "Y" THEN 320
- IF (M0VE>L0W-1)\*(M0VE<HIGH+1) THEN 390
- MOVE=ABS(MOVE)
- 510 IF MOVE<=HIGH THEN 520
- IF MOVE>=LOW THEN 530
- IF SEG\$(Y\$,1,1)<>"N" THEN 110

### TRS-80 COLOR COMPUTER

Change: 150 T=50+RND(51) LOW=l+RND(3) HIGH=5+RND(6)

# *Creature Features*

The dank, dark swamp is full of horrible creatures, and every one is different. They only come out when you type in this program  $-$  so beware!

# *• Sample Run*

WE'RE TRAPPED IN THIS AWFUL SWAMPY<br>PLACE. THEY SAY THERE ARE SCARY THEY SAY THERE ARE SCARY MONSTERS HERE . . .

WHAT'S THAT SOUND?

LOOK OUT! THE MONSTER'S COMING! I CAN SEE IT NOW! IT'S HORRIBLE! IT HAS

A SICKENING DECAYING NOSE, A HIDEOUS HUGE NECK, A GRUESOME DEFORMED CHEEK, A REPULSIVE SCUMMY BELLY, A GHASTLY BANDAGED PAIR OF FEET, A ROTTEN SCALY SET OF CLAWS, A PUTRID GNARLED RIGHT ARM, A GREEN GRIMY MOUTH, A STINKY OOZING STUMP, A FOUL WORMY WART, A DISGUSTING TWISTED TORSO, A SLIMY LONG FOREHEAD, A NAUSEATING HAIRY CHIN, A REVOLTING BROKEN LEFT ARM AND

A VILE SCABBY SCAR.

OH NO! HERE COMES ANOTHER MONSTER... WANT TO KNOW WHAT IT LOOKS LIKE? OKAY

LOOK OUT! THE MONSTER'S COMING! I CAN SEE IT NOW! IT'S HORRIBLE! IT HAS

A REPULSIVE DEFORMED NECK, A REVOLTING GRIMY SCAR, A GHASTLY GNARLED STUMP, A ROTTEN DECAYING WART, A NAUSEATING TWISTED SET OF CLAWS, A SICKENING HUGE CHEEK, A VILE BANDAGED RIGHT ARM, A PUTRID SCUMMY TORSO, A HIDEOUS OOZING PAIR OF FEET, *(continued)*

A GRUESOME SCABBY MOUTH, A STINKY SCALY CHIN, A GREEN LONG LEFT ARM, A FOUL HAIRY BELLY, A SLIMY BROKEN FOREHEAD AND A DISGUSTING WORMY NOSE.

OH NO! HERE COMES ANOTHER MONSTER.. WANT TO KNOW WHAT IT LOOKS LIKE? NO!

# *• Program Listing*

```
10 REM CREATURE FEATURES
100 DIM Q(15),R(15),S(15)
110 PRINT "WE'RE TRAPPED IN THIS AWFUL SWAMPY"
120 PRINT "PLACE. THEY SAY THERE ARE SCARY"
130 PRINT "MONSTERS HERE . . . "
140 PRINT
150 PRINT CHR$(7)
160 PRINT "WHAT'S THAT SOUND?"
170 PRINT<br>180 PRINT "LOOK OUT!
                     THE MONSTER'S COMING!"
190 PRINT "I CAN SEE IT NOW!"
200 PRINT "IT'S HORRIBLE! IT HAS"
210 PRINT
220 FOR A=l TO 15
230 B=INT(RND(1)*15)+1
240 Q(A) = B250 FOR J=l TO A-l
260 IF B=Q(J) THEN 230
270 NEXT J
280 C=INT(RND(1)*15)+1
290 R(A)=C300 FOR J=l TO A-l
310 IF C=R(J) THEN 280
320 NEXT J
330 D=INT(RND(1)*15)+1
340 S(A)=D350 FOR J=l TO A-l
360 IF D=S(J) THEN 330
370 NEXT J
380 PRINT TAB(3);"A ";
390 FOR E=l TO B
400 READ X$
410 NEXT E
420 PRINT X$;CHR$(32);
430 RESTORE
440 FOR F=l TO 15+C
450 READ Y$
460 NEXT F
```
 PRINT Y\$;CHR\$(32); RESTORE FOR G=l TO 30+D READ Z\$ NEXT G PRINT Z\$; IF A<14 THEN PRINT "," RESTORE 550 IF A=14 THEN PRINT TAB(12);"AND" 560 IF A=15 THEN PRINT "." NEXT A 580 PRINT<br>590 PRINT "OH NO! HERE COMES ANOTHER MONSTER..." PRINT "WANT TO KNOW WHAT IT LOOKS LIKE"; INPUT N\$ 620 IF MID\$(N\$, 1, 1) <>"N" THEN 170 DATA HIDEOUS,SLIMY>DISGUSTING,STINKY,PUTRID 640 DATA REVOLTING, REPULSIVE, NAUSEATING, ROTTEN DATA GHASTLY,GRUESOME,VILE,FOUL,SICKENING DATA GREEN,HUGE,LONG,TWISTED,OOZING,GNARLED DATA BROKEN,SCUMMY,HAIRY,SCALY,BANDAGED DATA DEFORMED,SCABBY,WORMY,DECAYING,GRIMY DATA FOREHEAD,NOSE,MOUTH,TORSO,NECK,SET OF CLAWS DATA LEFT ARM,RIGHT ARM,PAIR OF FEET,BELLY DATA WART,CHEEK,CHIN,SCAR,STUMP

# *• KYouHave. ,.*

#### *APPLEn*

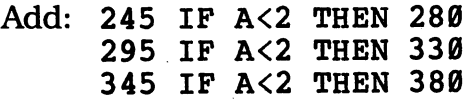

#### ATARI

Add: 101 DIM X\$(ll), Y\$(ll), Z\$(ll), N\$(ll) IF A<2 THEN 280 IF A<2 THEN 330 IF A<2 THEN 380

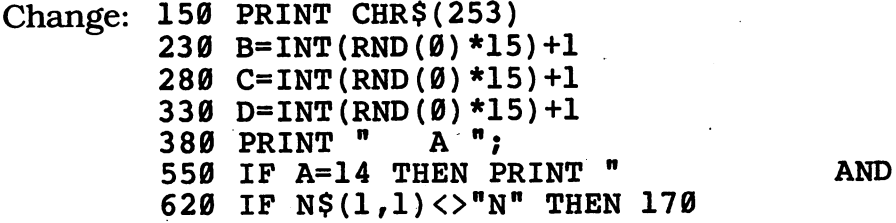

*(continued)*

### COMMODORE 64

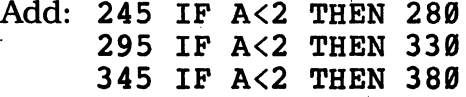

Change: 230 B=INT(RND(0) \*15) +1 280 C=INT(RND(0)\*15)+1 D=INT(RND(0)\*15)+1 IF A=14 THEN PRINT TAB(12);" AND'

### *COMMODOREVIC-20*

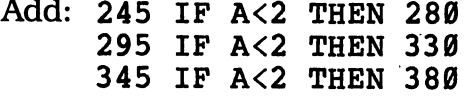

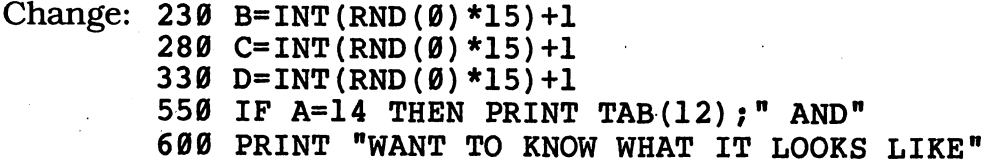

### *TEXAS INSTRUMENTS 99/4A*

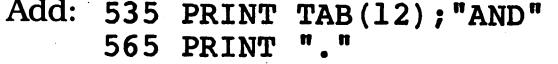

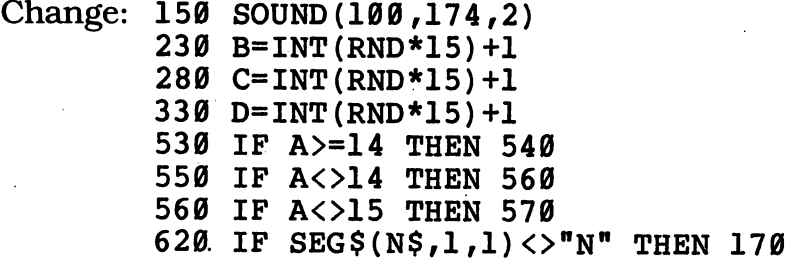

### TRS-80 COLOR COMPUTER

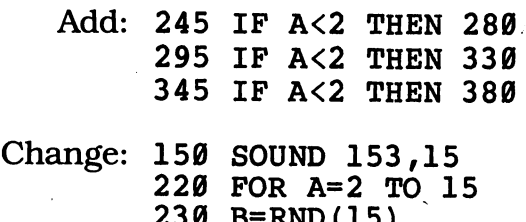

 B=RND(15) C=RND(15) D=RND(15)

# *<i>cMeet the Mummy*

The mummy has been dead a very, very long time. With this program, you'll be able to find out exactly how long it's been since the mummy died. And if you're very clever, you may be able to change this program to discover exactly how old you are. Try it!

### *• Sample Run*

HOW OLD IS YOUR MUMMY? I'LL BE HAPPY TO TELL Y0U1

WHAT YEAR DID THE MUMMY DIE? 1492 A.D. OR B.C.? A.D. WHAT MONTH DID THE MUMMY DIE (1-12)? 10 AND WHAT DAY OF THE MONTH DID THE MUMMY DIE (1- 31 )? 15

NOW LET'S MOVE ON TO THE PRESENT DAY! WHAT YEAR IS IT NOW? 1984 WHAT MONTH IS IT (1-12)? 9 WHAT DATE IS IT  $(1 - 30)$  ? 3

THE MUMMY DIED 491 YEARS AGO. THAT WAS A MERE 179646 DAYS AGO.

# *D Program Listing*

```
10 REM MEET THE MUMMY
100 DIM L(12)
110 FOR 1=1 TO 12
120 READ L(I)
130 NEXT I
140 PRINT "HOW OLD IS YOUR MUMMY?"
150 PRINT "I'LL BE HAPPY TO TELL YOU I"
160 PRINT
170 PRINT "WHAT YEAR DID THE MUMMY DIE";
180 INPUT MY
190 IF MY=0 THEN 170
200 PRINT "A.D. OR B.C.";
210 INPUT AD$
220 IF MID$(AD$, 1, 1) = "A" THEN 260
230 IF MID$(AD$, 1, 1) = "B" THEN 260
240 PRINT "TRY AGAIN:"
250 GOTO 200
260 IF MID$(AD$, 1, 1) = "B" THEN Z=1270 PRINT "WHAT MONTH DID THE MUMMY DIE"; (continued)
```
```
280 PRINT " (1-12)";
290 INPUT MM
300 IF MM>0 AND MM<13 THEN 340
310 PRINT "TRY AGAIN:"
320 GOTO 270
330 PRINT
340 PRINT "AND WHAT DAY OF THE MONTH"
350 PRINT "DID THE MUMMY DIE (1 - "; L(MM);"360 INPUT MD
370 IF MD<L(MM)+1 AND MD>0 THEN 400
380 PRINT "TRY AGAIN:"
390 GOTO 340
400 PRINT
410 PRINT "NOW LET'S MOVE ON TO THE PRESENT DAYI"
420 PRINT "WHAT YEAR IS IT NOW";
430 INPUT YN
440 IF YN<1984 THEN 420 '
450 PRINT "WHAT MONTH IS IT (1-12)";
460 INPUT MN
470 IF MN>0 AND MN<13 THEN 500
480 PRINT "TRY AGAIN:"
490 GOTO 450
500 PRINT "WHAT DATE IS IT (1 - ";L(MN); ")"510 INPUT DN
520 IF DN<L(MN)+1 AND DN>0 THEN 550
530 PRINT "TRY AGAIN:"
540 GOTO 500
550 LN=INT(YN/4)-3*(INT(YN/100))
560 TN=(366*LN)+(365*(YN-LN))
570 FOR 1=1 TO MN-1
580 TD=TD+L(I)
590 NEXT I
600 AN=TN+TD+DN
610 ML=INT(MY/4)-3*(INT(MY/100))
620 TM=(366*ML)+(365*(MY-ML))
630 IF Z=l THEN 690
640 FOR 1=1 TO MM-1
650 FM=FM+L(I)
660 NEXT I
670 AM=TM+FM+MD
680 GOTO 730
690 FOR I=MM+1 TO 12
700 FM=FM+L(I)
710 NEXT I
720 AM=TM+FM+L(MM)-MD
730 IF FM+MD>TD+DN THEN 770
740 IF Z=0 THEN FY=YN-MY
750 IF Z=l THEN FY=YN+MY-1
760 GOTO 790
770 IF Z=0 THEN FY=YN-MY-1
780 IF Z=l THEN FY=YN+MY
790 IF Z=0 THEN FD=AN-AM
800 IF Z=l THEN FD=AN+AM
810 PRINT
820 PRINT "THE MUMMY DIED ";FY; " YEARS AGO."
```
830 PRINT "THAT WAS A MERE ";FD; " DAYS AGO." 840 DATA 31,28,31,30,31,30,31,31,30,31,30,31

### *• IfYouHave. . .*

*APPLEII NoChanges Required*

#### *ATARI*

*Add: 121 L(I)=TP*

*Change: 100 DIM L(12), AD\$(2) 120 READ TP 220 IF AD\$(1,1)="A" THEN 260 230 IF AD\$(1,1)="B" THEN 260 260 IF AD\$(1,1)="B" THEN Z=l*

*COMMODORE 64 No Changes Required*

#### *COMMODOREVIC-20*

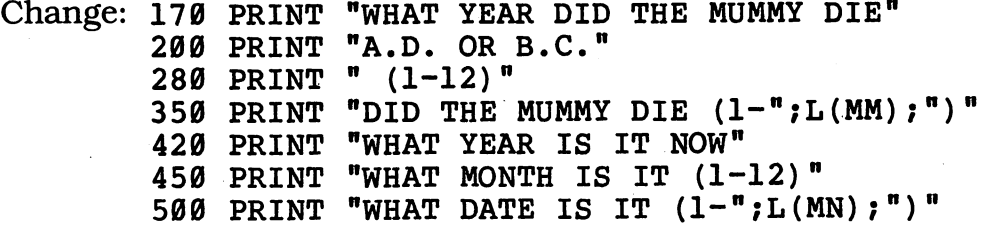

#### *TEXAS INSTRUMENTS 99/4A*

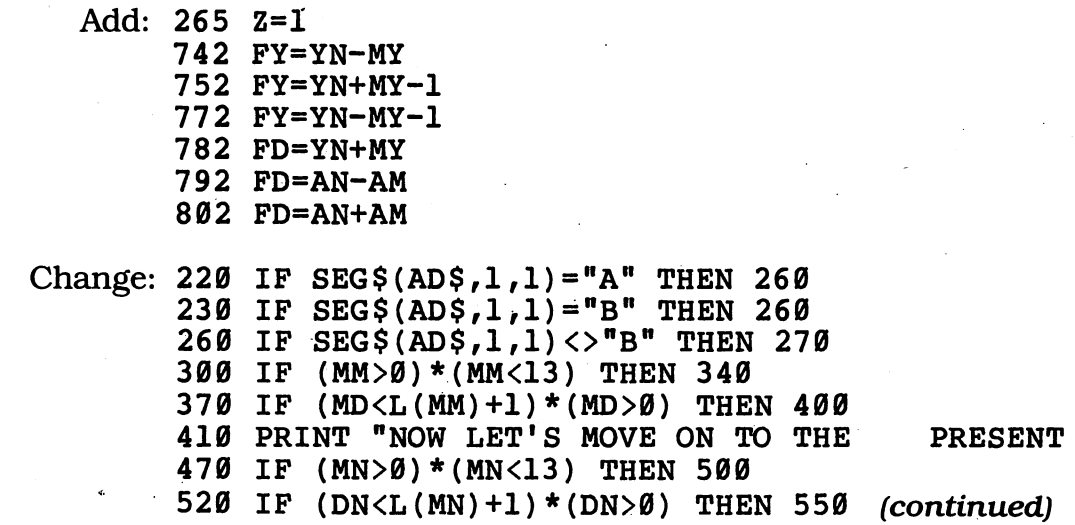

*105*

DAY!"

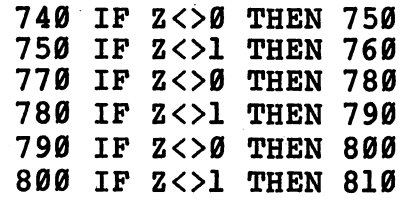

### *TRS-80 COLORCOMPUTER No Changes Required*

# *Shapeshifters \_\_*

We hate to spoil your fun  $-$  but something in the room with your computer is really a monster in disguise. Is it your desk? Your pencil? This book? The only way you'll be able to find out is to type in this program!

### *• Sample Run*

HOW MANY MONSTERS DO YOU KNOW? 37

SOMETHING YOU CAN SEE IN THIS ROOM HAS TURNED INTO A !i!!1!111 I!!MONSTER!11!!11!!! 111 11

TELL ME SOMETHING YOU CAN SEE FROM WHERE YOU ARE? COMPUTER

TELL ME A DIFFERENT THING YOU CAN SEE FROM WHERE YOU ARE? DESK

TELL ME A DIFFERENT THING YOU CAN SEE FROM WHERE YOU ARE? CHAIR

TELL ME A DIFFERENT THING YOU CAN SEE FROM WHERE YOU ARE? BED

TELL ME A DIFFERENT THING YOU CAN SEE FROM WHERE YOU ARE? LAMP

TELL ME A DIFFERENT THING YOU CAN SEE FROM WHERE YOU ARE? TV

TELL ME A DIFFERENT THING YOU CAN SEE FROM WHERE YOU ARE? BOOK

TELL ME A DIFFERENT THING YOU CAN SEE FROM WHERE YOU ARE? DESK

YOU NAMED THAT ALREADY!

TELL ME A DIFFERENT THING YOU CAN SEE FROM WHERE YOU ARE? PENCIL

TELL ME A DIFFERENT THING YOU CAN SEE FROM WHERE YOU ARE? CUP

TELL ME A DIFFERENT THING YOU CAN SEE FROM WHERE YOU ARE? SHIRT *(continued)*

ONE OF THESE THINGS IS IIIIIIA MONSTERIIIIIII

YOU HAVE 3 TURNS TO FIGURE OUT WHICH:

1 COMPUTER<br>2 DESK 2 DESK<br>3 CHAI 3 CHAIR<br>4 BED 4 BED<br>5 LAM 5 LAMP<br>6 TV 6 TV 7 BOOK<br>8 PENC: 8 PENCIL<br>9 CUP 9 CUP 10 SHIRT

WHICH ONE IS IT-CHOOSE A NUMBER? 2

NOPE1

ONE OF THESE THINGS IS !!!!!1A MONSTER!!!!!!

YOU HAVE 2 TURNS TO FIGURE OUT WHICH:

WHICH ONE IS IT-CHOOSE A NUMBER? 6

NOPE!

ONE OF THESE THINGS IS !i!!!!A MONSTER!IllU

YOU HAVE 1 TURN TO FIGURE OUT WHICH:

WHICH ONE IS IT--CHOOSE A NUMBER? 4

NOPE1

YOU GUESSED WRONG! THE MONSTER IS THE CHAIR! BETTER KEEP AN EYE ON IT!

## *D Program Listing*

```
10 REM SHAPESHIFTERS
15 REM THIS PROGRAM WILL NOT WORK ON ATARI COMPUTERS
100 PRINT "HOW MANY MONSTERS DO YOU KNOW";
110 INPUT R
120 RANDOMIZE R
130 PRINT
140 PRINT "SOMETHING YOU CAN SEE IN THIS ROOM"<br>150 PRINT " HAS TURNED INTO A"
                   HAS TURNED INTO A"
160 PRINT "!!!!!!!!!!!!MONSTER!!!!!!!!!!!!!!!"
170 PRINT
180 PRINT "TELL ME SOMETHING YOU CAN SEE"
190 PRINT "FROM WHERE YOU ARE";
200 INPUT A$(l)
210 IF A$(1)="" THEN 180
220 FOR 1=2 TO 10
230 PRINT
240 PRINT "TELL ME A DIFFERENT THING YOU CAN"
250 PRINT "SEE FROM WHERE YOU ARE";
260 INPUT A$(I)
270 IF AS(I) = "T HEN 240280 FOR J=l TO 1-1
290 IF A\(J) < A\(I) THEN 340
300 PRINT
310 PRINT "YOU NAMED THAT ALREADY!"
320 PRINT
330 GOTO 240
340 NEXT J
350 NEXT I
360 R=1+INT(RND(1)*10)
370 T=3+INT(RND(1)*7)
380 PRINT
390 PRINT "ONE OF THESE THINGS IS"
400 PRINT " 11!!!1A MONSTER11!!11"
410 PRINT
420 PRINT "YOU HAVE "; T; " TURNS"
430 PRINT "TO FIGURE OUT WHICH:"
440 PRINT
450 FOR 1=1 TO 10
460 IF A\(1) <>"USED" THEN PRINT I;" ";A\(1)
470 NEXT I
480 PRINT
490 PRINT "WHICH ONE IS IT—"
500 PRINT "CHOOSE A NUMBER";
510 INPUT G
520 IF G<1 OR G>10 THEN 490
530 IF A$(G)="USED" THEN PRINT "YOU TRIED THAT ALREADY!"
540 IF A$(G) = "USED" THEN 490
550 IF G<1 OR G>10 THEN 490
560 IF G=R THEN 690
570 A$(G) = "USED"
580 T=T-1
                                                     590 PRINT (continued)
```
 PRINT CHR\$(7) PRINT "NOPE!" 620 PRINT 630 IF T<>0 THEN 390 640 PRINT PRINT "YOU GUESSED WRONG!" PRINT "THE MONSTER IS THE ";A\$(R);"1" PRINT "BETTER KEEP AN EYE ON IT!" 680 END PRINT "YOU GUESSED IT!" PRINT "THE MONSTER TURNED BACK INTO A PLAIN OLD" PRINT A\$(R);"!"

### *• IfYouHave.*

#### *APPLEn*

Delete: 120

Change: 700 PRINT "THE MONSTER TURNED BACK INTO A PLAIN OLD";

*ATARI* This program will not run in Atari BASIC

#### *COMMODORE 64*

Delete: 120

Change: 360 R=1+INT(RND(0)\*10) 370 T=3+INT(RND(0)\*7)

#### *COMMODOREVIC-20*

Delete: 120

Change: 100 PRINT "HOW MANY MONSTERS DO YOU KNOW' PRINT "FROM WHERE YOU ARE" PRINT "SEE FROM WHERE YOU ARE"  $R = 1 + INT(RND(0) * 10)$  T=3+INT(RND(0)\*7) PRINT "CHOOSE A NUMBER"

### *TEXAS INSTRUMENTS 99/4A*

Add: 462 PRINT I;" ";A\$(I) 542 GOTO 490

Change: 100 PRINT "HOW MANY MONSTERS DO YOU KNOW"; 120 RANDOMIZE 140 PRINT "SOMETHING YOU CAN SEE IN THIS ROOM" 160 PRINT "IIIIIIIIIIIIMONSTERIIIIIIIII"<br>180 PRINT "TELL ME SOMETHING YOU CAN SEE" 180 PRINT "TELL ME SOMETHING YOU CAN SEE"<br>240 PRINT "TELL ME A DIFFERENT THING YOU CAN"  $240$  PRINT "TELL ME A DIFFERENT THING 360 R=1+INT(RND\*10) 370 T=3+INT(RND\*7) 460 IF A\$(I)="USED" THEN 470 520 IF (G<1)+(G>10) THEN 490 530 IF A\$(G)<>"USED" THEN 550 540 PRINT "YOU TRIED THAT ALREADY!" 550 IF (G<1)+(G>10) THEN 490 600 CALL SOUND (100,440,2)

#### *TRS-80 COLORCOMPUTER*

*Delete: 120, 410, 440, 480, 590*

*Change: 360 R=1+RND(10) 370 T=3+RND(7) 600 SOUND 173,3*

## *^Bottomless Pit*

Watch out! One false move, and you'll plunge headfirst into the bottom less pit. It's  $a l \ldots o \ldots n \ldots g$  way down!

### *• Sample Run*

WATCH OUT! YOU'RE TEETERING ON THE VERY EDGE OF THE MONSTER'S BOTTOMLESS PIT! WHATEVER YOU DO, DON'T TOUCH THE ENTER KEY, OR YOU'LL FALL RIGHT IN?

> OOOPS! OOOPS! OOOPS!

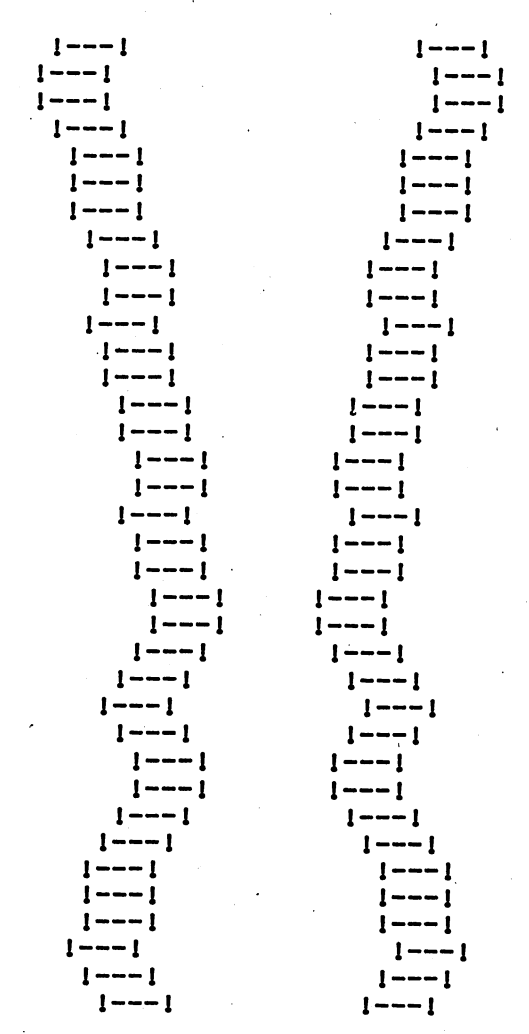

### *• Program Listing*

```
10 REM BOTTOMLESS PIT
100 PRINT
110 PRINT "WATCH OUT! YOU'RE TEETERING"
120 PRINT "ON THE VERY EDGE OF THE MONSTER'S"
130 PRINT "BOTTOMLESS PIT! WHATEVER YOU DO,"
140 PRINT "DON'T TOUCH THE ENTER KEY, OR"
150 PRINT "YOU'LL FALL RIGHT IN";
160 INPUT X$
170 PRINT
180 FOR 1=1 TO 30
190 PRINT TAB(17);"OOOPS!"
200 NEXT I
210 R=6
220 A$="! ---!"
230 PRINT TAB(R); A$; TAB(35-R); A$
240 ON INT(RND(1)*3)+1 GOTO 250,280,270
250 R=R-1
260 GOTO 280
270 R=R+1
280 IF R>14 THEN R=12
290 IF R<1 THEN R=2
300 GOTO 230
```
### *• IfYouHave. . .*

#### *APPLEn*

Change: 140 PRINT "DON'T TOUCH THE RETURN KEY, OR"

#### ATARI

Add: 91 DIM X\$(l),A\$(5) POKE 752,1 FOR 1=1 TO T PRINT " ";:NEXT I: RETURN Change: 140 PRINT "DON'T TOUCH THE RETURN KEY, OR" T=16:GOSUB 315:PRINT "OOPS!" R=6:T=6 GOSUB 315:PRINT A\$;:T=35-R:GOSUB 315:PRINT A\$ ON INT(RND(0)\*3)+1 GOTO 250,280,270

#### COMMODORE 64

*Change: 140 PRINT "DON'T TOUCH THE RETURN KEY, OR" (continued)*

#### *COMMODOREVIC-20*

Change: 140 PRINT "DON'T TOUCH THE RETURN KEY, OR" 150 PRINT "YOU'LL FALL RIGHT IN" 190 PRINT TAB(8);"OOOPS!" 230 PRINT TAB(R);A\$;TAB(16-R);A\$

#### TEXAS INSTRUMENTS 99/4A

Add: 132 PRINT "WHATEVER YOU DO," 282 R=12 292 R=2

Change: 120 PRINT "ON THE VERY EDGE OF THE " PRINT "MONSTER'S BOTTOMLESS PIT!" 230 PRINT TAB $(R)$ ; A\$; TAB $(25-R)$ ; A\$ ON INT(RND\*3)+1 GOTO 250,280,270 IF R<=14 THEN 290 IF R>=1 THEN 300

### *TRS-80 COLORCOMPUTER*

*Change: 230 PRINT TAB(R) ;A\$;TAB(31-R) ;A\$ ON RND(3) GOTO 250,280,270 IF R>12 THEN R=10 IF R<6 THEN R=7*

## *Sweet Revenge*

Is there somebody in this world that you really can't stand? Here's your own personal monster — ready to torment every enemy you have in the world.

### *D Sample Run*

MONSTER AT YOUR SERVICE, MASTER. WHO IS YOUR WORST ENEMY? SHERMAN

I'M TICKLING SHERMAN SO HARD THAT SHERMAN ISN'T LAUGHING ANY MORE.

SHOULD I GO ON? YES

I'M BITING SHERMAN ON THE NECK. YUCK! SHERMAN TASTES HORRIBLE!

SHOULD I GO ON? YES

I'M ATTACKING SHERMAN WITH MY TERRIBLE CLAWS. HEY! NO FAIR! SHERMAN IS FIGHTING BACK!

SHOULD I GO ON? YES

I'M PUSHING SHERMAN OFF THE WORLD'S TALLEST BUILDING.

OOPS—I NEARLY SLIPPED!

SHOULD I GO ON? YES

I'M JUMPING UP AND DOWN ON SHERMAN. WHEE! SHERMAN IS VERY BOUNCY--EVEN MORE FUN THAN A TRAMPOLINE!

SHOULD I GO ON? YES

I BORROWED A DRAGON FROM FRANK'S RENT-A-MONSTER. IT'S MAKING THINGS HOT FOR SHERMAN.

SHOULD I GO ON? NO

AND JUST WHEN I WAS STARTING TO HAVE FUN! POOR SHERMAN!

### *D Program Listing*

```
10 REM SWEET REVENGE
100 PRINT
110 PRINT "MONSTER AT YOUR SERVICE, MASTER."
120 PRINT
130 PRINT "WHO IS YOUR WORST ENEMY";
140 INPUT E$
150 IF E$="" THEN 130
160 PRINT
170 PRINT "I'M TICKLING ";E$;" SO HARD THAT"
180 PRINT E$;" ISN'T LAUGHING ANY MORE."
190 GOSUB 490
 200 PRINT "I'M BITING ";E$;" ON THE NECK."
 210 PRINT "YUCK! ";E$;" TASTES HORRIBLE!"
 220 GOSUB 490
230 PRINT "I'M ATTACKING ";E$
240 PRINT "WITH MY TERRIBLE CLAWS."
 250 PRINT "HEY! NO FAIR! ";E$
 260 PRINT "IS FIGHTING BACK!"
270 GOSUB 490
280 PRINT "I'M PUSHING ";E$;" OFF"
290 PRINT "THE WORLD'S TALLEST BUILDING."
300 FOR R=l TO 500
310 NEXT R
320 FOR 1=1 TO 16
330 PRINT
340 NEXT I
350 PRINT "OOPS—I NEARLY SLIPPED!"
360 GOSUB 490
370 PRINT "I'M JUMPING UP AND DOWN ON ";E$;".
380 PRINT "WHEE! ";E$;" IS VERY BOUNCY—"
390 PRINT "EVEN MORE FUN THAN A TRAMPOLINE!"
400 GOSUB 490
410 PRINT "I BORROWED A DRAGON"
420 PRINT "FROM FRANK'S RENT-A-MONSTER."
430 PRINT "IT'S MAKING THINGS HOT FOR ";E$;"."
440 GOSUB 490
450 PRINT "SORRY—IT'S TIME FOR MY COFFEE BREAK."
460 PRINT "I'LL LEAVE ";E$;" IN THE BOTTOMLESS PIT."
470 PRINT "DROP IN IF YOU WANT TO SAY HELLO."
480 END
490 PRINT
500 PRINT "SHOULD I GO ON";
510 INPUT A$
520 PRINT
530 IF MID$(A$,1,1)>"N" THEN RETURN
540 PRINT "AND JUST WHEN I WAS STARTING TO HAVE FUN!"
550 PRINT "POOR " E$;"I"
560 END
```
### *• IfYou Have. . .*

**APPLE II** No Changes Required

#### *ATARI*

Add: 91 DIM E\$(ll) , A\$(3)

Change: 530 IF  $A \S(1,1) \Leftrightarrow "N"$  THEN RETURN

**COMMODORE 64** No Changes Required

#### **COMMODORE VIC-20**

Change: 130 PRINT "WHO IS YOUR WORST ENEMY" 500 PRINT "SHOULD I GO ON"

#### *TEXAS INSTRUMENTS 99/4A*

Add: 532 GOTO 540 534 RETURN

Change: 110 PRINT "AT YOUR SERVICE, MASTER." 290 PRINT "THE WORLD'S TALLEST BUILDING"<br>390 PRINT "EVEN MORE FUN THAN A TRAMPOLINE!" 390 PRINT "EVEN MORE FUN THAN A 450 PRINT "SORRY--IT'S TIME FOR MY COFFEE BREAK.<br>470 PRINT "DROP IN IF YOU WANT TO SAY HELLO." 470 PRINT "DROP IN IF YOU WANT TO 530 IF SEG\$(A\$, 1, 1) <>"N" THEN 534 550 PRINT "POOR ";E\$;"1" COFFEE BREAK."

#### *TRS-80 COLORCOMPUTER*

Change: 320 FOR 1=1 TO 10

## *\_\_\_<gvfonster Hunt*

When you're a famous movie star (which is exactly what you are), you can do exciting things like hunting the Abominable Snowman. Catch it and it may star in your next movie. But don't take too long — it's cold in the Himalaya Mountains!

### *D Sample Run*

THE ABOMINABLE SNOWMAN LEAVES TRACKS IN THE SNOW: 11

YOU'RE THE FAMOUS MOVIE STAR: \* HUNTING THE SNOWMAN. YOU CAN MOVE LEFT (L) OR RIGHT (R) BUT YOU'RE NOT TOO GOOD AT STOPPING ON THE ICE. WHEN YOU SEE THE ?, ENTER L OR R.

BUT FIRST, HOW MANY DOLLARS WILL YOU SPEND ON THE HUNT? 1999

YOU HAVE 4 CHANCES TO CATCH THE SNOWMAN. PRESS THE ENTER KEY TO BEGIN?

11  $\sim$  7 L \* 11 . . . . . . . . **? R** II  $\sim$  3 L  $1!$  \*  $2!$ !!

YOU TOOK TOO LONG! YOU FROZE TO DEATH!

RUN

YOU HAVE 9 CHANCES TO CATCH THE SNOWMAN. PRESS THE ENTER KEY TO BEGIN?

\* !! ? R  $\begin{array}{ccc} 11 & \star & & & 2 \text{ L} \\ 11 & & & & 2 \text{ R} \end{array}$ ?  $R$ !! \* ? L  $\begin{array}{ccc} 11 & & & 2 \text{ R} \\ 11 & & * & & 2 \text{ L} \end{array}$  $? L$ 

FOUND HIM! YOU'RE THE WORLD'S GREATEST MONSTER HUNTER!

### *D Program Listing*

 REM MONSTER HUNT PRINT "THE ABOMINABLE SNOWMAN" PRINT "LEAVES TRACKS IN THE SNOW: !!" PRINT PRINT "YOU'RE THE FAMOUS MOVIE STAR: \*" PRINT "HUNTING THE SNOWMAN." PRINT "YOU CAN MOVE LEFT (L) OR RIGHT (R)" PRINT "BUT YOU'RE NOT TOO GOOD AT STOPPING" PRINT "ON THE ICE." PRINT "WHEN YOU SEE THE ?, ENTER L OR R." PRINT PRINT "BUT FIRST," PRINT "HOW MANY DOLLARS WILL YOU SPEND" PRINT "ON THE HUNT"; INPUT X IF X<32767 THEN 270 PRINT "TOO MUCH!" GOTO 230 RANDOMIZE X CH=3+INT(RND(1)\*8) PRINT PRINT "YOU HAVE ";CH-1;" CHANCES TO" PRINT "CATCH THE SNOWMAN." PRINT "PRESS THE ENTER KEY TO BEGIN"; INPUT X\$ FOR 1=1 TO 25 PRINT NEXT I MP=1+INT(RND(1)\*34) YP=1+INT(RND(1)\*35) GOTO 560 IF MP=YP OR ABS(MP-YP)=1 THEN 370 INPUT DIR\$ 420 IF DIR\$="L" THEN YP=YP-INT(RND(1)\*YP)-1 430 IF DIR\$="R" THEN YP=YP+INT(RND(1)\*(35-YP))+1 MP=MP-1+INT(RND(1)\*3) IF MP>34 THEN MP=33 IF YP>35 THEN YP=35 IF YP<1 THEN YP=1 IF MP<1 THEN MP=1 IF MP=YP OR MP+1=YP THEN 510 GOTO 560 PRINT PRINT "FOUND HIM!" PRINT "YOU'RE THE WORLD'S GREATEST" PRINT "MONSTER HUNTER!" *(continued)*

 END IF MP>YP THEN 640 A=MP A\$="i!" B=YP B\$="\*" FW=2 SW=1 GOTO 710 A=YP A\$="\*" B=MP  $670 B$ \$="!!" FW=1 SW=2 IF YP=1 OR MP=1 THEN 740 FOR 1=1 TO A-l PRINT " "; NEXT I PRINT A\$; FOR I=A+FW TO B-l PRINT " "; NEXT I PRINT B\$; FOR I=B+SW TO 35 PRINT " "; NEXT I CH=CH-1 IF CH=0 THEN 850 GOTO 410 PRINT PRINT "YOU TOOK TOO LONG!" PRINT "YOU FROZE TO DEATH!"

### *• IfYou Have. . .*

#### *applen*

Change: 270 REM PRINT "PRESS THE RETURN KEY TO BEGIN";

#### ATARI

Add: 91 DIM X\$(1),A\$(2),B\$(2),DIR\$(5)

Change: 240 IF X<32767 THEN 280 REM PRINT "PRESS THE RETURN KEY TO BEGIN"; MP=1+INT(RND(0)\*32) YP=1+INT(RND(0)\*33) 420 IF DIR\$="L" THEN YP=YP-INT(RND( $\emptyset$ ) \*YP)-1

430 IF DIR\$="R" THEN YP=YP+INT(RND( $\emptyset$ ) \* (33-YP)) +1 MP=MP-1+INT(RND(0)\*3) IF MP>32 THEN MP=31 IF YP>33 THEN YP=33 FOR I=B+SW TO 33

#### *COMMODORE 64*

*Delete: 270*

Change: 240 IF X<32767 THEN 280 CH=3+INT(RND(0)\*8) PRINT "PRESS THE RETURN KEY TO BEGIN"; MP=1+INT(RND(0)\*34) YP=1+INT(RND(0)\*35) 420 IF DIR\$="L" THEN YP=YP-INT(RND( $\emptyset$ ) \*YP)-1 430 IF DIR\$="R" THEN YP=YP+INT(RND(0)\*(35-YP))+1 MP=MP-1+INT(RND(0)\*3)

#### *COMMODOREVIC-20*

#### *Delete: 270*

Change: 220 PRINT "ON THE HUNT" IF X<32767 THEN 280 CH=3+INT(RND(0)\*8) PRINT "PRESS THE RETURN KEY TO BEGIN" MP=1+INT(RND(0)\*15) YP=1+INT(RND(0)\*16) 420 IF DIR\$="L" THEN YP=YP-INT(RND( $\emptyset$ ) \*YP)-1 430 IF DIR\$="R" THEN YP=YP+INT(RND( $\emptyset$ ) \* (16-YP)) +1 MP=MP-1+INT(RND(0)\*3) IF MP>15 THEN MP=14 IF YP>16 THEN YP=16 FOR I=B+SW TO 16

#### TEXAS INSTRUMENTS 99/4A

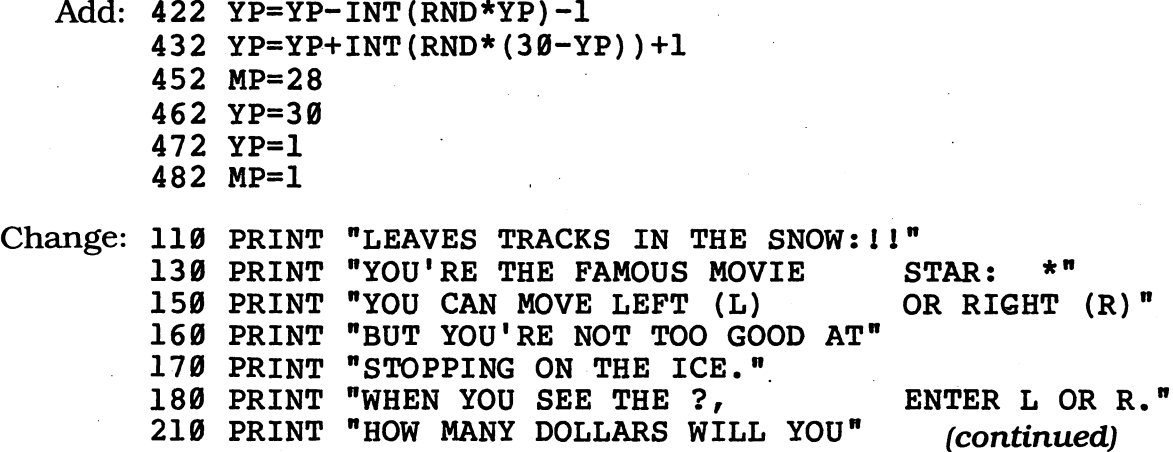

 PRINT "SPEND ON THE HUNT"; RANDOMIZE CH=3+INT(RND\*8) MP=1+INT(RND\*29) YP=1+INT(RND\*30) IF (MP=YP)+(ABS(MP-YP)=1) THEN 370 IF DIR\$<>"L" THEN 430 IF DIR\$<>"R" THEN 440 MP=MP-1+INT(RND\*3) IF MP<=29 THEN 460 IF YP<=30 THEN 470 IF YP>1 THEN 480 IF MP>=1 THEN 490 IF (MP=YP)+(MP+1=YP) THEN 510 PRINT "YOU'RE THE WORLD'S GREATEST" IF (YP=1)+(MP=1) THEN 740 FOR I=B+SW TO 30

#### *TRS-80 COLORCOMPUTER*

Change: 240 IF X<32767 THEN 280 REM CH=3+RND(8) FOR 1=1 TO 15 MP=RND(28) YP=RND(29) 420 IF,  $DIR\$  = "L" THEN YP=YP-RND(YP)-1 430 IF DIR\$="R" THEN YP=YP+RND(29-YP)+1 MP=MP-1+RND(3) IF MP>28 THEN MP=27 IF YP>29 THEN YP=29 FOR I=B+SW TO 28

# *Troll Bridge*

There's a prince or princess to be rescued, and you dare not refuse the challenge. The problem is that you have to cross three bridges guarded by greedy trolls. The trolls want your money, and grobleks are the coin of the realm. If you're clever, you can bargain with the trolls — but don't insult them by being too cheap!

### **Sample Run**

ARE YOU A BOY OR A GIRL? BOY

THE PRINCESS IS TRAPPED IN A TOWER. YOU ARE ASSIGNED TO SAVE THE PRINCESS.

YOU MUST CROSS THREE BRIDGES. EACH ONE IS GUARDED BY A TROLL. YOU MUST BARGAIN WITH THE TROLLS TO LET YOU CROSS.

YOU MAY OFFER AS MUCH AS YOU HAVE. IF THE TROLL ACCEPTS, YOU MAY MAKE A LOWER OFFER.

BUT WATCH OUT! IF YOU OFFER TOO LITTLE, THE TROLL WILL BE OFFENDED AND EAT YOU UP.

HOW MANY GROBLEKS WOULD YOU LIKE? 1000

SORRY: YOU'VE ONLY GOT 144 GROBLEKS.

I AM TROLL NUMBER 1. HOW MANY GROBLEKS WILL YOU PAY TO CROSS THIS BRIDGE? 70

I ACCEPT.

TO PAY, ENTER P— TO MAKE ANOTHER OFFER, JUST HIT THE ENTER KEY?

HOW MANY GROBLEKS WILL YOU PAY TO CROSS THIS BRIDGE? 40

I ACCEPT.

#### *(continued)*

**[There's more—when you get to the end oftheprogram, you'llsee something like this:]**

I AM TROLL NUMBER 3. HOW MANY GROBLEKS WILL YOU PAY TO CROSS THIS BRIDGE? 62

I ACCEPT.

TO PAY, ENTER P— TO MAKE ANOTHER OFFER, JUST HIT THE ENTER KEY? P

YOU CROSSED ALL THREE BRIDGES. YOU RESCUE THE PRINCESS AND START LIFE TOGETHER WITH THE GROBLEKS YOU HAVE LEFT.

### *• Program Listing*

```
10 REM TROLL BRIDGE
100 PRINT
110 PRINT "ARE YOU A BOY OR A GIRL";
120 INPUT S$
130 IF MID$(S$,1,1)="B" THEN 160
140 IF MID$(S$,1,1) = "G" THEN 180
150 GOTO 110
160 R$="PRINCESS"
170 GOTO 190
180 R$="PRINCE"
190 PRINT
200 PRINT "THE ";R$; " IS TRAPPED IN A TOWER."
210 PRINT "YOU ARE ASSIGNED TO SAVE THE "; R$; "."
220 PRINT
230 PRINT "YOU MUST CROSS THREE BRIDGES."
240 PRINT "EACH ONE IS GUARDED BY A TROLL."
250 PRINT "YOU MUST BARGAIN WITH THE TROLLS"
260 PRINT "TO LET YOU CROSS."
270 PRINT
280 PRINT "YOU MAY OFFER AS MUCH AS YOU HAVE."
290 PRINT "IF THE TROLL ACCEPTS, YOU MAY"
300 PRINT "MAKE A LOWER OFFER."
310 PRINT
320 PRINT "BUT WATCH OUT1"
330 PRINT "IF YOU OFFER TOO LITTLE, THE TROLL"
340 PRINT "WILL BE OFFENDED AND EAT YOU UP."
350 PRINT
360 PRINT "HOW MANY GROBLEKS WOULD YOU LIKE";
```

```
370 INPUT N
380 IF N>100 THEN 410
390 PRINT "THAT'S NOT ENOUGH GROBLEKSI"
400 GOTO 360
410 PRINT
420 IF N>32767 THEN N=1000
430 RANDOMIZE N
440 C=N-INT(RND(1)*N)
450 PRINT "SORRY: YOU'VE ONLY GOT ";C;" GROBLEKS."
460 PRINT
470 FOR 1=1 TO 3
480 TR(I)=1+(RND(1) *C/2)
490 NEXT I
500 FOR 1=1 TO 3
510 PRINT "I AM TROLL NUMBER ";I; "."
520 PRINT "HOW MANY GROBLEKS WILL YOU PAY"
530 PRINT "TO CROSS THIS BRIDGE";
540 INPUT T
550 IF T<TR(I) THEN 820
560 IF T<C+1 THEN 590
570 PRINT "YOU DON'T HAVE THAT MUCH!"
580 GOTO 520
590 PRINT
600 PRINT "I ACCEPT."
610 PRINT
620 PRINT "TO PAY, ENTER P--"
630 PRINT "TO MAKE ANOTHER OFFER,"
640 PRINT "JUST HIT THE ENTER KEY";
650 INPUT A$
660 PRINT
670 IF A$="P" THEN 700
680 IF A$="" THEN 520
690 GOTO 620
700 C=C-T
710 IF I<3 THEN PRINT "YOU'VE NOW GOT ";C; " GROBLEKS."
720 PRINT
730 NEXT I
740 PRINT "YOU CROSSED ALL THREE BRIDGES."
750 PRINT "YOU RESCUE THE "; R$
760 IF C>0 THEN 790
770 PRINT "BUT YOU'RE BROKEI"
780 END
790 PRINT "AND START LIFE TOGETHER WITH THE"
800 PRINT C;" GROBLEKS YOU HAVE LEFT. "
810 END
820 PRINT "THAT OFFER IS INSULTING!"
830 PRINT "I'LL EAT YOU INSTEAD!"
840 END
```
### *• IfYouHave. ...*

#### *APPLEn*

*Delete: 430*

*Change: 640 PRINT "JUST HIT THE RETURN KEY;"*

#### *ATARI*

*Add: 91 DIM S\$(4),R\$(8),A\$(1) ,TR(3)*

Change: 130 IF  $S(1,1)$ ="B" THEN 160 140 IF  $S(1,1) = "G"$  THEN 180 430 REM 440  $C=N-TNT(RND(0)*N)$ 480 TR(I)=1+(RND(0) \*C/2) 560 IF T<C+1 THEN 590 640 PRINT "JUST HIT THE RETURN KEY";

#### *COMMODORE 64*

*Delete: 430*

*Change: 440 C=N-INT(RND(0) \*N) 480 TR(I)=l+(RND(0)\*C/2)* 640 PRINT "JUST HIT THE RETURN KEY";

#### **COMMODORE VIC-20**

*Delete: 430*

Add: 315 PRINT "HIT RETURN TO CONTINUE" 316 INPUT X\$

Change: 110 PRINT "ARE YOU A BOY OR A GIRL" 360 PRINT "HOW MANY GROBLEKS WOULD YOU LIKE"  $C=N-INT(RND(0)*N)$  $TR(I) = 1 + (RND(0) *C/2)$  PRINT "TO CROSS THIS BRIDGE" PRINT "JUST HIT THE RETURN KEY"

#### *TEXAS INSTRUMENTS 99/4A*

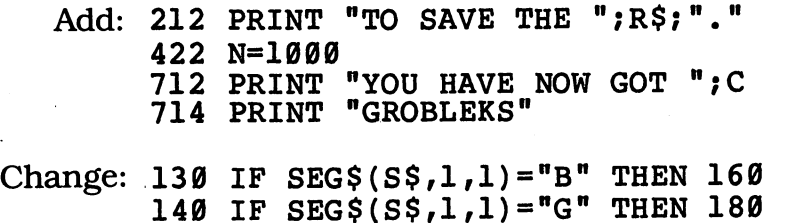

 PRINT "THE ";R\$; " IS TRAPPED" PRINT "IN A TOWER. YOU ARE ASSIGNED" PRINT "YOU MUST CROSS THREE BRIDGES" PRINT "EACH ONE IS GUARDED BY A " PRINT "TROLL. YOU MUST BARGAIN WITH" PRINT "THE TROLLS TO LET YOU CROSS." 290 PRINT "IF THE TROLL ACCEPTS,YOU MAY" IF N>100 THEN 410 IF N<32767 THEN 430 RANDOMIZE C=N-INT(RND\*N) TR(I)=l+(RND\*C/2) PRINT "HOW MANY GROBLEKS WILL YOU PAY" IF T<C+1 THEN 590 IF I>=3 THEN 720 PRINT "YOU CROSSED ALL THREE BRIDGES.' IF C>0 THEN 790

#### *TRS-80 COLORCOMPUTER*

*Delete: 190, 220, 270, 310, 350, 430*

Change: 170 GOTO 200 PRINT "YOU MUST BARGAIN WITH THE TROLLS"; PRINT "TO LET YOU CROSS "; PRINT "YOU MAY OFFER AS MUCH AS YOU HAVE "; PRINT "IF THE TROLL ACCEPTS, YOU MAY"; PRINT "MAKE A LOWER OFFER."; ' PRINT "IF YOU OFFER TOO LITTLE, THE TROLL "; PRINT "WILL BE OFFENDED AND EAT YOU UP."; C=N-RND(N) TR(I)=l+RND(C/2)

# *TransylvanianTrip*

The world's most famous vampire likes to visit home now and then. Unfortunately, he has lots of trouble with Transylvania's metric system. You can help him solve his monstrous problems.

### *D Sample Run*

DRACULA LIKES TO GO HOME TO TRANSYLVANIA ONCE IN AWHILE. THERE'S JUST ONE PROBLEM. TRANSYLVANIA'S ON THE METRIC DRACULA NEEDS TO CONVERT FROM OUR SYSTEM.

HELP HIM CONVERT LITERS OF BLOOD TO PINTS, QUARTS AND GALLONS —AND VICE VERSA.

DO YOU WANT TO CONVERT QUARTS, PINTS, GALLONS, OR LITERS? LITERS HOW MANY DO YOU WANT TO CONVERT? 1500

1500 LITERS EQUALS:

3169.5 PINTS 1584.75 QUARTS 396.1875 GALLONS

DO YOU WANT TO TRY AGAIN? YES

DO YOU WANT TO CONVERT QUARTS, PINTS, GALLONS, OR LITERS? PINTS HOW MANY DO YOU WANT TO CONVERT? 1273

1273 PINTS EQUALS 602.129 LITERS

DO YOU WANT TO TRY AGAIN? NO

### *D Program Listing*

```
10 REM TRANSYLVANIAN TRIP
100 PRINT "DRACULA LIKES TO GO HOME TO"
110 PRINT "TRANSYLVANIA ONCE IN AWHILE."
120 PRINT "THERE'S JUST ONE PROBLEM."
130 PRINT "TRANSYLVANIA'S ON THE METRIC"
140 PRINT "SYSTEM. DRACULA NEEDS TO CONVERT"
150 PRINT "FROM OUR SYSTEM."
160 PRINT
170 PRINT "HELP HIM CONVERT LITERS OF BLOOD"
180 PRINT "TO PINTS, QUARTS AND GALLONS"
190 PRINT "—AND VICE VERSA."
200 PRINT
210 PRINT "DO YOU WANT TO CONVERT"
220 PRINT "QUARTS, PINTS, GALLONS, OR LITERS";
230 INPUT M$
240 PRINT "HOW MANY DO YOU WANT TO CONVERT";
250 INPUT A
260 PRINT
270 IF MID$(M$,1,1)="P" THEN C=.473
280 IF MID$(M$, 1, 1) = "Q" THEN C=. 946
290 IF MID$(M$,1,1)="G" THEN C=3.785
300 IF MID$(M$,1,1)="L" THEN C=2.113
310 IF MID$(M$,1,1)<>"L" THEN 380
320 PRINT A; M$; " EQUALS:"
330 PRINT
340 PRINT C*A; "PINTS"
350 PRINT C*A/2; "QUARTS"
360 PRINT C*A/8; "GALLONS"
370 GOTO 400
380 PRINT A;" ";M$;" EQUALS ";
390 PRINT C*A; "LITERS"
400 PRINT
410 PRINT "DO YOU WANT TO TRY AGAIN";
420 INPUT Y$
430 IF MID$(Y$,1,1)="N" THEN END
440 PRINT
450 GOTO 210
```
### *• IfYou Have. .*

#### *APPLEn*

Change: 320 PRINT A;" ";M\$;" EQUALS:" PRINT C\*A; " PINTS" PRINT C\*A/2; " QUARTS" PRINT C\*A/8; " GALLONS" PRINT C\*A; " LITERS"

*(continued)*

#### *ATARI*

*Add: 91 DIM M\$(ll),Y\$(11)*

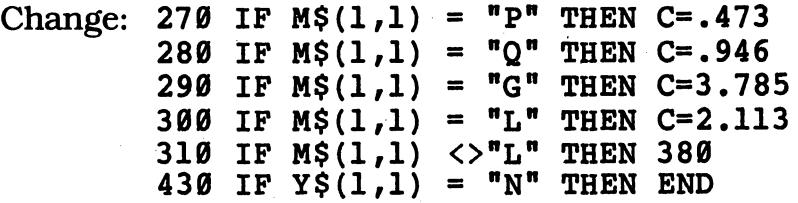

*COMMODORE 64 NoChanges Required*

#### **COMMODORE VIC-20**

Change 220 PRINT "QUARTS, PINTS, GALLONS, LITERS" PRINT "HOW MANY DO YOU WANT TO CONVERT" PRINT "DO YOU WANT TO TRY AGAIN"

### *TEXAS INSTRUMENTS 99/4A*

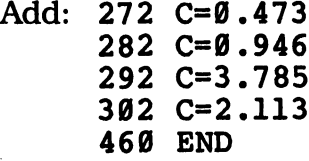

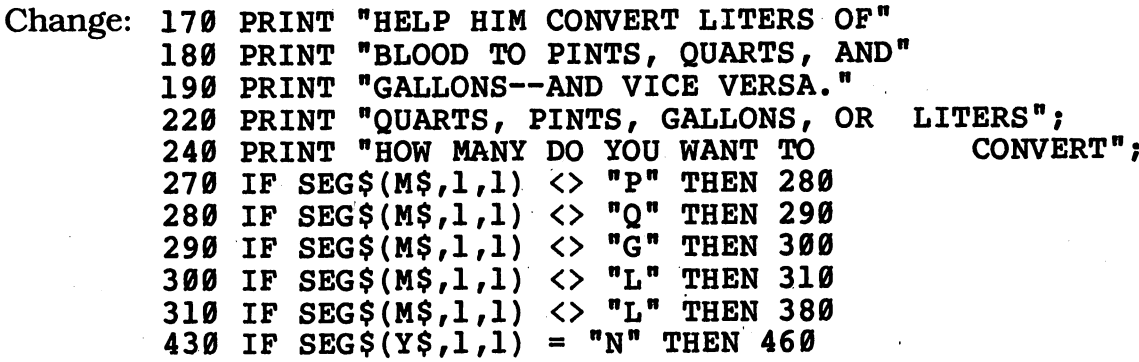

#### *TRS-80 COLORCOMPUTER No Changes Required*

# *Save the Monsters*

You - and a telephone - are all that stand between your favorite monsters and a horde of angry humans. You're running the monster emergency hot line. Warn your friends, and they'll escape. Fail — and run for your life!

## *• Sample Run*

WHAT IS YOUR NAME, MONSTER? STEVE WELCOME TO THE MONSTER PHONE BOOTH.

YOU, STEVE, MUST PHONE THREE MONSTERS AND WARN THEM THAT HUMANS ARE COMING. IF YOU DON'T, THE MONSTERS WILL GET EXTREMELY UPSET.

EASY (1), MEDIUM (2), OR HARD (3)? 1

MONSTER PHONE DIRECTORY

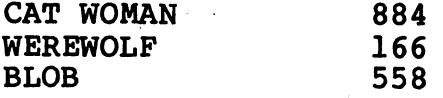

PRESS THE ENTER KEY WHEN READY?

QUICK1 HUMANS COMING! DIAL THE CAT WOMAN? 884

THIS IS THE CAT WOMAN. THANKS FOR WARNING ME! I'M GETTING OUT OF HERE!

ONLY 2 MORE TO GO!

QUICK! HUMANS COMING! DIAL THE WEREWOLF? 123

NOPE! HURRY! DIAL THE WEREWOLF? 166

THIS IS THE WEREWOLF. THANKS FOR WARNING ME! I'M GETTING OUT OF HERE!

ONLY 1 MORE TO GO!

QUICK! HUMANS COMING! DIAL THE BLOB? 901 (continued)

ONE LAST CHANCE—QUICK! DIAL THE BLOB? 558

THIS IS THE BLOB. THANKS FOR WARNING ME! I'M GETTING OUT OF HERE!

YOU DID IT! THE MONSTERS THANK YOU, BUY YOU DINNER, AND PAY YOU A MILLION DOLLARS!

### *D Program Listing*

 REM SAVE THE MONSTERS! PRINT PRINT "WHAT IS YOUR NAME, MONSTER"; INPUT N\$ IF N\$="" THEN 110 PRINT PRINT "WELCOME TO THE MONSTER PHONE BOOTH." PRINT PRINT "YOU, ";N\$;", MUST PHONE THREE MONSTERS" PRINT "AND WARN THEM THAT HUMANS ARE COMING." PRINT "IF YOU DON'T, THE MONSTERS WILL GET" PRINT "EXTREMELY UPSET." PRINT 220 PRINT "EASY  $(1)$ , MEDIUM  $(2)$ , OR HARD  $(3)$ "; INPUT L IF L>0 AND L<4 THEN 270 PRINT "1, 2 OR 3, PLEASE!" GOTO 220 L=L\*3 PRINT PRINT TAB(8);"MONSTER PHONE DIRECTORY" PRINT C=3 FOR 1=1 TO L READ M\$ PRINT M\$; PRINT TAB(20); N(I)=100+INT(RND(1)\*900) PRINT N(I) NEXT I RESTORE PRINT PRINT "PRESS THE ENTER KEY WHEN READY"; INPUT X\$ FOR 1=1 TO 25 PRINT NEXT I

 Z=1+INT(RND(1)\*L) FOR 1=1 TO Z READ M\$ NEXT I RESTORE IF N(Z)=1000 THEN 460 PRINT "QUICK! HUMANS COMING!" PRINT "DIAL THE ";M\$; INPUT A IF A=0 THEN 520 PRINT 570 IF A<>N(Z) THEN 740 PRINT "THIS IS THE ";M\$;"." PRINT "THANKS FOR WARNING ME!" PRINT "I'M GETTING OUT OF HERE!" PRINT N(Z)=1000 C=C-1 IF C=0 THEN 680 PRINT "ONLY ";C;" MORE TO GO!" PRINT GOTO 460 PRINT PRINT "YOU DID IT!" PRINT "THE MONSTERS THANK YOU," PRINT "BUY YOU DINNER," PRINT "AND PAY YOU A MILLION DOLLARS 1" END F=F+1 IF F=l THEN PRINT "NOPE! HURRY!" IF F=2 THEN PRINT "ONE LAST CHANCE—QUICK!" IF F=3 THEN 790 GOTO 530 PRINT "TOO LATE!" 800 PRINT "THE NUMBER WAS ";N(Z);"!" PRINT "THE HUMANS ARE CHASING THE ";M\$ 820 PRINT "AND THE "; M\$; " IS CHASING YOU!" 830 DATA CAT WOMAN, WEREWOLF, BLOB, TROLL DATA ZOMBIE,VAMPIRE,MUMMY,OGRE,DRAGON

### *• IfYou Have. . .*

#### *APPLEn*

Change: 410 PRINT "PRESS THE RETURN KEY WHEN READY";

### *ATARI*

*Add: 91 DIM n\$(40),M\$(9),N(9),X\$(1) PRINT "MONSTER PHONE DIRECTORY" END*

*(continued)*

855 FOR B=l TO R 856 PRINT " "; 857 NEXT B: RETURN

Change: 290 R=7: GOSUB 855 R=20-(LEN(M\$)): GOSUB 855  $N(I) = 100 + INT(RND(0) * 900)$  PRINT "PRESS THE RETURN KEY WHEN READY";  $Z = 1 + INT (RND(0) *L)$ 

#### *COMMODORE 64*

Change: 410 PRINT "PRESS THE RETURN KEY WHEN READY";

#### *COMMODOREVIC-20*

Change: 110 PRINT "WHAT IS YOUR NAME, MONSTER" PRINT "EASY (1), MEDIUM (2), OR HARD (3)" PRINT TAB(11); PRINT "PRESS THE RETURN KEY WHEN READY" PRINT "DIAL THE ";M\$

#### TEXAS INSTRUMENTS 99/4A

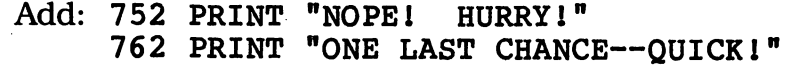

Change: 170 PRINT "YOU, ";N\$;",";" MUST PHONE THREE MONSTERS" 180 PRINT "AND WARN THEM THAT HUMANS ARE COMING."<br>220 PRINT "EASY (1), MEDIUM (2), OR HARD (3)" 220 PRINT "EASY  $(1)$ , MEDIUM  $(2)$ , 240 IF  $(L>0)$  \*  $(L<4)$  THEN 270 350 PRINT TAB(15); 360 N(I)=100+INT(RND\*900) 460 Z=1+INT(RND\*L) 750 IF F <> 1 THEN 760 760 IF F <> 2 THEN 770

#### TRS-80 COLOR COMPUTER

Change: 360 N(I)=100+RND(900) 430 FOR 1=1 TO 15 460 Z=RND(L)

## *Sneaky SeaSerpent.*

*A sneaky, snaky sea serpentslyly slithered into your screen. Run this program, and sea for yourself.*

## **Sample Run**

UH-OH! YOUR COMPUTER HAS BEEN TAKEN OVER BY A SNEAKY SEA SERPENT. AND WORSE YET, THE CREATURE HAS THE HICCUPS I

HIT THE ENTER KEY TO SEE?

QQQQQQQQ:> Q Q Q QQQQQQQQQQQQQQ Q Q Q QQQQQQQQQQQQQQ Q Q Q QQQQQQQQQQQQQQQQQQQQQQQQQQQQQQQQQQQQ Q Q Q QQQQQQQQQQQQQQQQQQQQQQQQQQQQQQQQQQQQ Q Q Q HIC QQQQQQQQQQQQQQQQQQQQ Q QQQQQQQQQQQQQQQQQQQQ Q Q Q QQQQQQQQQQQQQQQQQQQQQQQQQQQQQQQQQQQQQ QQQQQQQQQQQQQQQQQQQQQQQQQQQQQQQQQQQQQ Q  $\bar{\mathbf{Q}}$  $\bar{\mathbf{Q}}$ QQQQQQQQQQ Q *QQQQQQQQQQ Break*

Q Q Q

## *D Program Listing*

 REM SNEAKY SEA SERPENT PRINT "UH-OHl YOUR COMPUTER HAS BEEN" PRINT "TAKEN OVER BY A SNEAKY SEA" PRINT "SERPENT. AND WORSE YET, THE" PRINT "CREATURE HAS THE HICCUPS!" PRINT PRINT "HIT THE ENTER KEY TO SEE"; INPUT D\$ PRINT PRINT "QQQQQQQQ:>" K=INT(RND(l)\*10)+2 FOR A=l TO K PRINT "Q" NEXT A L=INT(RND(1)\*39) FOR B=l TO L PRINT "Q"; NEXT B M=INT(RND(1)\*10) FOR C=l TO M+2 PRINT TAB(B);"Q" NEXT C FOR D=B TO 2 STEP -1 PRINT "Q"; NEXT D PRINT "Q" Z=Z+1 360 IF L<>10+K THEN 200 *PRINT TAB(18);"HIC" PRINT CHR\$(7) L=0 GOTO 200*

### *• KYouHave. .*

#### *APPLEn*

Change: 150 PRINT "HIT THE RETURN KEY TO SEE";

#### ATARI

Add: 91 DIM D\$(l) PRINT "QQ" FOR X=l TO R PRINT " " NEXT X:RETURN Change: 150 PRINT "HIT THE RETURN KEY TO SEE";  $K=INT(RND(0)*10)+2$  L=INT(RND(0)\*37) M=INT(RND(0)\*10) R=B:GOSUB 415:PRINT "Q" PRINT "QQ" R=17:GOSUB 415:PRINT "HIC" PRINT CHR\$(253)

#### *COMMODORE 64*

*Change: 150 PRINT "HIT THE RETURN KEY TO SEE";*

#### **COMMODORE VIC-20**

*Change: 150 PRINT "HIT THE RETURN KEY TO SEE" L=INT(RND(1)\*21)*

#### *TEXAS INSTRUMENTS 99/4A*

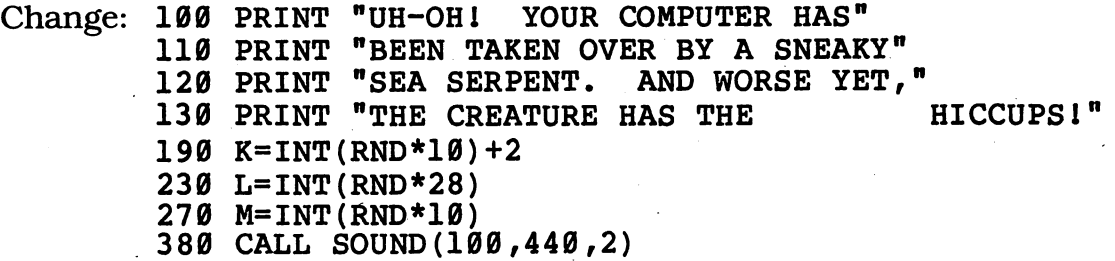

### *TRS-80 COLORCOMPUTER*

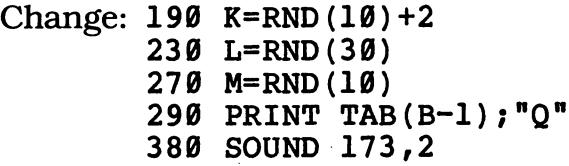

## *cMyHero!*

It's front-page news! It's a tale of heroism! You show the monsters your superhuman genius. Type in this program and read all about it!

### *D Sample Run*

WHAT'S YOUR FIRST NAME? CHERYL WHAT'S YOUR LAST NAME? BINKLEY ENTER YOUR CITY? PHILADELPHIA ENTER YOUR STATE? INDIANA WHAT KIND OP COMPUTER DO YOU HAVE? APPLARI WHAT'S THE FIRST NAME OF ONE OF YOUR PARENTS? WHITNEY ENTER A FRIEND'S NAME? SALLY ENTER AN ENEMY'S NAME? DARRYL WHAT SCHOOL DO YOU ATTEND? WARBURTON WHO IS YOUR FAVORITE TEACHER? MR. SHUSTER

#### EXTRA! EXTRA!

#### THE INDIANA GAZETTE

#### BINKLEY SAVES PHILADELPHIA

--

PHILADELPHIA—FLASH! CHERYL BINKLEY HAS SAVED THE CITY FROM A HORRIBLE FATE. THIS MORNING, SCALY MONSTERS FROM FAR BENEATH THE EARTH INVADED INDIANA. CHERYL WAS LEAVING FOR WARBURTON SCHOOL WHEN ONE OF THE HORRIBLE CREATURES DEMANDED TO BE TAKEN TO THE BINKLEY HOME.

THE ANGRY INVADERS HAD BOUGHT A COMPUTER FROM APPLARI, BUT WERE UNABLE TO THEY THREATENED TO DESTROY THE ENTIRE CITY OF PHILADELPHIA UNLESS CHERYL COULD SHOW THEM HOW TO MAKE THEIR APPLARI PRINT THE WORDS "WE HATE HUMANS!" ON THE SCREEN.

(HIT THE ENTER KEY FOR PAGE 2)?

JUST AS TWO OF THESE EVIL BEINGS WERE ABOUT TO EAT WHITNEY BINKLEY FOR LUNCH, CHERYL FINISHED DEBUGGING AND RAN THE PROGRAM. THE MONSTERS WERE DELIGHTED AND INVITED CHERYL TO BE THEIR OWN PERSONAL PROGRAMMER. BINKLEY POLITELY REFUSED, BUT SUGGESTED THEY MIGHT ASK SALLY, ONE OF BINKLEY'S CLOSEST FRIENDS.

CHERYL'S TEACHER, MR. SHUSTER, PRAISED BINKLEY'S ACTIONS, AND NOTED THAT THE ONLY PERSON THE MONSTERS HAD MANAGED TO EAT WAS DARRYL, WHO GAVE THEM A NASTY CASE OF INDIGESTION.

## *• Program Listing*

 REM MY HERO! PRINT "WHAT'S YOUR FIRST NAME"; INPUT F\$ 120 IF FS="" THEN 100 PRINT "WHAT'S YOUR LAST NAME"; INPUT L\$ IF L\$="" THEN 130 PRINT "ENTER YOUR CITY"; INPUT C\$ 180 IF C\$="" THEN 160 PRINT "ENTER YOUR STATE"; INPUT S\$ 210 IF  $S^{\text{new}}$  Then 190 PRINT "WHAT KIND OF COMPUTER DO YOU HAVE"; INPUT M\$ IF M\$="" THEN 220 PRINT "WHAT'S THE FIRST NAME OF" PRINT "ONE OF YOUR PARENTS"; INPUT P\$ IF P\$="" THEN 250 PRINT "ENTER A FRIEND'S NAME"; INPUT B\$ IF B\$="" THEN 290 PRINT "ENTER AN ENEMY'S NAME"; INPUT E\$ IF E\$="" THEN 320 PRINT "WHAT SCHOOL DO YOU ATTEND"; INPUT Z\$ IF Z\$="" THEN 350 PRINT "WHO IS YOUR FAVORITE TEACHER"; INPUT T\$ IF T\$="" THEN 380 FOR A=l TO 24 PRINT NEXT A *(continued)*
```
440 A$="EXTRA! EXTRA!"
450 GOSUB 990
460 GOSUB 920
470 A$="THE "+S$+" GAZETTE"
480 GOSUB 990
490 GOSUB 920
500 A$=L$+" SAVES "+C$
510 GOSUB 990
520 PRINT
530 PRINT C$;"--FLASH! ";F$;" ";L$;" HAS" .
540 PRINT "SAVED THE CITY FROM A HORRIBLE FATE."
550 PRINT "THIS MORNING, SCALY MONSTERS FROM FAR"
560 PRINT "BENEATH THE EARTH INVADED ";S$;"."
570 PRINT F$;" WAS LEAVING FOR ";Z$
580 PRINT "SCHOOL WHEN ONE OF THE HORRIBLE"
590 PRINT "CREATURES DEMANDED TO BE TAKEN TO THE"
600 PRINT L$;" HOME."
610 PRINT
620 PRINT "THE ANGRY INVADERS HAD BOUGHT A COMPUTER"
630 PRINT "FROM "; M$; ", BUT WERE UNABLE TO"<br>640 PRINT "MAKE IT WORK. THEY THREATENED TO"
640 PRINT "MAKE IT WORK.
650 PRINT "DESTROY THE ENTIRE CITY OF ";C$
660 PRINT "UNLESS ";F$;" COULD SHOW THEM HOW TO"
670 PRINT "MAKE THEIR ";M$;" PRINT THE WORDS"
680 PRINT CHR$(34);"WE HATE HUMANS!";CHR$(34);" ON THE SCREEN."
690 PRINT
700 PRINT "(HIT THE ENTER KEY FOR PAGE 2)";
710 INPUT X$
720 PRINT
730 PRINT
740 PRINT
750 PRINT "JUST AS TWO OF THESE EVIL BEINGS WERE"
760 PRINT "ABOUT TO EAT ";P$;" ";L$;" FOR LUNCH,"
770 PRINT F$;" FINISHED DEBUGGING AND RAN THE"
780 PRINT "PROGRAM. THE MONSTERS WERE DELIGHTED"
790 PRINT "AND INVITED ";F$;" TO BE THEIR OWN PERSONAL"
800 PRINT "PROGRAMMER. ";L$;" POLITELY REFUSED, BUT"
810 PRINT "SUGGESTED THEY MIGHT ASK ";B$;", ONE OF"
820 PRINT L$;"'S CLOSEST FRIENDS."
830 PRINT
840 PRINT F$;"'S TEACHER, ";T$;", PRAISED"
850 PRINT L$;"'S ACTIONS, AND NOTED THAT THE"
860 PRINT "ONLY PERSON THE MONSTERS HAD MANAGED"
870 PRINT "TO EAT WAS ";E$;", WHO GAVE THEM A"
880 PRINT "NASTY CASE OF INDIGESTION."
890 PRINT
900 END
910 REM --- LINE DRAWING SUBROUTINE ---
920 FOR Z=l TO 38
930 PRINT "-";
940 NEXT Z
950 PRINT
960 RETURN
970 RETURN
980 REM --- CENTERING SUBROUTINE ---
```
 K=19-LEN(A\$)/2 PRINT TAB(K);A\$ RETURN

### *• IfYouHave. .*

### *applen*

Add: 725 PRINT PRINT

Change: 620. PRINT "THE ANGRY INVADERS HAD BOUGHT A COMPUTER"; PRINT "(HIT THE RETURN KEY FOR PAGE 2)";

#### ATARI

Add: 91 DIM F\$(17),L\$(17),C\$(25),S\$(17),M\$(17),P\$(17),  $E\$ (25),  $B\$ (25) DIM Z\$'(25),T\$(25),A\$(27) ,X\$(1) ,AA\$(11) ,AB\$(11) 441  $AA$ \$="": $AB$ \$="" FOR R=l TO K PRINT " ";:NEXT R:RETURN PRINT

Change: 470 A\$="THE ":AA\$=S\$:AB\$=" GAZETTE" A\$=L\$:AA\$= "SAVES":AB\$=C\$ 700 PRINT "(HIT THE RETURN KEY FOR PAGE 2)"; K=19-(LEN(A\$)+LEN(AA\$)+LEN(AB\$))/2 GOSUB 1035:PRINT A\$;AA\$;AB\$

#### *COMMODORE 64*

*Change: 700 PRINT "(HIT THE RETURN KEY FOR PAGE 2)"; PRINT "AND INVITED ";F\$;" TO BE THEIR PERSONAL* ft

### *COMMODOREVIC-20*

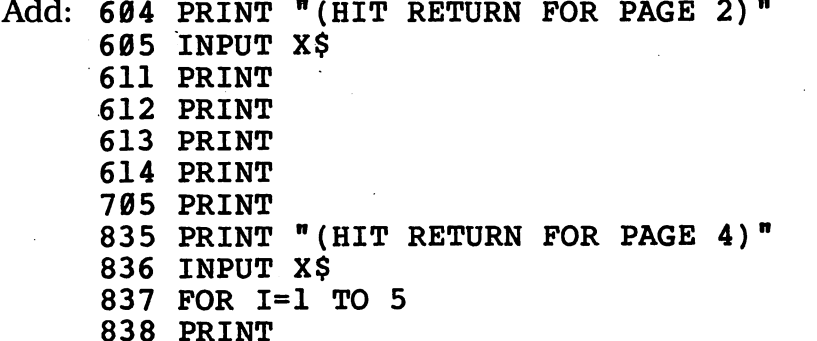

PRINT *(continued)*

 NEXT I PRINT PRINT Change: 100 PRINT "WHAT'S YOUR FIRST NAME" PRINT "WHAT'S YOUR LAST NAME" PRINT "ENTER YOUR CITY" PRINT "ENTER YOUR STATE" PRINT "WHAT KIND OF COMPUTER DO YOU HAVE" PRINT "ONE OF YOUR PARENTS" PRINT'"ENTER A FRIEND'S NAME" PRINT "ENTER AN ENEMY'S NAME" . 350 PRINT "WHAT SCHOOL DO YOU ATTEND" PRINT "WHO IS YOUR FAVORITE TEACHER" PRINT "(HIT RETURN FOR PAGE 3)" FOR 1=1 TO 5 NEXT I PRINT "AND INVITED ";F\$;" TO BE THEIR PERSONAL" FOR Z=l TO 20 K=10-LEN(A\$)/2

### *TEXAS INSTRUMENTS 99/4A*

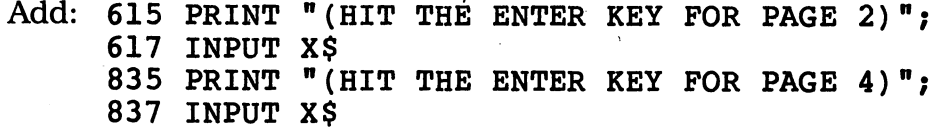

Change: 470 A\$="THE "&S\$&" GAZETTE" , 500 A\$=L\$&" SAVES "&C\$ PRINT "(HIT THE ENTER KEY FOR PAGE 3)"; FOR Z=l TO 28 K=14-LEN(A\$)/2

### TRS-80 COLOR COMPUTER

*Delete: 420,520*

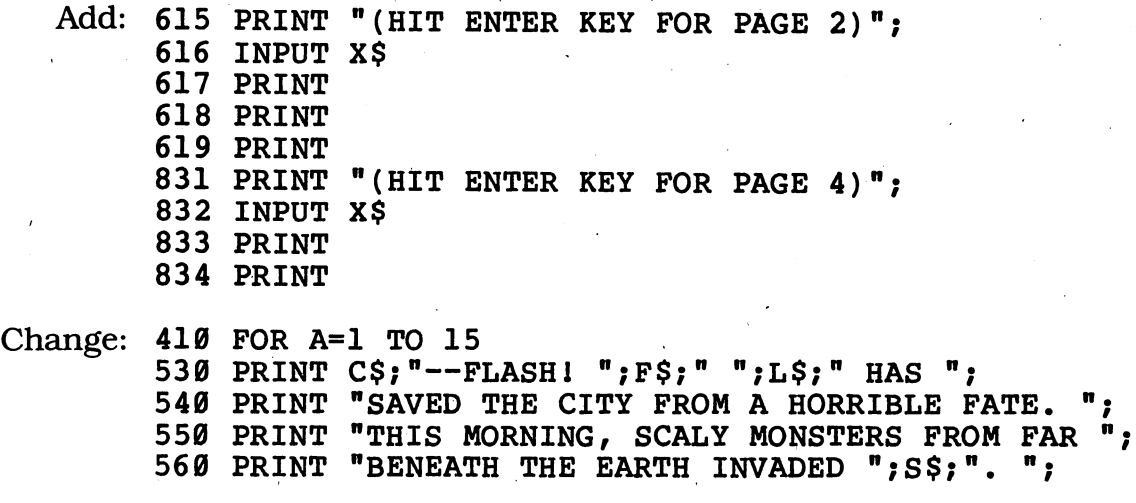

 PRINT "SCHOOL WHEN ONE OF THE HORRIBLE "; PRINT "CREATURES DEMANDED TO BE TAKEN TO THE "; PRINT "THE ANGRY INVADERS HAD BOUGHT A COMPUTER "; PRINT "FROM ";M\$;", BUT WERE UNABLE TO "; PRINT "MAKE IT WORK. THEY THREATENED TO "; PRINT "DESTROY THE ENTIRE CITY OF ";C\$;" "; PRINT "UNLESS ";F\$;" COULD SHOW THEM HOW TO *t* PRINT "MAKE THEIR ";M\$;" PRINT THE WORDS "; PRINT "(HIT ENTER KEY FOR PAGE 3)"; PRINT "JUST AS TWO OF THESE EVIL BEINGS WERE *9* PRINT "ABOUT TO EAT ";P\$;" ";L\$;" FOR LUNCH, "; PRINT F\$;" FINISHED DEBUGGING AND RAN THE "; PRINT "PROGRAM. THE MONSTERS WERE DELIGHTED "; PRINT "AND INVITED ";F\$,\*" TO BE THEIR OWN PERSONAL "; PRINT "PROGRAMMER. ";L\$;" POLITELY REFUSED, BUT "; PRINT "SUGGESTED THEY MIGHT ASK ";B\$;", ONE OF "; PRINT F\$;"'S TEACHER, ";T\$;", PRAISED "; PRINT L\$;"'S ACTIONS, AND NOTED THAT THE "; 860 PRINT "ONLY PERSON THE MONSTERS HAD MANAGED "; 870 PRINT "TO EAT WAS ";E\$;", WHO GAVE THEM A "; PRINT "NASTY CASE OF INDIGESTION. "; FOR Z=l TO 30 K=15-LEN(A\$)/2

## *^Wherfsthe Party?*

Want to know how many minutes till Halloween? The goblins and ghouls and horrible hairy creatures use their personal computers to keep track. Now you can, too!

### *D Sample Run*

HOW

LONG TILL

HALLOWEEN?

WHAT TIME IS IT? 4:57 AM OR PM? PM WHAT'S THE NUMBER OF THE MONTH (1-12)? 5 WHAT'S THE DATE  $(1 - 31)$ ? 24

HALLOWEEN IS 160 DAYS AWAY.

THERE ARE JUST 229383 MINUTES TILL HALLOWEEN.

BOO I

### *D Program Listing*

```
10 REM WHEN'S THE PARTY?
100 DIM ML(12)
110 PRINT
120 PRINT "HOW"<br>130 PRINT " LONG"
130 PRINT " LONG"<br>140 PRINT " TILL"
140 PRINT "<br>150 PRINT "
                           150 PRINT " HALLOWEEN?"
160 PRINT
170 PRINT "WHAT TIME IS IT";
180 INPUT CT$
190 FOR 1=2 TO LEN(CT$)
200 IF MID$(CT\, I, 1) =":" THEN DD=I
210 NEXT I
220 IF DD=0 THEN 310
230 H$=MID$(CT$,1,DD-1)
240 MN$=MID$(CT$,DD+l,DD+3)
250 H=VAL(H$)
```

```
260 M=VAL(MN$)
270 IF H>12 OR H<1 THEN 320
280 IF H=12 THEN H=0
290 IF M<0 OR M>59 THEN 320
300 GOTO 340
310 PRINT "TIME MUST INCLUDE A COLON (:)"
320 PRINT "TRY AGAIN: ";
330 GOTO 170
340 PRINT "AM OR PM";
350 INPUT PM$
360 A$=MID$(PM$,1,1)
370 IF A$="A" THEN 410
380 IF A$="P" THEN 410
390 PRINT "TRY AGAIN: ";
400 GOTO 340
410 IF A$="P" THEN H=H+12420 M=60-M
430 H=23-H
440 TM=M+(60*H)
450 PRINT "WHAT'S THE NUMBER OF THE MONTH (1-12)";
460 INPUT MO
470 IF MO>0 AND MO<13 THEN 500
480 PRINT "TRY AGAIN:"
490 GOTO 450
500 FOR 1=1 TO 12
510 READ ML(I)
520 NEXT I
530 PRINT "WHAT'S THE DATE (1 - "; ML(MO); ")"540 INPUT DAY
550 IF DAY<ML(MO)+l AND DAY>0 THEN 580
560 PRINT "TRY AGAIN:"
570 GOTO 530
580 DT=ML(MO)-DAY
590 IF MO=10 AND DAY=31 THEN 770
600 IF MO=0 THEN 660
610 IF MO=ll THEN TD=31
620 IF MO=ll OR MO=12 THEN MO=0
630 FOR 1=10 TO MO+1 STEP -1
640 TD=TD+ML(I)
650 NEXT I
660 TD=TD+DT-1
670 FD=24*60*TD
680 FT=FD+TM
690 PRINT
700 PRINT "HALLOWEEN IS ";TD+1; " DAYS AWAY."
710 PRINT
720 PRINT "THERE ARE JUST"
730 PRINT FT;" MINUTES TILL HALLOWEEN."
740 PRINT
750 PRINT " BOO!"
760 END
770 PRINT "THAT'S HALLOWEEN, YOU MONSTER!"
780 PRINT " BOO!"
790 END
800 DATA 31,28,31,30,31,30,31,31,30,31,30,31
```
### *• IfYou Have. . .*

**APPLE II** No Changes Required

#### *ATARI*

Add: 91 DIM CT\$(6),H\$(2),MN\$(6),PM\$(2),A\$(1) 201 IF  $CTS(3,3) = "1"$  THEN DD=2 511 ML(I)=X

Change: 190 REM 200 IF  $CT\$  (2,2) = " : " THEN DD=1 210 REM 230 H\$=CT\$(1,DD) 240 MN\$=CT\$(DD+2,DD+3) 360 A\$=PM\$(1,1) 510 READ X

#### *COMMODORE 64*

Delete: 180, 190, 200, 210, 220, 230, 240, 250, 260, 310

Add: 175 PRINT "WHAT'S THE HOUR"; 185 INPUT H 195 PRINT "WHAT'S THE NUMBER OF MINUTES" 205 PRINT "PAST THE HOUR"; 215 INPUT M

Change: 170 PRINT "WHAT TIME IS IT--"

#### *COMMODOREVIC-20*

Delete: 180, 190, 200, 210, 220, 230, 240, 250, 260, 310

Add: 175 PRINT "WHAT'S THE HOUR" 185 INPUT H 195 PRINT "WHAT'S THE NUMBER OF MINUTES" 205 PRINT "PAST THE HOUR" 215 INPUT M

Change: 170 PRINT "WHAT TIME IS IT--" 340 PRINT "AM OR PM" 450 PRINT "WHAT'S THE NUMBER OF THE MONTH (1-12)' 530 PRINT "WHAT'S THE DATE  $(1 - "; ML(MO); "")$ "

### *TEXAS INSTRUMENTS 99/4A*

Add: 202 DD=I 282 H=0

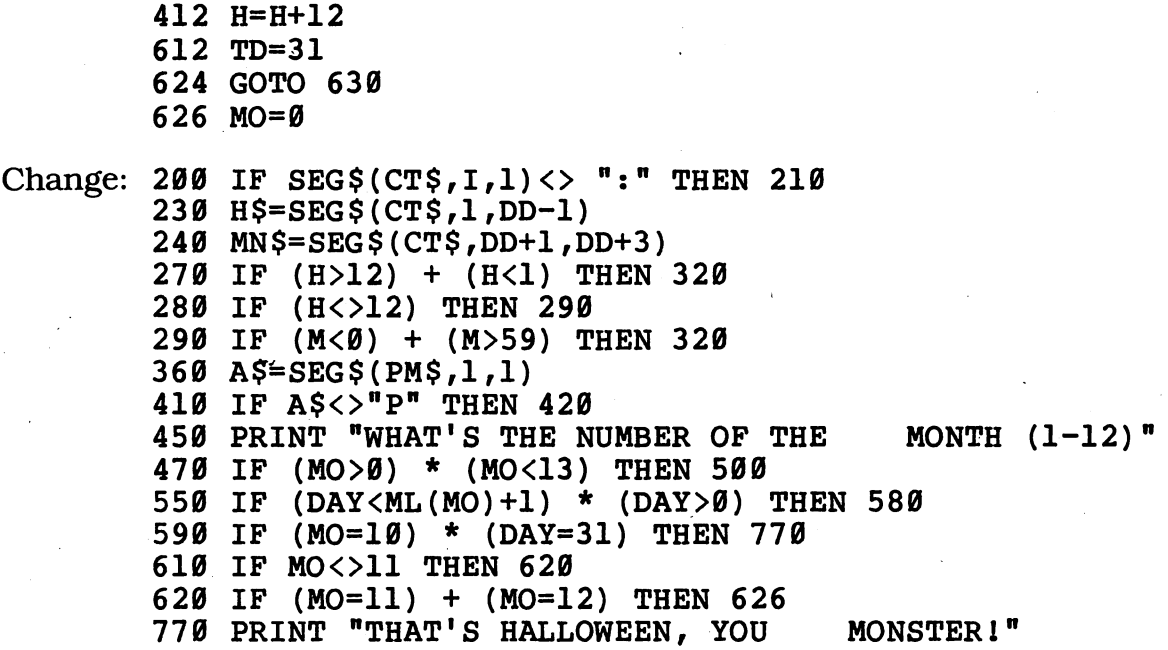

### *TRS-80 COLOR COMPUTER*

Change: 180 LINE INPUT CT\$

# **Humans Keep Out!**

The Monster Construction Company strikes again! This time they'll build you a wall that's guaranteed human-proof!

### Sample Run

STILL GOT HUMAN TROUBLE? **WHAT** YOU NEED IS OUR FINEST WALL! AT MONSTER CONSTRUCTION COMPANY OUR MOTTO IS "WE NEVER QUIT!"

HIT THE ENTER KEY TO BEGIN BUILDING?

\*\*\*\* \*\*\*\*\*\*\*\*\* \*\*\*\*\*\*\*\*\* \*\*\*\*\*\*\*\*\* \*\*\*\* \*\*\*\* \*\*\*\*\*\*\*\*\* \*\*\*\*\*\*\*\*\* \*\*\*\*\*\*\*\*\* \*\*\*\* \*\*\*\* \*\*\*\*\*\*\*\*\* \*\*\*\*\*\*\*\*\* \*\*\*\*\*\*\*\* \*\*\*\*

\*\*\*\* \*\*\*\*\*\*\*\*\* \*\*\*\*\*\*\*\*\* \*\*\*\*\*\*\*\*\* \*\*\*\* \*\*\*\* \*\*\*\*\*\*\*\*\* \*\*\*\*\*\*\*\*\* \*\*\*\*\*\*\*\*\* \*\*\*\* \*\*\*\* \*\*\*\*\*\*\*\*\* \*\*\*\*\*\*\*\*\* \*\*\*\*\*\*\*\*\* \*\*\*\*

\*\*\*\* \*\*\*\*\*\*\*\*\* \*\*\*\*\*\*\*\*\* \*\*\*\*\*\*\*\* \*\*\*\* \*\*\*\* \*\*\*\*\*\*\*\*\* \*\*\*\*\*\*\*\*\* \*\*\*\*\*\*\*\* \*\*\*\* \*\*\*\* \*\*\*\*\*\*\*\*\* \*\*\*\*\*\*\*\*\* \*\*\*\*\*\*\*\*\* \*\*\*\*

\*\*\*\*\*\*\*\*\* \*\*\*\*\*\*\*\*\* \*\*\*\*\*\*\*\* \*\*\*\*\*\*\*\*\* 

\*\*\*\* \*\*\*\*\*\*\*\*\* \*\*\*\*\*\*\*\*\* \*\*\*\*\*\*\*\*\* \*\*\*\* \*\*\*\* \*\*\*\*\*\*\*\*\* \*\*\*\*\*\*\*\*\* \*\*\*\*\*\*\*\* \*\*\*\* \*\*\*\* \*\*\*\*\*\*\*\*\* \*\*\*\*\*\*\*\*\* \*\*\*\*\*\*\*\* \*\*\*\*

\*\*\*\* \*\*\*\*\*\*\*\*\* \*\*\*\*\*\*\*\* \*\*\*\*\*\*\*\* \*\*\*\* \*\*\*\* \*\*\*\*\*\*\*\*\* \*\*\*\*\*\*\*\* \*\*\*\*\*\*\*\* \*\*\*\* \*\*\*\* \*\*\*\*\*\*\*\*\* \*\*\*\*\*\*\*\*\* \*\*\*\*\*\*\*\*\* \*\*\*\*

**Break** 

### *D Program Listing*

```
10 REM HUMANS KEEP OUT!
100 PRINT "STILL GOT HUMAN TROUBLE? WHAT"
110 PRINT "YOU NEED IS OUR FINEST WALL!"
120 PRINT "AT MONSTER CONSTRUCTION COMPANY"
130 PRINT "OUR MOTTO IS ";CHR$(34);" WE NEVER QUIT!";
    CHR$(34)
140 PRINT
150 PRINT "HIT THE ENTER KEY TO BEGIN BUILDING";
160 INPUT X$
170 PRINT
180 B$="*********n
190 L$="****"
200 REM --- WHOLE BRICKS ---210 FOR D=l TO 3
220 FOR A=l TO 4
230 IF A<4 THEN 260
240 PRINT B$
250 GOTO 270
260 PRINT B$;" ";
270 NEXT A
280 NEXT D
290 PRINT
300 REM --- HALVES AND WHOLES ---310 FOR E=l TO 3
320 FOR A=l TO 5
330 IF A<>5 THEN 360
340 PRINT L$
350 GOTO 400
360 IF A>1 THEN 390
370 PRINT L$;" ";
380 GOTO 400
390 PRINT B$;n ";
400 NEXT A
410 NEXT E
420 PRINT
430 GOTO 210
```
### *• IfYouHave. . .*

#### *APPLEn*

*Change: 150 PRINT "HIT THE RETURN KEY TO BEGIN BUILDING";*

#### *ATARI*

*Add: 91 DIM X\$(l),B\$(9),L\$(4)*

*(continued)*

Change: 150 PRINT "HIT THE RETURN KEY TO BEGIN BUILDING"; B\$="\*\*\*\*\*\*\*\*" L\$="\*\*\*" PRINT L\$;"\*"

### **COMMODORE 64**

Change: 150 PRINT "HIT THE RETURN KEY TO BEGIN BUILDING";

### **COMMODORE VIC-20**

Add: 275 PRINT " PRINT " ";

Change: 150 PRINT "HIT THE RETURN KEY TO BEGIN BUILDING" FOR A=l TO 2 FOR A=l TO 3 IF A<>3 THEN 360 PRINT L\$;

### *TEXAS INSTRUMENTS 99/4A*

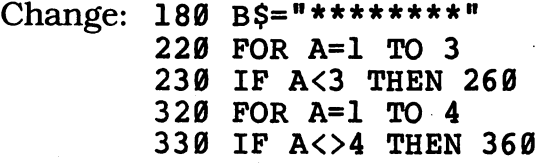

### *TRS-80 COLORCOMPUTER*

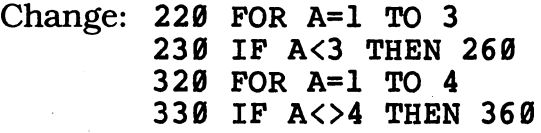

# **Werewolf Computer**

*It's not easy being a werewolf! Every time there's a ftill moon, you change into a human — and back again. In a lifetime that can really add up. Run this program and see!*

### *• Sample Run*

IS THE WEREWOLF MALE OR FEMALE? FEMALE

THE WEREWOLF CHANGES TO A HUMAN AND BACK AGAIN EVERY FULL MOON.

SHE WANTS TO KNOW HOW MANY TIMES IN HER LIFE SHE'S CHANGED BACK AND FORTH.

HOW MANY YEARS OLD IS THE WEREWOLF? 12 THE WEREWOLF HAS CHANGED INTO A HUMAN AND BACK AGAIN 160 TIMES.

SHE'S SICK AND TIRED OF IT, TOO!

### *D Program Listing*

 REM WEREWOLF COMPUTER PRINT "IS THE WEREWOLF MALE OR FEMALE"; 110 INPUT M\$ T\$=MID\$(M\$,1,1) 130 IF T\$<>"F" AND T\$<>"M" THEN 100 140 PRINT PRINT "THE WEREWOLF CHANGES TO A HUMAN" PRINT "AND BACK AGAIN EVERY FULL MOON." 170 PRINT 180 IF T\$="F" THEN PRINT "S"; PRINT "HE WANTS TO KNOW HOW MANY TIMES" PRINT "IN "; 210 IF  $T$ \$=" $F$ " THEN PRINT "HER";" LIFE S"; 220 IF  $TS="M"$  THEN PRINT "HIS";" LIFE "; PRINT "HE'S CHANGED BACK" PRINT "AND FORTH." 250 PRINT PRINT "HOW MANY YEARS OLD IS THE WEREWOLF"; INPUT AGE *IF AGE<1 THEN 260 TIMES=INT(AGE\*365/27.3215) (continued)*

```
300 PRINT "THE WEREWOLF HAS CHANGED INTO"
310 PRINT "A HUMAN AND BACK AGAIN ";TIMES;" TIMES."
320 PRINT
330 IF T$="F" THEN PRINT "S";
340 PRINT "HE'S SICK AND TIRED OF IT, TOO!"
```
### *• IfYou Have. .*

*APPLEII* NoChanges Required

#### *ATARI*

Add: 91 DIM M\$(6),T\$(1)

Change: 120 T\$=M\$(1,1)

### *COMMODORE 64*

Change: 290 TMES=INT(AGE\*365/27.3215) PRINT "A HUMAN AND BACK AGAIN ";TMES;? TIMES."

### **COMMODORE VIC-20**

Change: 100 PRINT "IS THE WEREWOLF MALE OR FEMALE" PRINT "HOW MANY YEARS OLD IS THE WEREWOLF" TMES=INT(AGE\*365/27.3215) PRINT "A HUMAN AND BACK AGAIN ";TMES;" TIMES."

### *TEXAS INSTRUMENTS 99/4A*

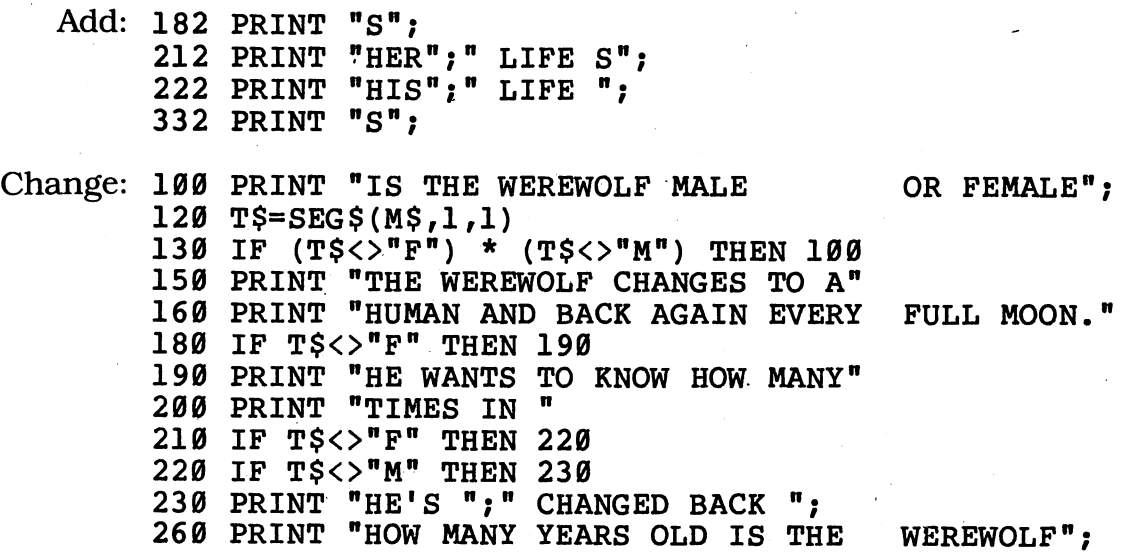

### *TRS-80 COLOR COMPUTER NoChanges Required*

" TIMES."

330 IF T\$<>"F" THEN 340

300 PRINT "THE WEREWOLF HAS CHANGED"

310 PRINT "INTO A HUMAN AND BACK AGAIN"; TIMES;

340 PRINT "HE'S SICK AND ";" TIRED OF IT, TOO!"

# *"Escape from MonsterCaverns*

Okay, explorer — pack all your wits! No one has entered Monster Cav erns and come out alive. Perhaps you will be the first. You'll need nerves of steel, the memory of an elephant, and the program below  $-$  and even then you may not survive!

You may want to draw a map of the caverns as you travel through them. And here's one clue we've learned: The rooms of Monster Caverns aren't all on the same level. Twisting passageways sometimes connect the rooms. That means you might have to go south to get from, say, Room 6 to Room 5 — and south from Room <sup>5</sup> to Room 6!

### **Sample Run**

YOU CAN PLAY THIS GAME IN 3 VERSIONS:

1—HARD 2—MEDIUM 3—EASY

WHICH ONE DO YOU WANT? 2

YOU ARE A FAMOUS EXPLORER WHO HAS SPENT YEARS PREPARING FOR A GREAT EXPEDITION TO THE ISLAND OF PIHC, AN UNCHARTED DOT OF LAND THOUSANDS OF MILES FROM CIVILIZATION. YOUR RESEARCH HAS LED TO A DUSTY OLD BOOK WITH A SECRET MAP SEWN INSIDE<br>THE BINDING. YOU'VE FOLLOWED THE YOU'VE FOLLOWED THE MAP AND HAVE TRAVELED THROUGH THE THICK JUNGLE OF PIHC. NOW YOU ARE DEEP INSIDE THE MAZE OF TUNNELS BENEATH ITS SURFACE.

YOUR NATIVE GUIDES REFUSED TO GO THIS FAR, BECAUSE THEY HAD HEARD THE CAVE CONTAINED TERRIBLE SCARY MONSTERS. THEY SAID THERE WAS ONLY ONE WAY TO ESCAPE FROM THOSE HORRIBLE CREATURES AND THAT WAS TO FIND THE GIANT RUBY IDOL'S EYE HIDDEN IN THE DARKEST CHAMBER OF THE CAVE.

(HIT THE ENTER KEY FOR MORE)?

THE GUIDES TOLD YOU THAT THE GIANT RUBY WAS JUST PART OF A VAST TREASURE. SEVERAL OTHERS HAD FOUND THE CAVE, AND ONE HAD EVEN LOCATED THE TREASURE. BUT THE MONSTERS DID NOT LET THEM ESCAPE. THE EXPLORERS WERE NOT ABLE TO FIND THE GIANT RUBY THAT COULD SAVE THEM.

ONE MORE THING: SOMEWHERE IN THE MAZE OF TUNNELS IS A MAGIC WORD WRITTEN BY AN OLD VICTIM. (HE DIED HORRIBLY BECAUSE HE FORGOT IT.) THE WORD CHANGES FROM TIME TO TIME, SO BE CAREFUL! THE MONSTER THAT PROWLS THE CAVE WILL SMOTHER YOU IN SLIME UNLESS YOU REMEMBER IT11 FINALLY, AT THE END, YOU MUST GET TO ROOM 1 TO LEAVE THE CAVE. GOOD LUCK1

HOW MANY GUIDES DID YOU HAVE? 7

\*==================================== : THE ONLY DIRECTIONS YOU CAN GIVE : : ARE: "N","E","S", OR "W" :

#### \$\$\$\$\$\$\$\$\$\$\$\$ INVENTORY \$\$\$\$\$\$\$\$\$\$\$\$\$

-- NOTHING BUT YOUR WITS --

\$\$\$\$\$\$\$\$\$\$\$\$\$\$\$\$\$\$\$\$\$\$\$\$\$\$\$\$\$\$\$\$\$\$\$\$

 $----->$  YOU ARE IN ROOM 1 <------WHICH WAY DO YOU WANT TO GO? N SORRY, THERE IS NO DOOR HERE. YOU CAN'T GO THIS WAY.

------> YOU ARE IN ROOM 1 <------WHICH WAY DO YOU WANT TO GO? S FEROCIOUS GILA MONSTERS BAR THE WAY. YOU CAN'T GO THIS WAY.

------> YOU ARE IN ROOM 1 <------WHICH WAY DO YOU WANT TO GO? E

------> YOU ARE IN ROOM 2 <------WHICH WAY DO YOU WANT TO GO? S SORRY, THERE IS NO DOOR HERE. YOU CAN'T GO THIS WAY. *(continued)*

 $---->$  YOU ARE IN ROOM 2  $\leftarrow---$ WHICH WAY DO YOU WANT TO GO? E

 $----->$  YOU ARE IN ROOM 3 <------WHICH WAY DO YOU WANT TO GO? S

 $----->$  YOU ARE IN ROOM 6  $\leftarrow---$ WHICH WAY DO YOU WANT TO GO? S

#### QQQQQQQQQQQQQQQQQQQQQQQQQQQQQQQQQQQQQQ

YOU SEE A WORD WRITTEN IN BLOOD ON THE WALL: FTIYGLB REMEMBER THIS WORD--IT MAY JUST SAVE YOUR LIFE!11

#### TTTTTTTTTTTTTTTTTTTTTTTTTTTTTTTTTTTTTT

------> YOU ARE IN ROOM 9 <------\* YOU'VE FOUND THE RUBY TO ESCAPE!! \* (NOW TRY TO LOCATE THE VAST TREASURE)

WHICH WAY DO YOU WANT TO GO? N

------> YOU ARE IN ROOM 6 <------WHICH WAY DO YOU WANT TO GO? E AHEAD ARE SHEETS OF UNPASSABLE FLAME. YOU CAN'T GO THIS WAY.

 $---->$  YOU ARE IN ROOM 6  $\leftarrow---$ WHICH WAY DO YOU WANT TO GO? W

 $----->$  YOU ARE IN ROOM 5  $\leftarrow---$ \*\* YOU'VE FOUND ALL THE TREASURE!!! \*\* \*\*\*\*\*\*\*\*\*\*\* you did IT!11 \*\*\*\*\*\*\*\*\*\*\*\* YOU FOUND THE TREASURE--AND ALSO FOUND THE GIANT RUBY TO LET YOU ESCAPE IIIII NOW JUST RETURN TO ROOM 1 TO GET BACK!

WHICH WAY DO YOU WANT TO GO? S THE WALLS START TO CRUMBLE AROUND YOU, BUT YOU NARROWLY ESCAPE.

------> YOU ARE IN ROOM 5 <------WHICH WAY DO YOU WANT TO GO? N YOU ALMOST WALK INTO A CLOUD OF POISON. YOU CAN'T GO THIS WAY.

 $----->$  YOU ARE IN ROOM 5 <------WHICH WAY DO YOU WANT TO GO? E

 $---->$  YOU ARE IN ROOM 6  $\leftarrow---$ WHICH WAY DO YOU WANT TO GO? N

 $---->$  YOU ARE IN ROOM 3  $\leftarrow---$ WHICH WAY DO YOU WANT TO GO? N FEROCIOUS GILA MONSTERS BAR THE WAY. YOU CAN'T GO THIS WAY.

------> YOU ARE IN ROOM 3 <------WHICH WAY DO YOU WANT TO GO? W

------> YOU ARE IN ROOM 2 <------WHICH WAY DO YOU WANT TO GO? S SORRY, THERE IS NO DOOR HERE. YOU CAN'T GO THIS WAY.

------> YOU ARE IN ROOM 2 <------WHICH WAY DO YOU WANT TO GO? W

lllllllllll 111! 111!!!!!!!!!!!!!!!!!!!!

YOU DID IT!!!! YOU FOUND THE TREASURE AND THE GIANT RUBY—AND YOU MADE IT BACK TO ROOM 1 TO GET OUT OF THE MAZE!

1111! 11111111! 111111! 1! 1111! 111!11!111

### *• Program Listing*

10 REM ESCAPE FROM MONSTER CAVERNS 100 PRINT "YOU CAN PLAY THIS GAME IN 3 VERSIONS:" 110 PRINT 120 PRINT TAB(5); "1--HARD" 130 PRINT TAB(5); "2--MEDIUM" 140 PRINT TAB(5); "3--EASY" 150 PRINT 160 PRINT "WHICH ONE DO YOU WANT"; 170 INPUT DI 180 IF DI<1 THEN 160 190 IF DI>3 THEN 160 200 PRINT CHR\$(12) 210 PRINT "YOU ARE A FAMOUS EXPLORER WHO HAS" 220 PRINT "SPENT YEARS PREPARING FOR A GREAT" 230 PRINT "EXPEDITION TO THE ISLAND OF PIHC," 240 PRINT "AN UNCHARTED DOT OF LAND THOUSANDS" 250 PRINT "OF MILES FROM CIVILIZATION. YOUR" 260 PRINT "RESEARCH HAS LED TO A DUSTY OLD" 270 PRINT "BOOK WITH A SECRET MAP SEWN INSIDE" 280 PRINT "THE BINDING. YOU'VE FOLLOWED THE" 290 PRINT "MAP AND HAVE TRAVELED THROUGH THE" 300 PRINT "THICK JUNGLE OF PIHC. NOW YOU" PRINT "ARE DEEP INSIDE THE MAZE OF" 310 PRINT "TUNNELS BENEATH ITS SURFACE." 320 330 PRINT 330 *(continued)*

 PRINT "YOUR NATIVE GUIDES REFUSED TO GO" PRINT "THIS FAR, BECAUSE THEY HAD HEARD" PRINT "THE CAVE CONTAINED TERRIBLE SCARY' PRINT "MONSTERS. THEY SAID THERE WAS" PRINT "ONLY ONE WAY TO ESCAPE FROM" PRINT "THOSE HORRIBLE CREATURES AND" PRINT "THAT WAS TO FIND THE GIANT RUBY" PRINT "IDOL'S,EYE HIDDEN IN THE DARKEST" PRINT "CHAMBER OF THE CAVE." PRINT PRINT "(HIT THE ENTER KEY FOR MORE)"; INPUT X\$ PRINT CHR\$(12) PRINT "THE GUIDES TOLD YOU THAT THE" PRINT "GIANT RUBY WAS JUST PART OF A" PRINT "VAST TREASURE. SEVERAL OTHERS" PRINT "HAD FOUND THE CAVE, AND ONE HAD" PRINT "EVEN LOCATED THE TREASURE. BUT" 520 PRINT "THE MONSTERS DID NOT LET THEM"<br>530 PRINT "ESCAPE. THE EXPLORERS WERE NO THE EXPLORERS WERE NOT" PRINT "ABLE TO FIND THE GIANT RUBY" PRINT "THAT COULD SAVE THEM." PRINT PRINT "ONE MORE THING: SOMEWHERE IN" PRINT "THE MAZE OF TUNNELS IS A MAGIC" 590 PRINT "WORD WRITTEN BY AN OLD VICTIM. PRINT "(HE DIED HORRIBLY BECAUSE HE" PRINT "FORGOT IT.) THE WORD CHANGES" PRINT "FROM TIME TO TIME, SO BE CAREFUL!1 PRINT "THE MONSTER THAT PROWLS THE CAVE" PRINT "WILL SMOTHER YOU IN SLIME UNLESS" PRINT "YOU REMEMBER IT!! FINALLY, AT" PRINT "THE END, YOU MUST GET TO ROOM 1" PRINT "TO LEAVE THE CAVE. GOOD LUCK!" PRINT Q\$=CHR\$(34) PRINT "HOW MANY GUIDES DID YOU HAVE"; INPUT LOST IF L0ST<1 THEN 700 RANDOMIZE(LOST) PRINT CHR\$(12) GOSUB 3240 PRINT FIND=0 TR=INT(RND(l)\*15)+3 MG=INT(RND(l)\*15)+3 IF MG=TR THEN 790 810 REM -------------------------- ROOM=l GOSUB 3870 GOSUB 2840 IF I\$="E" THEN 920 860 IF IS="W" THEN 1370 IF I\$="N" THEN GOSUB 2360 IF I\$="S" THEN GOSUB 2360

```
890 GOSUB 3120
900 GOTO 840
910 REM ----------------------------<br>000 BOOM-2
920 ROOM=2
930 GOSUB 2840
940 IF I$="E" THEN 1010
950 IF IS="W" THEN 820
960 IF I$="N" THEN 2270
970 IF I$="S" THEN GOSUB 2360
980 GOSUB 3120
990 GOTO 930
1000 REM ----------------------------<br>1010 ROOM=3
1010 ROOM=3
1020 GOSUB 2840
1030 IF I$="E" THEN GOSUB 2360
1040 IF IS="W" THEN 920
1050 IF I$="N" THEN GOSUB 2360
1060 IF I$="S" THEN 1280
1070 GOSUB 3120
1080 GOTO 1020
1090 REM -------------------------
1100 ROOM=4
1110 GOSUB 2840
1120 IF I$="E" THEN 1190
1130 IF IS="W" THEN GOSUB 2360
1140 IF I$="N" THEN GOSUB 2360
1150 IF I$="S" THEN GOSUB 2360
1160 GOSUB 3120
1170 GOTO 1110
1180 REM ----------------------------
1190 ROOM=5
1200 GOSUB 2840
1210 IF IS="E" THEN 1280
1220 IF I$="W" THEN 1100
1230 IF I$="N" THEN GOSUB 2360
1240 IF I$="S" THEN GOSUB 2360
1250 GOSUB 3120
1260 GOTO 1200
1270 REM -----------------------------
1280 ROOM=6
1290 GOSUB 2840
1300 IF I$="E" THEN GOSUB 2360
1310 IF I$="W" THEN 1190
1320 IF IS="N" THEN 1010
1330 IF IS="S" THEN 1550
1340 GOSUB 3120
1350 GOTO 1290
1360 REM ----------------------------
1370 ROOM=7
1380 GOSUB 2840
1390 IF I$="E" THEN 1460
1400 IF I$="W" THEN 820
1410 IF I$="N" THEN GOSUB 2360
1420 IF IS="S" THEN GOSUB 2360
1430 GOSUB 3120 (continued)
```

```
1440 GOTO 1380
1450 REM ----------------------
1460 ROOM=8
1470 GOSUB 2840
1480 IF I$="E" THEN GOSUB 2360
1490 IF I$="W" THEN 1370
1500 IF I$="N" THEN GOSUB 2360
1510 IF I$="S" THEN 1730
1520 GOSUB 3120
1530 GOTO 1470
1540 REM ---------------------------
1550 ROOM=9
1560 GOSUB 2840
1570 IF I$="E" THEN GOSUB 2360
1580 IF I$="W" THEN GOSUB 2360
1590 IF I$="N" THEN 1280
1600 IF I$="S" THEN 1820
1610 GOSUB 3120
1620 GOTO 1560
1630 REM ----------------------------<br>1644 ReeMr14
1640 ROOM=10
1650 GOSUB 2840
1660 IF I$="E" THEN 1730
1670 IF I$="W" THEN GOSUB 2360
1680 IF I$="N" THEN GOSUB 2360
1690 IF I$="S" THEN 1910
1700 GOSUB 3120
1710 GOTO 1650
1720 REM ----------------------------
1730 ROOM=ll
1740 GOSUB 2840
1750 IF I$="E" THEN GOSUB 2360
1760 IF I$="W" THEN 1640
1770 IF I$="N" THEN 1460
1780 IF I$="S" THEN GOSUB 2360
1790 GOSUB 3120
1800 GOTO 1740
1810 REM ---------------------------
1820 ROOM=12
1830 GOSUB 2840
1840 IF I$="E" THEN 2090
1850 IF I$="W" THEN GOSUB 2360
1860 IF IS="N" THEN 1550
1870 IF I$="S" THEN 2000
1880 GOSUB 3120
1890 GOTO 1830
1900 REM
1910 ROOM=13
1920 GOSUB 2840
1930 IF I$="E" THEN GOSUB 2360
1940 IF I$="W" THEN GOSUB 2360
1950 IF I$="N" THEN 1640
1960 IF I$="S" THEN 2090
1970 GOSUB 3120
1980 GOTO 1920
```

```
1990 REM '•
2000 R00M=14
2010 GOSUB 2840
2020 IF I$="E" THEN GOSUB 2360
2030 IF I$="W" THEN GOSUB 2360
2040 IF I$="N" THEN 1820
2050 IF I$="S" THEN GOSUB 2360
2060 GOSUB 3120
2070 GOTO 2010
2080 REM
2090 ROOM=15
2100 GOSUB 2840
2110 IF I$="E" THEN 1910
2120 IF I$="W" THEN 1820
2130 IF I^{\text{S}} = "N" THEN 2180
2140 IF I$="S" THEN GOSUB 2360
2150 GOSUB 3120
2160 GOTO 2100
2170 REM
2180 ROOM=16
2190 GOSUB 2840
2200 IF I$="E" THEN 2270
2210 IF I$="W" THEN GOSUB 2360
2220 IF I$="N" THEN GOSUB 2360
2230 IF I$="S" THEN 2090
2240 GOSUB 3120
2250 GOTO 2190
2260 REM
2270 ROOM=17
2280 GOSUB 2840
2290 IF I$="E" THEN GOSUB 2360
2300 IF I$="W" THEN 2180
2310 IF I$="N" THEN 920
2320 IF I$="S" THEN GOSUB 2360
2330 GOSUB 3120
2340 GOTO 2280
2350 REM -------- DEAD END SUBROUTINE -------
2360 ON DI GOTO 2370,2380,2390
2370 ON INT(RND(1)*5)+1 GOTO 2400,2430,2520,2550,2580
2380 ON INT(RND(1)*6)+1 GOTO 2400,2460,2490,2520,2550,2580
2390 ON INT(RND(1)*7)+1 GOTO 2400,2430,2460,2490,2520,2550,
     2580
2400 PRINT "SORRY, THERE IS NO DOOR HERE."
2410 PRINT "YOU CAN'T GO THIS WAY."
2420 RETURN
2430 PRINT "THIS WHOLE WALL IS OOZING ACID.
2440 PRINT "YOU CAN'T GO THIS WAY."
2450 RETURN
2460 PRINT "THIS DOOR HAS SUDDENLY CLOSED.
2470 PRINT "YOU CAN'T GO THIS WAY."
2480 RETURN
2490 PRINT "FEROCIOUS GILA MONSTERS BAR THE WAY."
2500 PRINT "YOU CAN'T GO THIS WAY."
2510 RETURN
                                               (continued)
```
 PRINT "AHEAD ARE SHEETS OF UNPASSABLE FLAME." PRINT "YOU CAN'T GO THIS WAY." RETURN PRINT "YOU ALMOST WALK INTO A CLOUD OF POISON." PRINT "YOU CAN'T GO THIS WAY." RETURN ON INT(RND(1)\*4)+1 GOTO 2590,2650,2710,2770 PRINT "THE WALLS START TO CRUMBLE AROUND YOU," ON INT(RND(1)\*6)+1 GOTO 2610,2610,2610,2610,2610,2630 PRINT "BUT YOU NARROWLY ESCAPE." RETURN PRINT "AND.CRUSH YOU INTO DUST. THE END." END PRINT "YOU FALL INTO THE SCUM BUGS' PIT" ON INT(RND(1)\*6)+1 GOTO 2670,2670,2670,2670,2670,2690 PRINT "BUT MANAGE TO PULL YOURSELF TO SAFETY." RETURN PRINT "AND ARE SAVAGELY BITTEN. THE END." END PRINT "HISSING SLIME CREATURES BLOCK THE WAY," ON INT(RND(1)\*6)+1 GOTO 2730,2730,2730,2730,2730,2750 PRINT "BUT YOU FREEZE AND THEY IGNORE YOU." RETURN PRINT "AND TURN YOU INTO JELLY. THE END." END PRINT "A TORNADO OF SAWFLIES BUZZES AT YOU," ON INT(RND(1)\*6)+1 GOTO 2790,2790,2790,2790,2790,2810 PRINT "BUT YOU DUCK SAFELY BEHIND FALLEN ROCK." RETURN PRINT "AND SLASHES YOU TO SHREDS. THE END" END 2830 REM ------- RUBY SUBROUTINE PRINT GOSUB 3480 2860 PRINT " ------> YOU ARE IN ROOM";ROOM;"<------" 2870 IF ROOM<>TR THEN 2950 IF Fl=l THEN 3030 PRINT "\*\* YOU'VE FOUND ALL THE TREASURE!!! \*\*" GOSUB 3410 Fl=l IF F2=l THEN 3060 PRINT "(NOW TRY TO FIND THE RUBY TO ESCAPE)" PRINT 2950 IF ROOM<>MG THEN 3030 IF F2=l THEN 3030 PRINT "\* YOU'VE FOUND THE RUBY TO ESCAPE!! \*" GOSUB 3410 F2=l IF Fl=l THEN 3060 PRINT "(NOW TRY TO LOCATE THE VAST TREASURE)" PRINT **3020 PRINT**  PRINT "WHICH WAY DO YOU WANT TO GO"; INPUT 1\$ RETURN PRINT "\*\*\*\*\*\*\*\*\*\*\* you DID IT!!! \*\*\*\*\*\*\*\*\*\*\*\*M

3070 PRINT "YOU FOUND THE TREASURE--AND ALSO FOUND" 3080 PRINT "THE GIANT RUBY TO LET YOU ESCAPE !!!!!" PRINT "NOW JUST RETURN TO ROOM 1 TO GET BACK!" GOTO 3020 3110 REM ---- DIRECTION SUBROUTINE IF I\$="N" OR I\$="E" OR I\$="W" OR I\$="S" THEN 3390 PRINT CHR\$(7) K=K+1 IF K<5 THEN 3220 PRINT "YOU DIDN'T LISTEN, DID YOU?" 3170 PRINT "A DOZEN DEADLY PURPLE CAVE CREATURES" 3180 PRINT "PULL YOU DOWN INTO THE MUCK. THEY" "HAVEN'T HAD A MEAL SINCE THE LAST" PRINT "FOOLISH EXPLORER DROPPED IN. BYE-BYE!" PRINT END PRINT "YOU JUST WALKED INTO A CORNER AND" PRINT "BANGED YOUR HEAD ON A SLIMY ROCK." PRINT PRINT "\*"; FOR L=l TO 34 PRINT "="; NEXT L PRINT "\*" 3300 PRINT ": THE ONLY DIRECTIONS YOU CAN GIVE : PRINT ' ARE: ";Q\$;"N";Q\$;", ";Q\$;"E";Q\$;"( ";Q\$;"S"; PRINT Q\$;", OR ";Q\$;"W";Q\$;TAB(36) n PRINT "\*"; FOR L=l TO 34 PRINT "="; NEXT L PRINT "\*" PRINT RETURN 3400 REM ----- BEEP SUBROUTINE FOR B=l TO 5 PRINT CHR\$(7); FOR LAG=1 TO 600 NEXT LAG NEXT B RETURN 3470 REM --- SLIME MONSTER SUBROUTINE IF SLIME=1 THEN 3610 IF ROOM<7 THEN 3760 MAGIC\$="" FOR S=l TO 7 MAGIC\$=MAGIC\$+CHR\$(INT(RND(l)\*26)+65) NEXT S GOSUB 3780 3550 PRINT "YOU SEE A WORD WRITTEN IN BLOOD ON THE" 3560 PRINT "WALL: ";MAGIC\$;" REMEMBER THIS WORD--" "IT MAY JUST SAVE YOUR LIFE!!!" PRINT 3780 GOSUB SLIME=1 GOTO 3760 IF INT(RND(1)\*7)<>1 THEN 3760 *(continued)*

 GOSUB 3780 PRINT "THE HORRIBLE GREEN MUCK MONSTER IS" PRINT "IN THE ROOM WITH YOU. YOU HAVE ONE" PRINT "CHANCE TO USE THE MAGIC WORD TO SAVE" PRINT "YOUR LIFE—OTHERWISE YOU'LL BE DEAD" PRINT "IN TWO SECONDS! QUICK! WHAT IS IT"; INPUT TRY\$ IF TRY\$=MAGIC\$ THEN 3730 PRINT "NO!! YOU'RE WRONG! THE MAGIC WORD" PRINT "WAS ";MAGIC\$;". AARRRRGGGHHHHI!!!" END PRINT "THIS TIME YOU REMEMBERED. LUCKY YOU'!" SLIME=0 GOSUB 3780 RETURN 3770 REM --- LINE DRAWING SUBROUTINE PRINT N=(RND(l)\*26)+64 FOR E=l TO 38 PRINT CHR\$(N); NEXT E PRINT PRINT RETURN 3860 REM --- CHECK FOR WIN SUBROUTINE 3870 IF F1<>1 OR F2<>1 THEN 3980 PRINT PRINT "!!!!!!!!!!!!!!!!!!!!!!!!!!!!!!!!!!!!!!" PRINT PRINT "YOU DID IT!!!! YOU FOUND THE TREASURE" PRINT "AND THE GIANT RUBY—AND YOU MADE IT" PRINT "BACK TO ROOM 1 TO GET OUT OF THE MAZE!" PRINT PRINT "!!!!!!!! <sup>1</sup> MM! 1! I!!!!!!!!!!!!!!!!!!!!! " GOSUB 3410 END PRINT PRINT "\$\$\$\$\$\$\$\$\$\$\$\$ INVENTORY \$\$\$\$\$\$\$\$\$\$\$\$\$" PRINT IF F2=l THEN PRINT TAB(9);"— GIANT RUBY —" 4020 IF F1=1 THEN PRINT TAB(7);  $" --$  FABULOUS TREASURE  $--$  IF F1=0 AND F2=0 THEN PRINT TAB(5);"— NOTHING BUT PRINT PRINT "\$\$\$\$\$\$\$\$\$\$\$\$\$\$\$\$\$\$\$\$\$\$\$\$\$\$\$\$\$\$\$\$\$\$\$\$" PRINT ' RETURNYOUR WITS  $--"$ 

### *• IfYouHave. . .*

### *APPLEn*

*Delete: 730*

Change: 200 HOME 440 PRINT "(HIT THE RETURN KEY FOR MORE)"; 460 HOME 740 HOME

#### ATARI

Delete: 730

Add: 91 DIM X\$(1), Q\$(1), TRY\$(11), I\$(1), MAGIC\$(11)

Change: 120 PRINT " 130 PRINT " PRINT " 3—EASY" PRINT CHR\$(125) ' PRINT "(HIT THE RETURN KEY FOR MORE)"; PRINT CHR\$(125) PRINT CHR\$(125) TR=INT(RND(0)\*15),+3 MG=INT(RND(0)\*15)+3 ON INT(RND(0)\*5)+1 GOTO 2400,2430,2520,2550,2580 ON INT(RND(0)\*6)+1 GOTO 2400,2460,2490,2520,2550, ON INT(RND(0)\*7)+1 GOTO 2400,2430,2460,2490, ON INT(RND(0)\*4)+1 GOTO 2590,2650,2710,2770 ON INT(RND(0)\*6)+1 GOTO 2610,2610,2610,2610, ON INT(RND(0)\*6)+1 GOTO 2670,2670,2670,2670, ON INT(RND(0)\*6)+1 GOTO 2730,2730,2730,2730, ON INT(RND(0)\*6)+1 GOTO 2790,2790,2790,2790, 2860 PRINT " ------> YOU ARE IN ROOM ";ROOM;"<------" PRINT CHR\$(253) PRINT Q\$;", OR ";Q\$;"W";Q\$;" :" FOR L=l TO 32 PRINT CHR\$(253) MAGIC\$(S)=CHR\$(INT(RND(0)\*26)+65) IF INT(RND(0)\*7)<>1 THEN 3760 N=(RND(0)\*26)+64 FOR E=l TO 36 4010 IF F2=1 THEN PRINT " ";"-- GIANT RUBY --" 4020 IF F1=1 THEN PRINT " 1--HARD" 2--MEDIUM"<br>3--EASY" 2580 2520 2550 2580 2610,2630 2670,2690 2730 2750 2790,2810  $"$ ;"-- GIANT RUBY --"<br>";"-- FABULOUS TREASURE --"

*(continued)*

4030 IF  $F1=0$  AND  $F2=0$  THEN PRINT " "; "-- NOTHING BUT YOUR WITS --"

### *COMMODORE 64*

*Delete: 730*

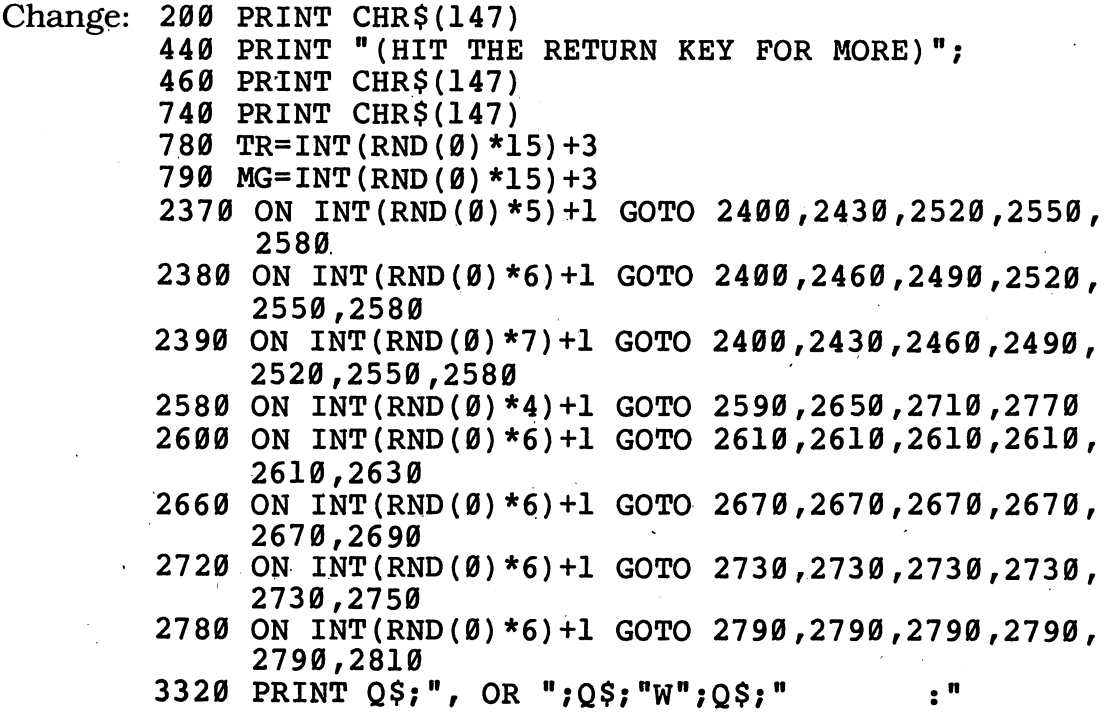

### *COMMODOREVIC-20*

*Program will notrun on unexpanded VIC-20*

### *TEXAS INSTRUMENTS 99/4A*

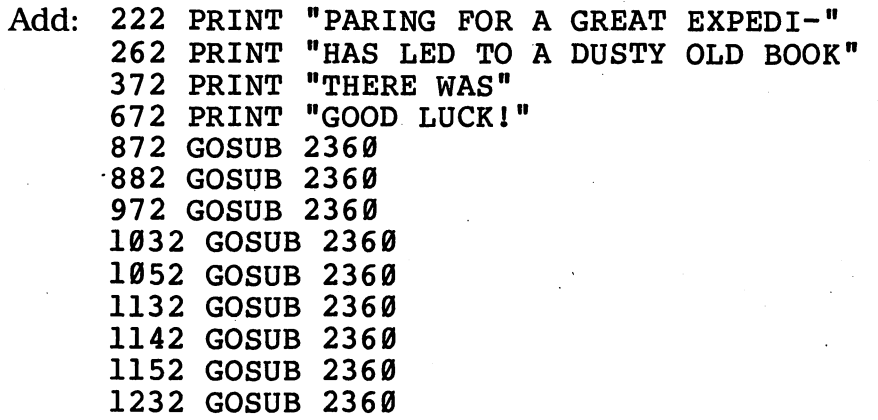

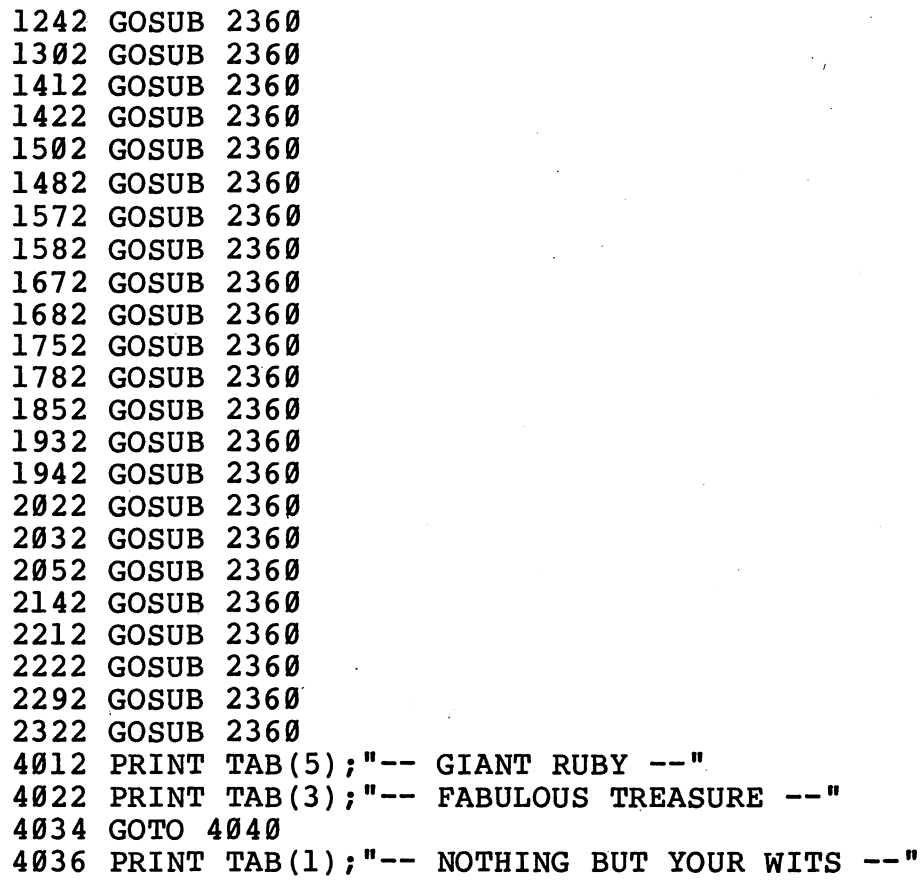

Change:

 CALL CLEAR PRINT "YOU ARE A FAMOUS EXPLORER" PRINT "WHO HAS SPENT YEARS PRE-" 230 PRINT "TION TO THE ISLAND OF PHIC," 240 PRINT "AN UNCHARTED DOT OF LAND" PRINT "THOUSANDS OF MILES FROM" PRINT "CIVILIZATION. YOUR RESEARCH" 270 PRINT PRINT "INSIDE THE BINDING. YOU'VE FOLLOWED THE" PRINT "MAP AND HAVE TRAVELED" 300 PRINT "THROUGH THE THICK JUNGLE OF PIHC. NOW YOU" "YOUR NATIVE GUIDES REFUSED" PRINT PRINT "TO GO THIS FAR, BECAUSE THEY HAD HEARD THE CAVE" PRINT "CONTAINED TERRIBLE SCARY" 370 PRINT "MONSTERS. THEY SAID " 400 PRINT "THAT WAS TO FIND THE GIANT" "RUBY IDOL'S EYE HIDDEN IN THE" PRINT "DARKEST CHAMBER OF THE CAVE" PRINT CALL CLEAR PRINT "GIANT RUBY WAS JUST PART OF" PRINT "A VAST TREASURE. SEVERAL" PRINT "OTHERS HAD FOUND THE CAVE, AND ONE HAD" PRINT "THE MONSTERS DID NOT LET" 530 PRINT "THEM ESCAPE. PRINT "ONE MORE THING: SOMEWHERE' *(continued)* "WITH A SECRET MAP SEWN"<br>"INSIDE THE BINDING. YOU'VE FOLLOWED THE" THE EXPLORERS WERE NOT"

 PRINT "IN THE MAZE OF TUNNELS IS A" PRINT "MAGIC WORD WRITTEN BY AN OLD VICTIM." PRINT "FROM TIME TO TIME, SO BE" PRINT "CAREFUL! THE MONSTER THAT PROWLS THE CAVE WILL SMOTHER" PRINT "YOU IN SLIME UNLESS YOU RE-" 650 PRINT "MEMBER IT!! PRINT "END, YOU MUST GET TO ROOM 1" PRINT "TO LEAVE THE CAVE. " RANDOMIZE CALL CLEAR TR=INT(RND\*15)+3 MG=INT(RND\*15)+3 IF I\$<>"N" THEN 880 IF I\$<>"S" THEN 890 IF I\$<>"S" THEN 980 IF I\$<>"E" THEN 1040 IF I\$<>"N" THEN 1060 IF I\$<>"W" THEN 1040 1140 IF I\$<>"N" THEN 1050<br>1150 IF I\$<>"S" THEN 1060 IF  $15 < >$ "S" 1230 IF IS<>"N" THEN 1240 IF I\$<>"S" THEN 1250 IF I\$<>"E" THEN 1310 IF I\$<>"N" THEN 1420 1420 IF I\$<>"S" THEN 1430<br>1480 IF I\$<>"E" THEN 1490 IF I\$<>"E" THEN 1490 1500 IF I\$<>"N" THEN 1510<br>1570 IF I\$<>"E" THEN 1580 1570 IF I\$<>"E" THEN 1580<br>1580 IF I\$<>"W" THEN 1590 IF I\$<>"W" THEN 1590 IF IS< $>$ "W" IF I\$<>"N" THEN 1690 IF I\$<>"E" THEN 1760 IF I\$<>"S" THEN 1790 1850 IF I\$<>"W" THEN 1850 IF I\$<>"E" THEN 1940 1940 IF I\$<>"W" THEN 1950 IF I\$<>"E" THEN 2030 2030 IF I\$<>"W" THEN 2040 2050 IF IS<>"S" THEN 2060 IF I\$<>"S" THEN 2150 IF I\$<>"W" THEN 2220 IF I\$<>"N" THEN 2230 IF I\$<>"E" THEN 2300 IF I\$<>"S" THEN 2330 2370 ON INT(RND\*5)+1 GOTO 2400,2430,2520,2550,2580 2380 ON INT(RND\*6)+1 GOTO 2400,2460,2490,2520,2550, 2390 ON INT(RND\*7)+1 GOTO 2400,2430,2460,2490,2520, 2550,2580 PRINT "THIS WHOLE WALL IS OOZING" PRINT "ACID. YOU CAN'T GO THIS WAY." 2460 PRINT "THIS DOOR HAS SUDDENLY"<br>2470 PRINT "CLOSED. YOU CAN'T GO YOU CAN'T GO THIS WAY." PRINT "AHEAD ARE SHEETS OF UNPASSABLE FLAME." 2580 ON INT(RND\*4)+1 GOTO 2590,2650,2710,2770

```
2600 ON INT(RND*6)+1 GOTO 2610,2610,2610,2610,2610,
     2630
2660 ON INT(RND*6)+1 GOTO 2670,2670,2670,2670,2670,
     2690
2720 ON INT(RND*6)+1 GOTO 2730,2730,2730,2730,2730,
     2750
2730 PRINT "BUT YOU FREEZE AND THEY IG- NORE YOU."
2780 ON INT(RND*6)+1 GOTO 2790,2790,2790,2790,2790,
     2810
2860 PRINT "—> YOU ARE IN ROOM ";ROOMj"<—"
2890 PRINT "** YOU'VE FOUND ALL THE TREASURE!!!**"
3060 PRINT "****** YOU DID IT!!! *******
3070 PRINT "YOU FOUND THE TREASURE--- AND ALSO
     FOUND"
3080 PRINT "THE GIANT RUBY TO LET YOU ESCAPE !!!!!"
3120 \text{ IF} (IS="N") + (IS="E") + (IS="W") + (IS="W")THEN 3390
3130 CALL SOUND(100,440,2)
3170 PRINT "A DOZEN DEADLY PURPLE CAVE CREATURES
     PULL YOU DOWN"
3180 PRINT "INTO THE MUCK. THEY HAVEN'T"
3190 PRINT "HAD A MEAL SINCE THE LAST"
3220 PRINT "YOU JUST WALKED INTO A"
3230 PRINT "CORNER AND BANGED YOUR HEAD ON A SLIMY
     ROCK."
3260 FOR L=l TO 24
3320 PRINT Q$;", OR ";Q$;"W";Q$;TAB(26j
3340 FOR L=l TO 24
3420 CALL SOUND(100,400,2)
3520 MAGIC$=MAGIC$+CHR$(INT(RND*26)+65)
3550 PRINT "YOU SEE A WORD WRITTEN IN BLOOD ON
     THE WALL:"
3560 PRINT MAGIC$;" REMEMBER THIS WORD—"
3610 IF INT(RND*7)<>1 THEN 3760
3630 PRINT "THE HORRIBLE GREEN MON-STER IS IN THE
     ROOM WITH YOU."
3640 PRINT "YOU HAVE ONE CHANCE TO USE"
3650 PRINT "THE MAGIC WORD TO SAVE YOUR"
3660 PRINT "LIFE—OTHERWISE YOU'LL BE DEAD IN TWO
     SECONDS! QUICK!"
3670 PRINT "WHAT IS IT"'
3700 PRINT "NO!! YOU'RE WRONG! THE MAGIC WORD WAS";
     MAGIC$
3710 PRINT "AARRRRGGGHHHH!!!!"
3790 N= (RND*26)+64
3800 FOR E=l TO 26
3870 IF (F1<>1) + (F2<>1) THEN 3980
3890 PRINT "!!!!!!!!!!!!!!!!!!!!!!!!!!!!"
3910 PRINT "YOU DID IT!!!! YOU FOUND THE TREASURE
     AND THE GIANT"
3920 PRINT "RUBY—AND YOU MADE IT BACK"
3930 PRINT "TO ROOM 1 TO GET OUT OF THE MAZE!"
3950 PRINT "!!!!!!!!!!!!!!!!!!!!!!!!!!!!"
3990 PRINT "$$$$$$$ INVENTORY $$$$$$$$" (continued)
```
- 4010 IF F2<>1 THEN 4020
- 4020 IF F1<>1 THEN 4030
- IF (F1=0) \* (F2=0) THEN 4036

PRINT "\$\$\$\$\$\$\$\$\$\$\$\$\$\$\$\$\$\$\$\$\$\$\$\$\$\$"

#### TRS-80 COLOR COMPUTER

- *Delete: 330,430,560,680,730,760,810,910,1000,1090,1180,1270, 1360,1450,1540,1550,1560,1570,1580,1590,1600,1610, 1620,1630,1720,1810, 1900,1990,2080,2170,2260,2350, 2830,3110,3240,3330, 3340,3350, 3360,3370,3400,3470, 3540,3580,3620,3750,3770,3780,3790,3800,3810,3820, 3830,3840,3850,3860,3880,3940,3950,3980,4050,4060*
	- *Add: 325 PRINT "(HIT ENTER KEY FOR MORE)"; INPUT X\$ PRINT "(HIT ENTER KEY FOR MORE)"; INPUT X\$*

Change: 200 CLS

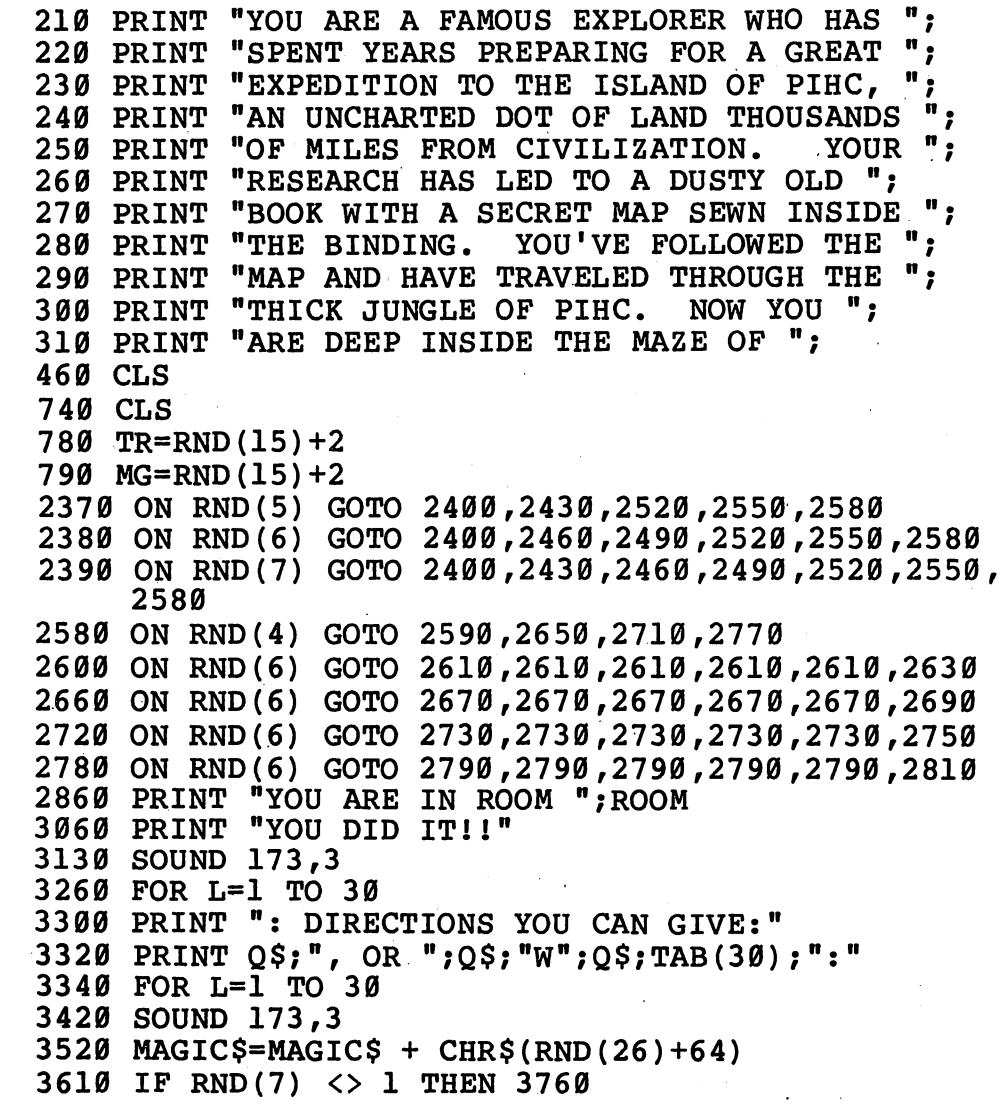

3870 IF F1<>1 OR F2<>1 THEN 3990 3990 PRINT "INVENTORY:" 4010 IF F2=1 THEN PRINT TAB(5); "-- GIANT RUBY --" 4020 IF Fl=l THEN PRINT TAB(3);"— FABULOUS TREASURE  $--$ " 4030 IF F1=0 AND F2=0 THEN PRINT TAB(1);"--NOTHING BUT YOUR WITS —"

# *" MORE FUN! LESS TYPING!*

programs in this book and your pet gerbil this book (along with extra bonus programs in this book) on prams not included in this book) on ate the disk or cassette you saved them on... ready-to-run cassettes or disks, for only

programs in this book, but your fingers. tremble at the thought of typing in the longer ones... (As a special bonus, order any three,

but she's on a year-long vacation in Moose we'll pay all postage and handling!) Jaw, Saskatchewan...

Or if you'd just like to have all these only (disk *or* cassette) for each specific programs handy on a disk or cassette computer, so please make sure you have that'll run on your machine... the proper equipment before ordering.

If you just finished typing in all the You can get every single program in<br>
In this book and your pet gerbil this book (along with extra bonus pro-\$19.95 per book. You can also get tapes If you're already enjoying the shorter or disks for any of the *other* exciting books rrams in this book, but your fingers in this series.

and we'll throw in the fourth one **absolutely** If your secretary does all your typing, **free—so** you can enjoy the entire set—and

Programs are available in one format computer, so please make sure you have Remember to check off BOTH the set You're in luck! of programs you want AND the type of machine you have.

### *Hard/Soft Inc., PO Box 1277, Riverdale, NY 10471*

Yes! Please send me the ready-to-run programs I've checked off below.

- *i 1* <sup>i</sup> *Check off which format you want:*
	- $\Box$  ATARI cassette tapes
	- $\Box$  APPLE II/II PLUS/IIE disks
	- **FI COMMODORE 64 disks**
	- COMMODORE VIC-20 disks
	- $\Box$  IBM PC/PCir disks
	- **TEXAS INSTRUMENTS 99/4A** cassette tapes
	- TRS-80 COLOR COMPUTER cassette tapes
- *• Check off which programs you are ordering:*
	- $\Box$  Computer Craziness (\$19.95)  $\Box$  Computer Monsters (\$19.95)  $\Box$  Computer Olympics (\$19.95) • Computer Space Adventures (\$19.95)
	- $\Box$  ALL FOUR BOOKS (SPECIAL PRICE \$59.85)

*>• PRINT your name and address, and fill in the amount you are enclosing: (Add applicable sales taxes!)*

> / **am enclosing \$19.95 PLUS \$2.00 postage and handling and appli cable sales tax for each. Total: \$**

• **SPECIAL BONUS: Check this box, enclose \$59.85, and we'll send** you all FOUR sets of programs for the price of three—and we'll pay all **postage! This is a savings of over \$20.00.**

**PRINT your name** ;

**PRINT your address**

 $City$   $City$   $Xip$   $Xip$ 

*Make checks payable to Hard/Soft, Inc. Allow 2-8 weeks for delivery.*

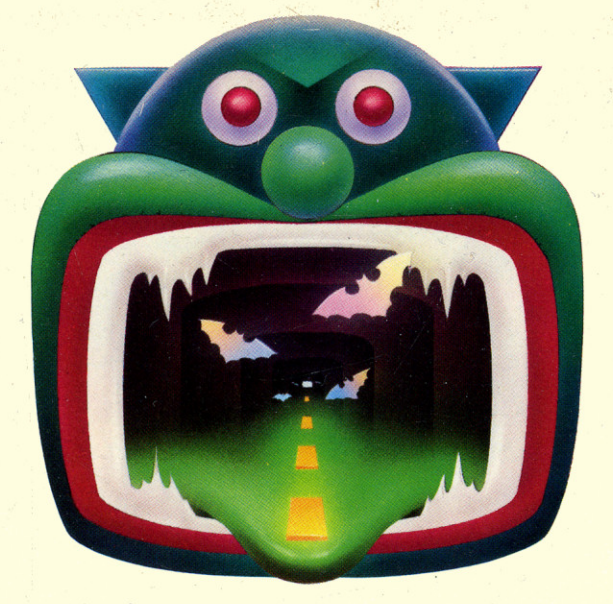

### **MONSTERS ARE INVADING YOUR COMPUTER!**

Has your keyboard been attacked by monsters? Are there bats in your computer's belfry? Run the programs in COMPUTER MONSTERS and you'll meet a host of vampires, werewolves, mummies, and ogres -- even brand-new monsters you create yourself!

**COMPUTER MONSTERS is an exciting collection of games, puzzles, and tricks** that turn your computer into a den of wild creatures. You'll slay dragons, match wits with trolls, and hunt for the Abominable Snowman. You may even find the mysterious monster of Loch Ness!

> You'll have these monstrously wonderful programs running in minutes, and they'll keep you horrified for hours!

> > Other books by these authors:

**COMPUTER CRAZINESS COMPUTER OLYMPICS COMPUTER SPRCE ROVENTURES** 

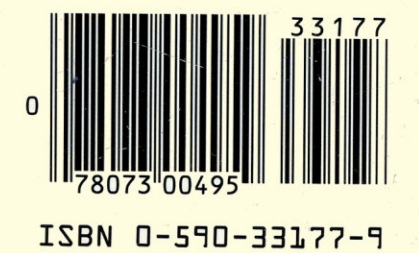

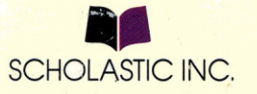